Sveučilište u Zagrebu

Građevinski fakultet

Tomislav Jurišić, Josip Šabić, Antonio Ščavničar

# **RAZVOJ APLIKACIJSKOG PROGRAMSKOG SUČELJA ZA ANALIZU TROŠKOVNE ZNAČAJNOSTI U BIM OKRUŽENJU**

Zagreb, 2020.

*Ovaj rad izrađen je u Zavodu za organizaciju i ekonomiku građenja, Građevinskog fakulteta u Zagrebu pod vodstvom izv.prof.dr.sc. Mladena Vukomanovića i predan je na natječaj za dodjelu Rektorove nagrade u akademskoj godini 2019/2020.*

## SADRŽAJ

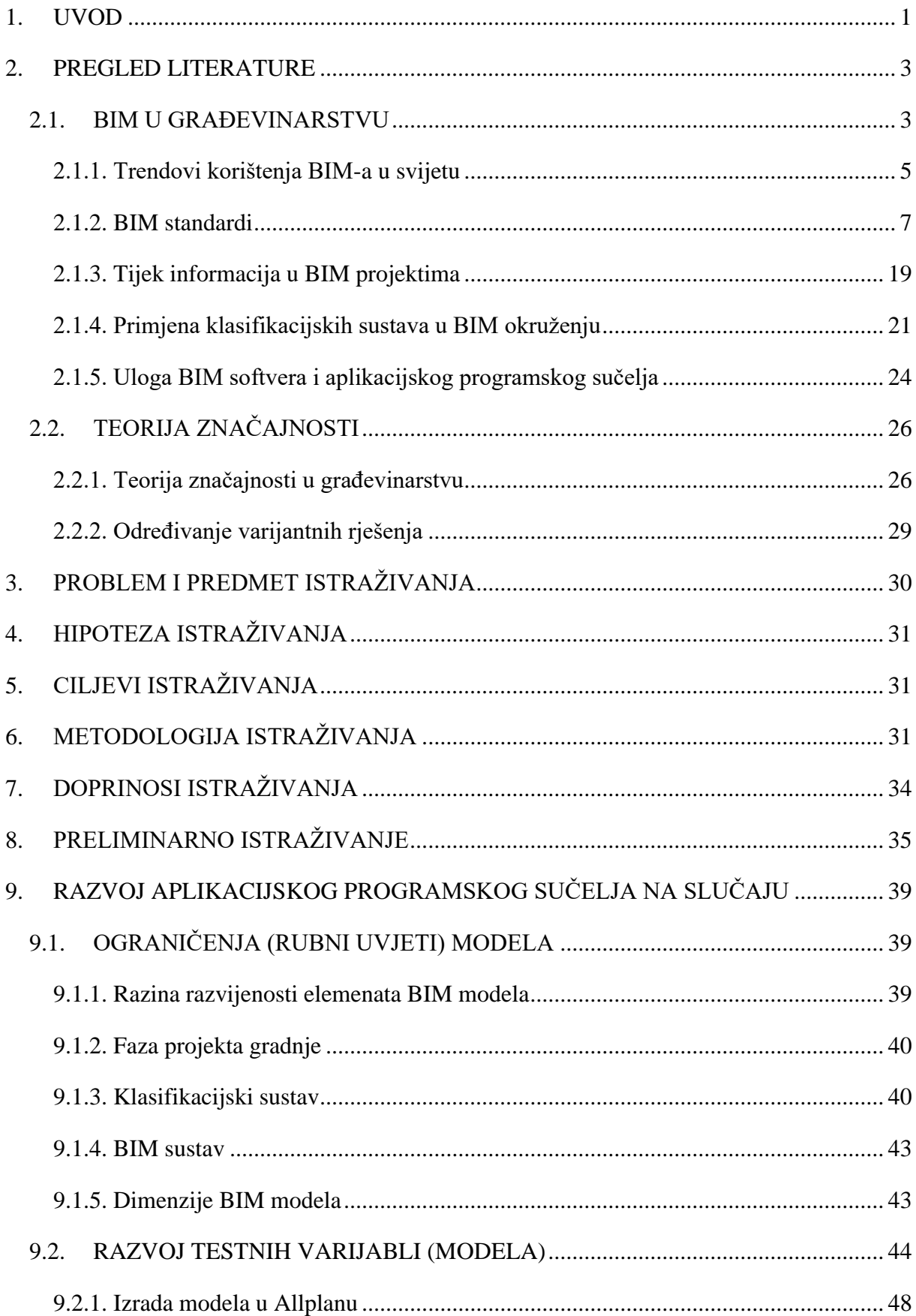

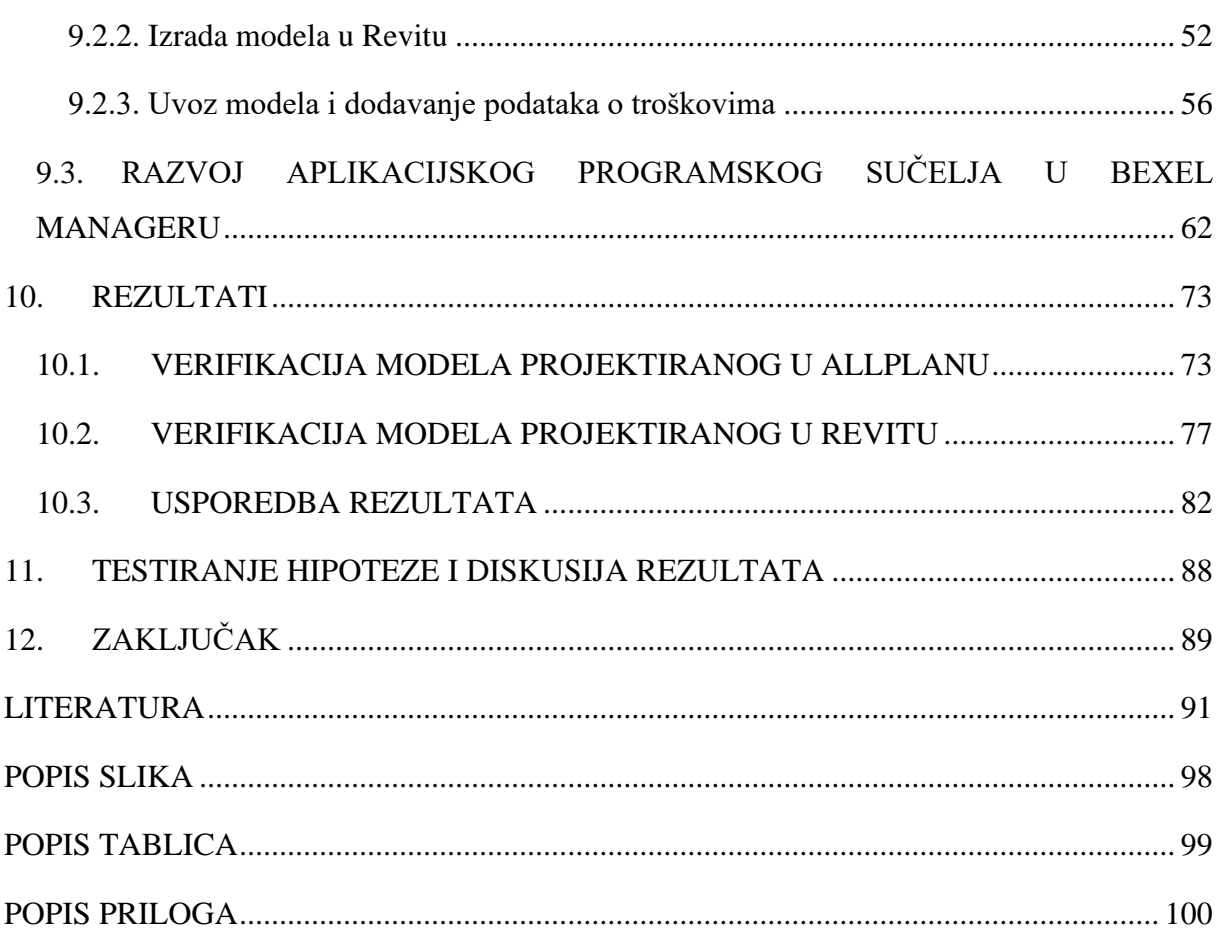

### **SAŽETAK**

Primjena informacijskog modeliranje gradnje (engl. *Building Information Modeling – BIM*) olakšava upravljanje informacijama projekta i to jedinstvenom datotekom koja omogućava razmjenu podataka između raznih sustava i sudionika projekta. U ovom se radu analizira problem upravljanja informacijama u fazi ponude, kada je za izvođača ključno provođenje analize troškovne značajnosti u cilju formiranja konačne ponudbene cijene. U BIM okruženju trenutno nema razvijenih funkcionalnosti unutar BIM alata koje bi omogućavale identifikaciju troškovno značajnih stavaka. Stoga je cilj ovog rada definirati strukturu BIM modela te razviti aplikacijsko programsko sučelje za automatiziranu analizu troškovne značajnosti u BIM sustavu za upravljanje projektima. Rezultati pokazuju da klasifikacijski kodovi predstavljaju ključu informaciju u BIM modelu koja omogućava analizu troškovne značajnosti aplikacijskim programskim sučeljem.

*Ključne riječi: Informacijsko modeliranje gradnje (BIM), Teorija troškovne značajnosti, Faza ponude, Aplikacijsko programsko sučelje, Klasifikacijski sustavi*

#### **SUMMARY**

The application of Building Information Modeling (BIM) facilitates the management of project information with a single file that allows the exchange of data between project stakeholders via various systems. This paper analyzes the problem of information management in the procurement phase of a project when it is crucial for the contractor to conduct an analysis of cost significance in order to form the final bidding price. In the BIM environment, there are currently no developed functionalities within the BIM tools that would allow the identification of cost-significant items. Therefore, the aim of this paper is to define the structure of the BIM model and to develop an application programming interface for the automated analysis of cost significance in a BIM management tool. The results show that classification codes represent key information in the BIM model that allows automated analysis of cost significance by the application programming interface.

*Keywords: Building Information Modeling (BIM), Theory of cost significance, Procurement phase, Application programming interface, Classification systems*

#### <span id="page-5-0"></span>**1. UVOD**

Građevinski projekti predstavljaju iznimno dinamično okruženje te su izmjene neizbježne, a do njih dolazi u bilo kojem trenutku projekta. Sa kvalitetnim digitalnim modelom koji posjeduje sve potrebne informacije mogu se predvidjeti i izbjeći greške zbog kojih dolazi do izmjena, a ukoliko i dođe do potrebe za izmjenama one se mogu vrlo brzo napraviti. Iz perspektive izvođača, izmjene mogu biti razne, no sve moraju biti odobrene od drugih sudionika projekta. Pritom, jedan od ključnih preduvjeta za uspješnost, što je ujedno i glavni problem izvođačkih građevinskih poduzeća, je posjedovanje potrebnih kompetencija za adekvatno provođenje faze ponude. Tijekom navedene faze investitor je dužan izvođačkim poduzećima (u daljnjem tekstu ponuditeljima) predati svu potrebnu dokumentaciju na temelju koje ponuditelji definiraju ponudbenu cijenu. Na temelju dostavljene dokumentacije ponuditelji provode analize varijanti tehnologije izvođenja s ciljem identifikacije potencijalnih mjesta smanjenja utroška resursa. Drugim riječima, ponuditelj analizira trošak, trajanje i varijantna rješenja radova koje nudi i to u ograničenom vremenu u kojem ponuditelj mora dostaviti ponudu investitoru. S druge strane, količina informacija koju ponuditelj pritom mora analizirati i mijenjati je iznimno velika. S ciljem određivanja prioriteta u analizi koristi se teorija značajnosti kojom se identificiraju stavke na kojima se analize trebaju primarno provesti, odnosno troškovno značajne stavke. Proces pronalaženja troškovno značajnih stavaka trenutno je manualan.

Informacijsko modeliranje gradnje (engl. *Building Information Modeling – BIM*) predstavlja digitalnu metodu rada u građevinskoj industriji kojom se jedinstvenom datotekom razmjenjuju informacije između projektnih sudionika. Drugim riječima, BIM je proces generiranja i korištenja podataka o građevini koju treba projektirati, izgraditi i upravljati kroz čitav njen životni vijek. BIM stvara dodanu vrijednost ljudi, procesa i alata interaktivno usmjerenu prema ciljevima tijekom čitavog životnog ciklusa zgrade. Tako građevinski projekt dobiva na transparentnosti, kvaliteti, kontroli troškova i sigurnosti. Planeri, projektni menadžeri, investitori, itd. uključeni su u građevinski projekt čija je složenost u porastu, a time i problemi koji se javljaju. S jedne strane, to je zbog brzog tehničkog razvoja, internacionalizacije i povećanog broja zahtjeva za zgradama. Nadalje, u velikim gradovima životni prostor postaje oskudan, prometne površine se povećavaju, dok je zaštita okoliša postala relevantnija i samim time novi pojmovi (kao BIM) potrebni su kako bi se sve informacije mogle uzeti u obzir. Zbog velike količine informacija u digitalnim modelima javlja se potreba za korištenjem posebnih kodova (tzv. klasifikacijskih sustava) koji označavaju svaki element modela, čime se omogućuje dodatna manipulacija i analiza informacija modela, a time i uspješnije izvršenje složenijih projekata. Primjena BIM-a u projektu predviđa da investitor dostavi ponuditelju BIM model koji ponuditelj analizira te nadograđuje informacijama o ponudbenim cijenama i vremenu. BIM potencijalno nudi mogućnost ponuditelju da kvalitetnije, efikasnije i brže provede potrebne analize i dostavi ponudu investitoru. Provedbu potrebnih analiza omogućava BIM model koji sadrži strukturirane informacije o elementima i troškovima.

U odnosu na tradicionalan način rada, koji je baziran na korištenju 2D dokumentacije i informacija između kojih ne postoji direktna povezanost, BIM omogućava lakšu analizu radova za izvršenje pojedinih dijelova građevine. Navedeno omogućava i sveobuhvatnije sagledavanje različitih varijantnih rješenja pojedinih dijelova građevine. Međutim, problem brzog određivanja ključnih, odnosno troškovno značajnih stavaka za koje je potrebno odrediti varijantna rješenje i dalje je prisutan pošto nisu razvijena rješenja za automatiziranu identifikaciju istih u BIM okruženju. S druge strane, BIM softverska rješenja u proteklih nekoliko godina otvaraju mogućnosti za manipulaciju i obradu informacija sadržanih u BIM modelu, pri čemu je aplikacijsko programsko sučelje (engl. *Application Programming Interface – API*) jedna od ključnih mogućnosti. Stoga, će se u ovom radu analizirati mogućnosti korištenja aplikacijskog programskog sučelja za automatiziranu identifikaciju troškovno značajnih stavaka u BIM sustavima.

U prvom dijelu rada prikazani su trendovi korištenja i zastupljenost primjene BIM-a u svijetu, analizirani su propisi i standardi koji definiraju principe korištenja BIM-a te klasifikacijski sustavi u građevinarstvu. Nadalje, pojašnjena je trenutna primjena i uloga aplikacijskih programskih sučelja u BIM okruženju te se navode principi teorije značajnosti u građevinarstvu. U drugom dijelu rada opisani su problem, ciljevi i hipoteza te stručni i znanstveni doprinos rada. Također, specificirana je metodologija rada, proces razvoja aplikacijskog programsko sučelja, razvoj testnih varijabli i definiranje ograničenja istraživanja. U trećem dijelu rada dani su rezultati istraživanja te je na kraju testirana hipoteza i iznesen zaključak rada o primjeni aplikacijskog programskog sučelja za podršku u analizi troškovne značajnosti u BIM okruženju.

#### <span id="page-7-0"></span>**2. PREGLED LITERATURE**

Pregled literature obuhvaća analizu trenutnog stanja BIM-a u građevinarstvu zajedno sa standardima koji osiguravaju provedbu BIM procesa. Također, pojašnjavaju se klasifikacijski sustavi te uloga BIM softvera i aplikacijskih programskih sučelja koji omogućavaju razvoj novih funkcionalnosti unutar BIM softvera. Konačno, analizira se teorija značajnosti koja se koristi dalje u radu pri stvaranju odgovarajućeg aplikacijskog programskog sučelja.

#### <span id="page-7-1"></span>**2.1. BIM U GRAĐEVINARSTVU**

Građevinska industrija se temelji na složenim projektima čiji su ključni problemi kašnjenje, opasni uvjeti rada koji rezultiraju brojnim nesrećama na gradilištu te loša kvaliteta izvedenog rada (Latiffi i dr., 2013). Uz sve to, tržište postaje sve zahtjevnije, a projekti sve kompleksniji. Kao jedan od odgovora na te probleme se pojavljuje sve progresivniji proboj industrije informacijskih tehnologija (IT) u građevinarstvu, tzv. digitalizacija građevinarstva (Andersson i Lessing, 2017). Digitalizacijom građevinarstva povećava se transparentnost i produktivnost industrije, omogućava se lakše praćenje i kontrola radova, pospješuje se kolaboracija raznih struka. Pored ostalog, standardiziraju se procesi komunikacije između sudionika projekta što doprinosi ranijem predviđanju i lakšem rješavanju nastalih problema (Andersson i Lessing, 2017). Na sve veći stupanj digitalizacije u građevinarstvu bitan utjecaj ima primjena BIM-a (Crotty, 2012). Kad se govori o implementaciji i korištenju BIM-a u građevinskim tvrtkama mora se spomenuti pojam razine zrelosti, odnosno razine korištenja BIM-a pri svakodnevnom radu. S obzirom na razinu implementacije BIM-a, postoje sljedeće razine zrelosti korištenja: razine 0, 1, 2 i 3. Na slici 1 prikazan je shematski prikaz razina zrelosti korištenja BIM-a u građevinskim tvrtkama.

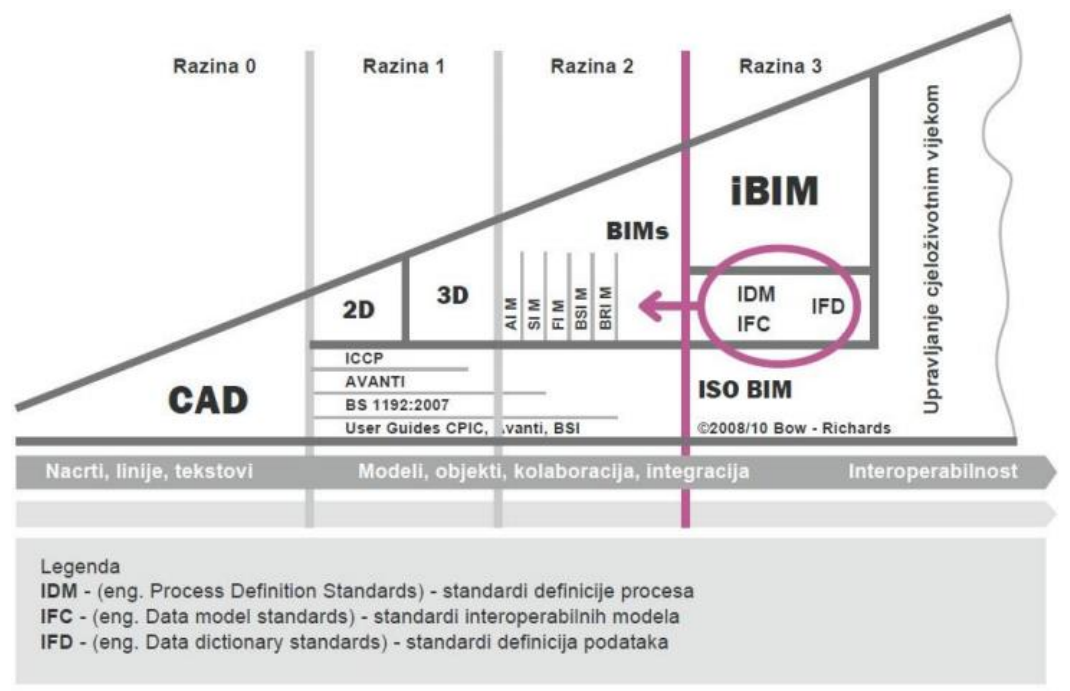

**Slika 1.** Razine zrelosti korištenja BIM-a (Bew, 2008)

Razina 0 podrazumijeva izradu 2D dokumentacije za opisivanje 3D elemenata, pri čemu su radni procesi linearni i nesinkronizirani, nema kolaboracije, te je prisutna hijerarhijska struktura između sudionika projekta (Succar, 2010). Za razliku od razine 0, razina 1 koristi se objektno orijentiranim parametarskim alatima za izradu trodimenzionalnih objekata (Succar, 2010). U razini 1, pojedina struka, odnosno sudionik projekta generira svoj model. Temelji se na stvaranju 2D dokumentacije i analizi informacija o količinama temeljem 3D BIM-a, odnosno prikaza građevine u 3D modelu. Razina zrelosti 2 korištenja BIM-a predstavlja veliki iskorak jer omogućuje aktivnu interakciju više različitih disciplina na jednom projektu (Succar, 2010). Razmjena podataka između BIM softvera postaje moguća zbog jedinstvenog formata razmjene informacija, pomoću kojeg sudionici projekta surađuju. Kolaboracija se može odvijati tokom više faza projekta. Razine 2 omogućavaju izradu 4D BIM-a odnosno modela u kojem je elementima građevine pridružena vremenska komponenta izvođenja, 5D BIM-a koji sadrži podatke o troškovima modela i 6D BIM -a koji uzima u obzir i fazu upravljanja građevinom (NBS, 2017). Dodatno, postoji 7D BIM koji se odnosi održivost u pogledu potrošnje energije i utjecaja na okoliš i 8D BIM koji uzima u obzir sigurnost u pogledu planova evakuacije i zaštite zgrade (Reizgevicius i dr., 2018). Razina 3, kao nadogradnja na razinu 2, omogućava stvaranje jedinstvenih integriranih modela, koji se dijele sa projektnim suradnicima kroz čitav životni vijek projekta (Succar, 2010).

Pritom, razinom razvijenosti elemenata BIM modela (engl. *Level of Development* - LOD) predstavlja razinu do kojeg su geometrija i atributi elemenata modela razvijeni (Mekawy i

Petzold, 2018). Postoji šest različitih razina LOD-a: LOD 100, LOD 200, LOD 300, LOD 350, LOD 400 i LOD 500 (Sacks i dr., 2018). LOD 100 označava najnižu razinu razvijenosti koja podrazumijeva da je element BIM modela prikazan putem simbola ili nekog drugog generičkog prikaza pri čemu element sadrži samo osnovne informacije (Latiffi i dr., 2013). Postepeno prema razini LOD 500 povećava se razvijenost elemenata modela te LOD 500 označava najvišu razinu razvijenosti koja podrazumijeva prikaza elementa identičan izvedenom stanju uz veliku količinu različitih informacija (Mekawy i Petzold, 2018).

#### <span id="page-9-0"></span>**2.1.1. Trendovi korištenja BIM-a u svijetu**

Obzirom na prednosti koje BIM nudi, prihvaćen je širom svijeta i mnoge države su razvile zakonsku regulativu kojom se zahtjeva primjena BIM-a. BIM je princip koji se koristi pri većim projektima u državama širom svijeta, dok s druge strane njegova primjena u nekim državama je tek u začecima. *Smart Market Report* (McGraw Hill, 2014), govori kako je u 2013. godini 55% izvođača primjenjivalo BIM na vrlo visokom i visokom nivou, u Francuskoj 39%, Njemačkoj 37%, Australiji 33%, Kanadi 29%, Ujedinjenom Kraljevstvu 28%, Japanu 27%, Brazilu 24% te Novom Zelandu i Južnoj Koreji 23% (McGraw Hill, 2014). Novija svjetska istraživanja, prikazana u *NBS International BIM Reportu 2016,* pokazuju kako u Danskoj čak 81% građevinskih tvrtki koristi koncept BIM-a, u Ujedinjenom kraljevstvu 50%, Kanadi 71%, Japanu 49% te u Češkoj 30% (NBS, 2016). Najnovije svjetsko istraživanje primjene BIM-a, *NBS National BIM Report 2019*, govori kako 69% ispitanika primjenjuje BIM, dok je 29% ispitanika svjesno njegove važnosti za građevinarstvo, a 2% ispitanika nije uopće osviješteno o postojanju ovog koncepta (NBS, 2019). Također, prema istraživanju NBS-a u Velikoj Britaniji 73% (slika 2) ispitanika koristi BIM u radu, 26% (slika 2) svjesno je postojanja BIM tehnologije, ali ga ne koristi dok 1% (slika 2) ispitanika uopće nije svjesno postojanja BIM-a (NBS, 2020).

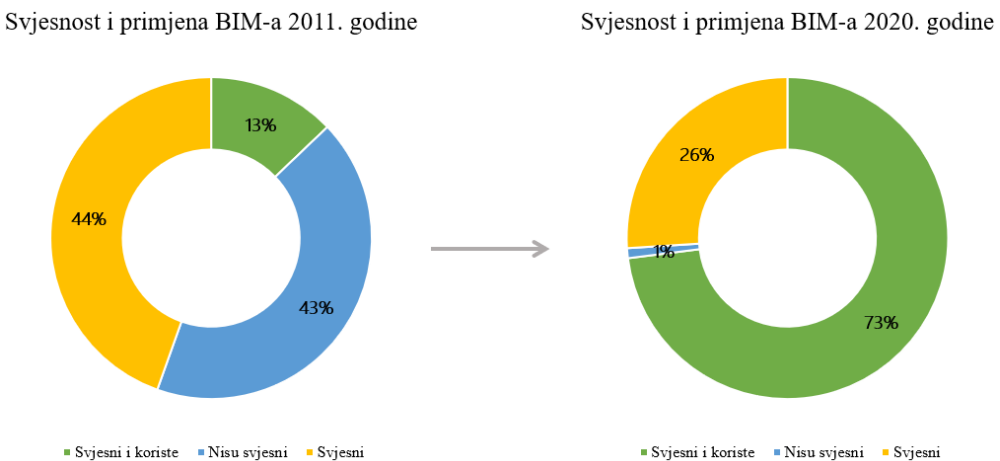

**Slika 2.** Razlika u svjesnosti i primjeni BIM-a od 2011. - 2020. (preuzeto i prilagođeno prema NBS, 2020)

Kada se uzmu u obzir podaci iz 2011. godine o svjesnosti i primjeni BIM-a te se usporede sa današnjim (NBS, 2020) može se uočiti pozitivan trend korištenja BIM-a u Ujedinjenom Kraljevstvu. Jedan od razloga rasta je zakonska obveza primjene BIM-a razine 2 na svim javno financiranim projektima (IPA i UK, 2016). Primjena BIM-a zahtjeva se u mnogim državama, pogotovo na projektima financiranim javnim novcem, dok se u nekim državama još uvijek razmatra uvođenje obvezne primjene (tablica 1).

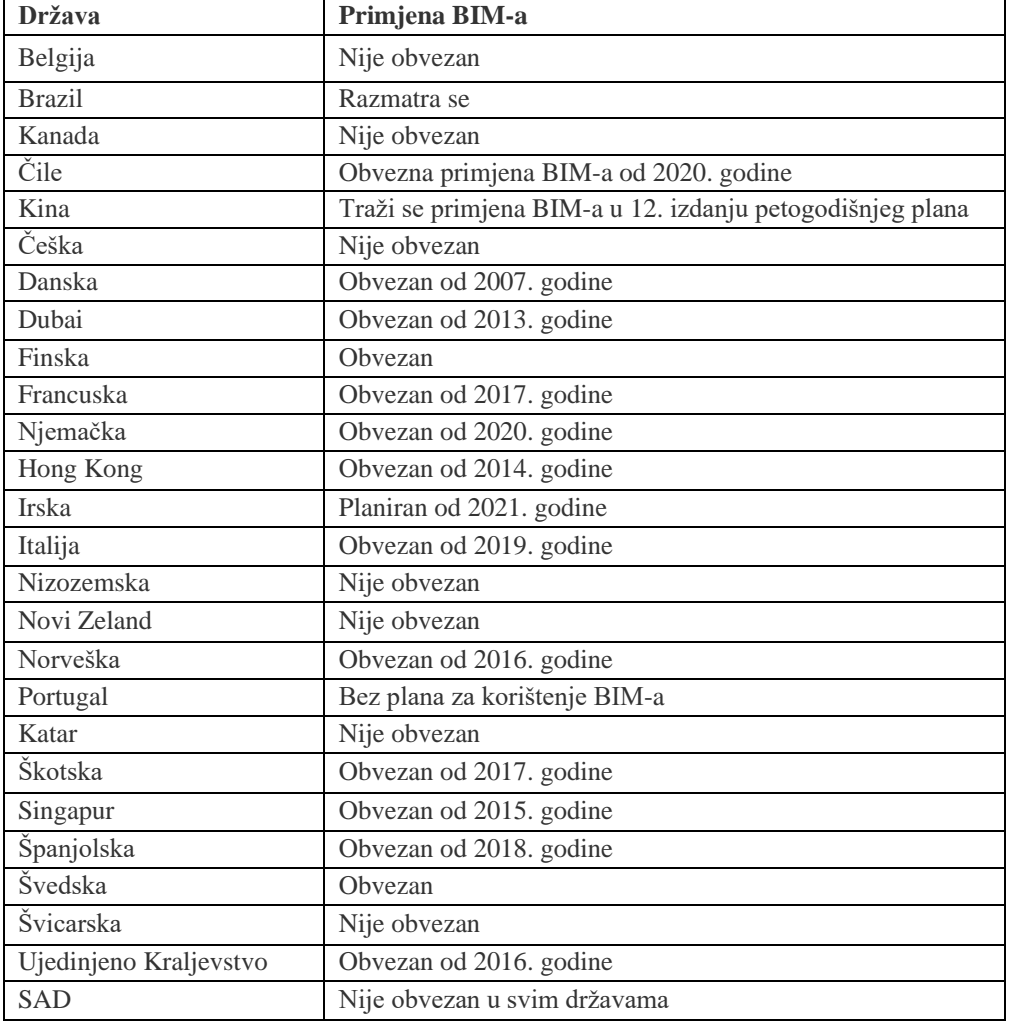

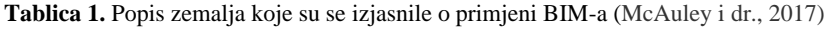

U Republici Hrvatskoj BIM nije zastupljen u dovoljnoj mjeri te hrvatsko tržište još nije spremno za zakonsku regulaciju BIM-a (Kolarić i dr., 2020). U Hrvatskoj 20 do 25% poduzeća primjenjuje BIM softvere dok 25% projektanata koristi BIM softvere s krivim shvaćanjem BIM koncepta (shvaćanjem BIM-a samo kao alata za izradu 3D modela) (Kolarić i dr., 2020). Također, trenutna razina zrelosti korištenja BIM-a u Hrvatskoj jako je niska, odnosno 0, ali se naziru pozitivni trendovi zbog povećanja BIM edukacije te sve veće osviještenosti poduzeća koja žele proširiti svoje poslovanje na inozemstvo gdje im je BIM nužan uvjet za poslovanje.

#### <span id="page-11-0"></span>**2.1.2. BIM standardi**

Stalna promjena sudionika projekata je otežavajuća karakteristika građevinarstva koja značajno doprinosi tome da procesi razmjene informacija i kvaliteta suradnje sudionika (Cheung i dr., 2003) često nisu na zadovoljavajućoj razini (Binesmael i dr., 2018). Građevinarstvo je također izrazito fragmentiran sektor pošto je većina tvrtki male do srednje veličine, ali i sektor koji je ovisan o suradnji s mnogim drugim strukama, primjerice, arhitektonskom, strojarskom i elektrotehničkom (Kumar, 2015). U takvom okruženju, nužna je uporaba standarda (Sacks i dr., 2016). Bitno je istaknuti da provođenje građevinskih projekata bez implementiranih standarda loše utječe na kvalitetu suradnje različitih struka jer pripadnici svake struke ulaze u projekt s pogledom iz vlastite perspektive, koji često nije u skladu s perspektivom ostalih sudionika projekta (Kumar, 2015). Na taj način, teško je ostvariti zadane ciljeve projekta.

Značaj primjene standarda dodatno se naglašava u BIM projektima. Izolirana primjena BIM-a od strane pojedine struke ne omogućava ostvarenje punog potencijala BIM-a pošto ostvarenje mnogih benefita ovisi o kvalitetnoj kolaboraciji sudionika projekta (Eastman i dr., 2011). Međutim, definiranje, promidžba i implementacija standarda trenutačno nije u dovoljnoj mjeri provedena diljem sektora građevinarstva (Ahmed, 2018). Panteli i dr. (2020) ističu da je nedostatak standardiziranih procesa i uobičajene metodologije utjecao na pojavu nesporazuma o pravilnom načinu provođenja BIM projekata. Efektivna implementacija BIM-a može imati značajan utjecaj na cjelokupni sektor, ali se pritom zahtijevaju mjere državnih tijela kako bi se potakla primjena istih (Di Giuda i dr., 2020). Državna tijela definiraju regulatorni okvir koji služi za promidžbu, ali i pomoć pri implementaciji BIM-a putem nacionalnih standarda (Sacks dr., 2016). Pritom su BIM standardi samo dio dokumenata koji se koriste za definiranje procesa BIM projekata te se broj istih značajno povećava diljem svijeta (Sacks i dr., 2016). S ciljem lakše prilagodne sudionika i povećanja kvalitete procesa na nacionalnoj razini izdaju se i različite BIM smjernice i propisi te ostali dokumenti prilagođeni za uporabu unutar pojedinih organizacija ili na razini projekta. Na temelju analize objavljenih dokumenata Cheng i Lu (2015) identificirali su čak 123 objavljena BIM dokumenta od 2007. do 2015 godine (tablica 2) od strane različitih organizacija i državnih tijela, pri čemu se BIM dokumenti se mogu podijeliti na šest osnovnih grupa, a koje su standardi, smjernice i propisi, BIM strategija, BIM

smjernice, zahtjevi za razmjenom informacija te BIM plan izvršenja projekta (Baldwin, 2019).

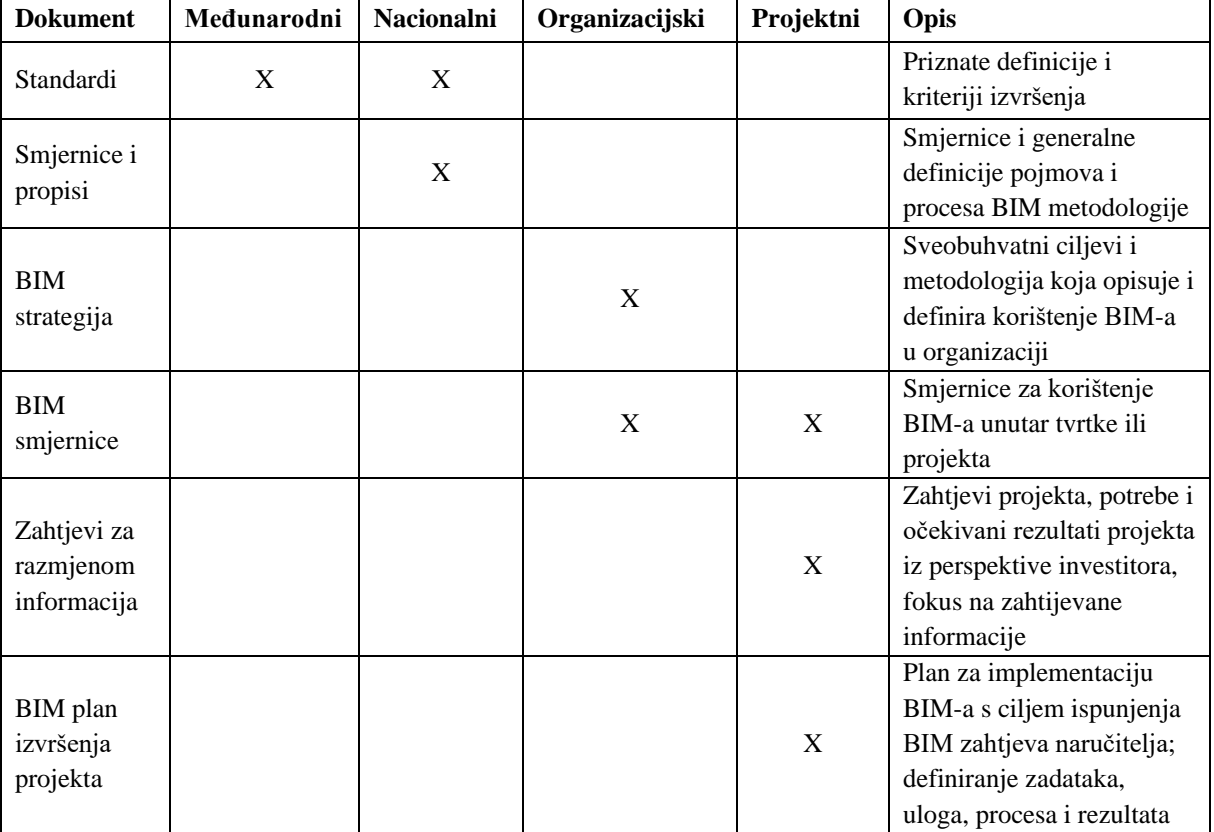

**Tablica 2.** Hijerarhija BIM dokument (prilagođeno i prevedeno prema Baldwin, 2019)

Na nacionalnim razinama brojnih država definirani su različiti standardi pri čemu postoje značajne razlike u zrelosti implementacije BIM standarda (Panteli i dr., 2020). U Velikoj Britaniji od 2016. godine na javnim građevinskim projektima postoji obveza primjene BIM standarda koji definiraju okvir BIM razine 2 što je utjecalo na ubrzani razvoj britanskih nacionalnih standarda. Posebno vrijedi prikazati razvoj nacionalnih BIM standarda Velike Britanije (tablica 3) jer je na temelju njih definirana serija međunarodnih standarda ISO 19650 (Borrmann i dr., 2018). Standard BS 1192 s i smjernice PAS 1192-2 standardiziraju faze projektiranja i izvođenja, BS 1192-4 i PAS 1192-3 faze korištenja i održavanja dok su PAS 1192-5 i PAS 1192-6 usmjereni na sigurnost informacija i zaištu na radu (Heton i dr., 2019).

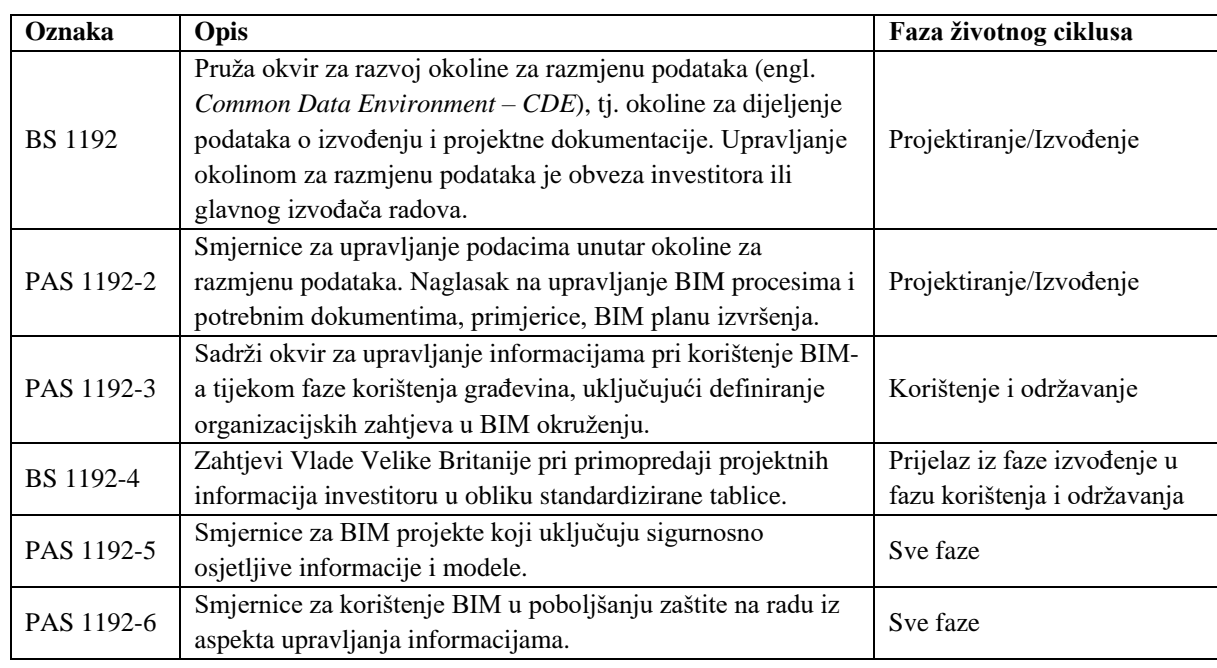

**Tablica 3.** Sažetak britanskim BIM standarda i propisa BIM razine 2 (prilagođeno i prevedeno prema Heaton i dr., 2019)

Na međunarodnoj razini definirana je serija standarda ISO 19650 (tablica 4), pri čemu su 2 međunarodna standarda već izdana (ISO 19650-1:2018 i ISO 19650-2:2018), dok su standardi ISO 19650-3 i ISO 19650-5 u procesu razvoja.

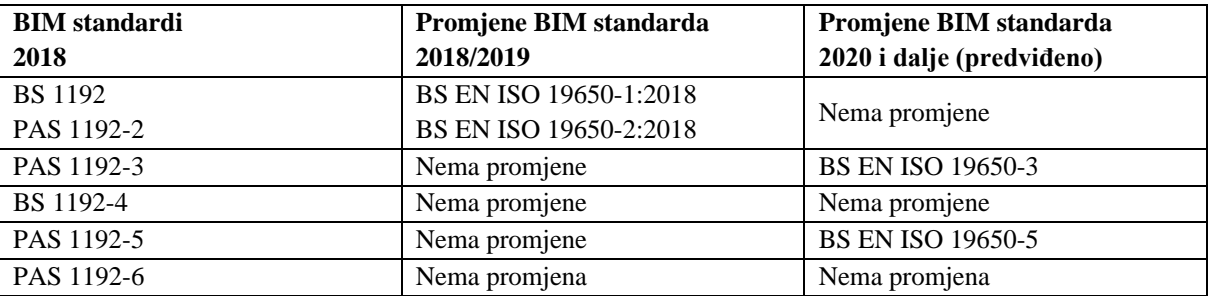

**Tablica 4.** Razvoj ISO 19650 serije standarda (prilagođeno i prevedeno prema UK BIM Alliance, 2019)

Standardi ISO 19650-1 i ISO 19650-2 (tablica 5) su prevedeni i uključeni u nacionalni set normi u Republici Hrvatskoj što predstavlja bitan korak u podizanju zrelosti u primjeni BIMa, koja je u Republici Hrvatskoj na izrazito niskoj razini (Kolarić i dr., 2020).

**Tablica 5.** Prihvaćenje hrvatske norme ISO 19650 (Hrvatski zavod za norme, 2020)

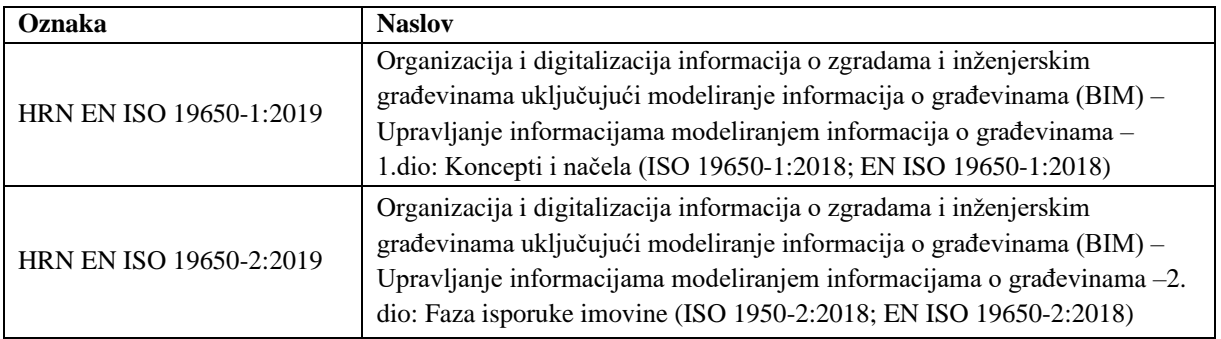

Za kvalitetnu razmjenu projektnih podataka u BIM okruženju, američka organizacija za promicanje korištenja BIM-a buildingSMART predstavila je tri standarda koje je kasnije preuzela međunarodna organizacija za standardizaciju (engl. *International Organization for Standardization – ISO*) (tablica 6), a koji su:

- 1. *Industry Foundation Classes (IFC)*
- 2. *Information Delivery Manual (IDM)*
- 3. *International Framework for Dictionaries Library (IFD Library)*

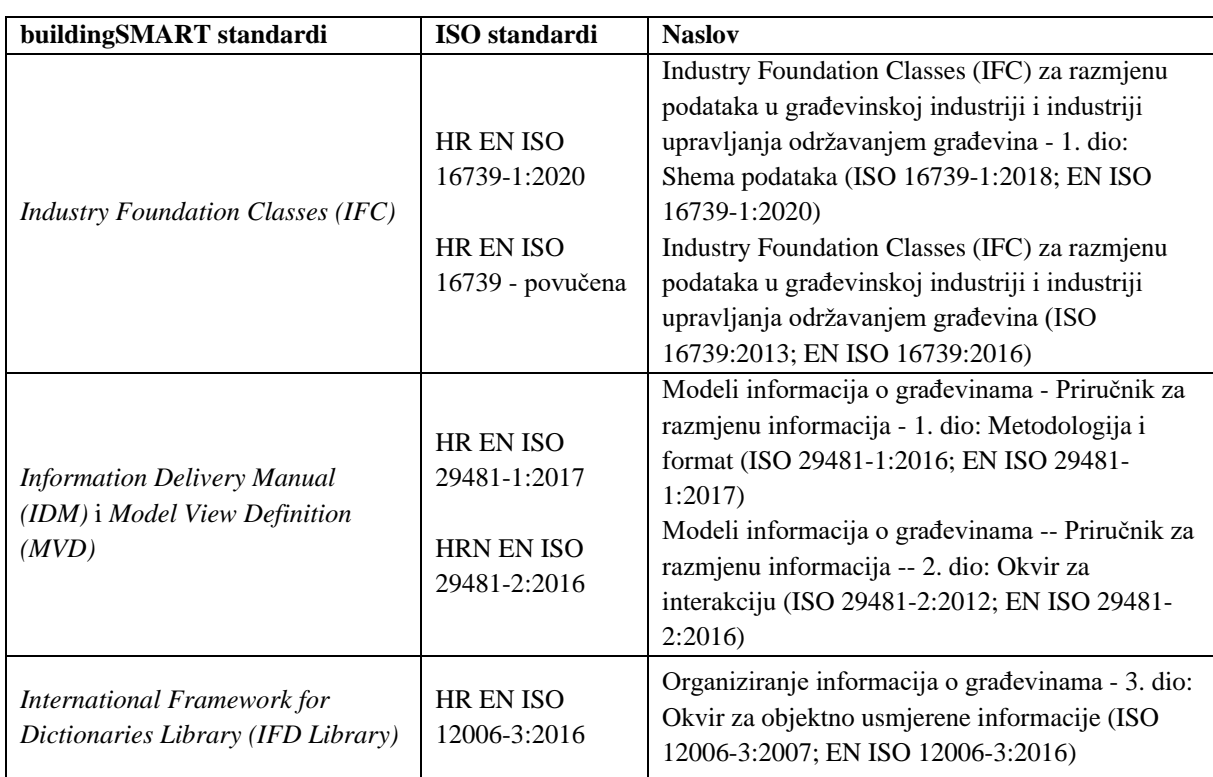

**Tablica 6.** buildingSMART standardi s pripadajućim ISO standardima (Hrvatski zavod za norme, 2020)

Organizacija buildingSMART uočila je kako za učinkovito korištenje BIM-a i za korištenje njegovih benefita nije dovoljan samo jedinstveni format razmjene, jer je jedan od glavnih problema u građevinarstvu kvaliteta komunikacije, odnosno pravodobna isporuka točnih informacija bez nepotrebnih viškova. Drugim riječima, ako su prave informacije osigurane te ukoliko je kvaliteta odgovarajuća, znatno će se ubrzati ali i poboljšati projektni procesi. Kao odgovor na taj problem, organizacija buildingSMART je paralelno sa IFC standardom, razvija i druga dva standarda IDM i IFD koji u potpunosti određuju BIM model (slika 3) (buildingSMART, 2020).

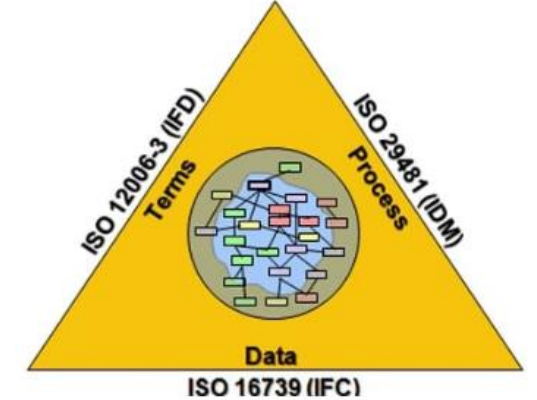

**Slika 3.** IFD, IDM i IFC standardi (buildingSMART, 2020)

IFC je jedan od primarnih standarda za razmjenu projektnih informacija u BIM-u, to jest u otvorenom BIM okruženju (engl. *openBIM*) (Baldwin, 2019). IFC je otvoreni međunarodni standard (ISO 16739-1:2018) kojim se opisuju digitalni modeli dizajnirani u BIM softverima. IFC omogućava interakciju različitih BIM softvera jer predstavlja jedinstveni, softverski neutralni, format za razmjenu podataka kojeg svi BIM softveri raspoznaju na određeni način (Baldwin, 2019). Postoji više verzija IFC-a koje su se koristile od osnivanja ovog standarda (tablica 7), a najpoznatiji i najkorišteniji su IFC2x3 i IFC4 (IFC2x4). Razlike tih verzija su u većem broju podataka koje podržava svaka novija verzija (tablica 7).

**Tablica 7.** IFC verzije (buildingSMART, 2020)

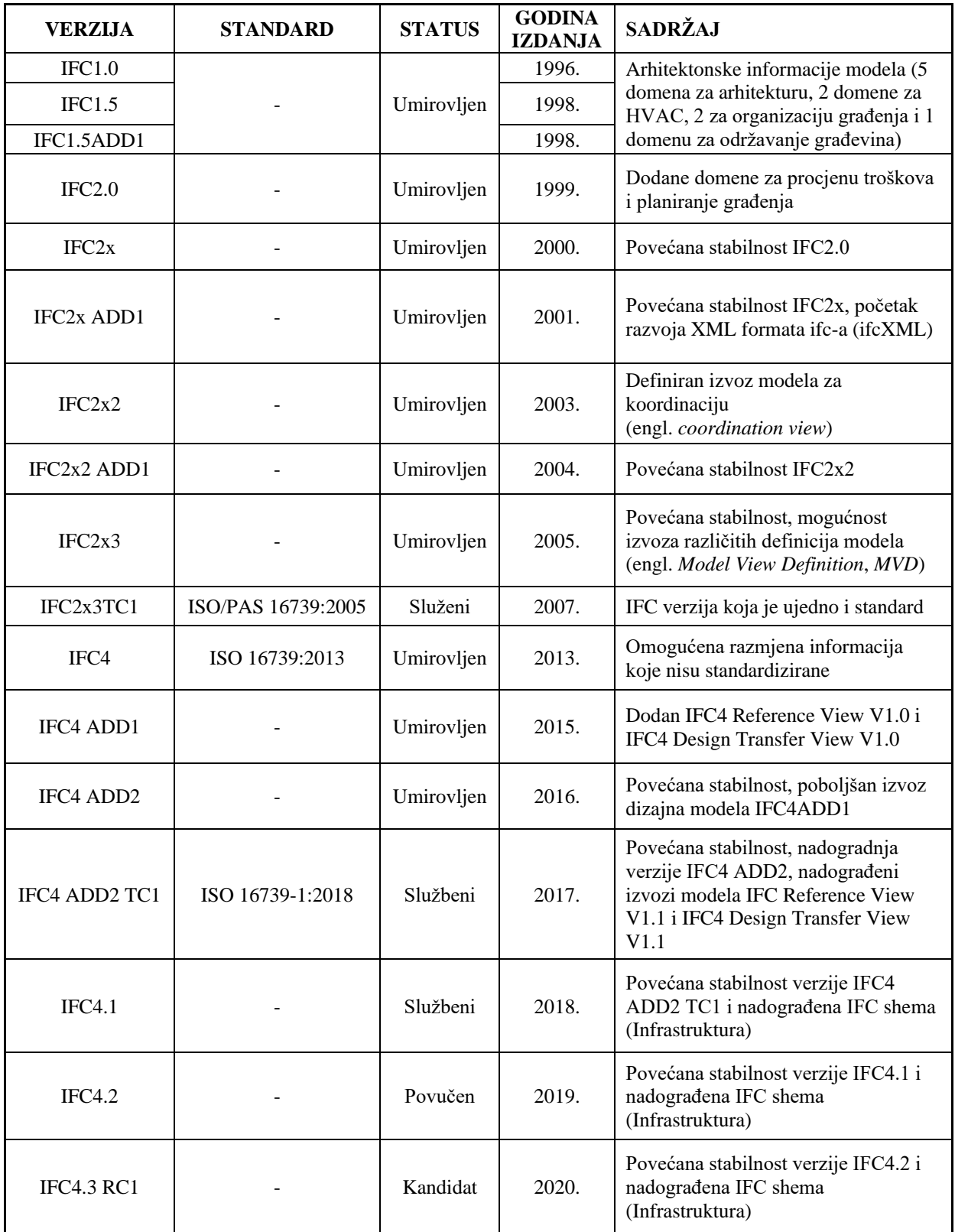

Definiranje samog formata IFC-a nije dovoljno da bi se ostvario softverski neutralan podatak za razmjenu, zato jer svaki softver na različit i svojstven način organizira podatke modela. Softveri koje koriste strojari uvelike se razlikuju od softvera koje koriste arhitekti ili statičari. Zato softveri i ne trebaju biti isti, jer informacije, odnosno podaci u obliku elemenata ili proračuna koje te struke koriste u svom svakodnevnom radu se uvelike razlikuju, pa se tako razlikuje mapiranje elemenata i parametara modela (organizacija podataka unutar matičnog softvera) svih tih informacija od softvera do softvera u kojem se radi. Kako bi se riješio problem organiziranja podataka unutar IFC-a, kojeg svi BIM softveri mogu učitati, organizacija buildingSMART predlaže korištenje jedinstvene IFC Sheme kojom se definira mapiranje, tj. pozicioniranje elemenata unutar IFC datoteke. IFC Shema predstavlja standardizirane podatke modela koji formiraju jedinstvenu hijerarhiju prema logičkom slijedu definiranom od strane buildingSMART-a. Logički slijed obuhvaća početnu klasu (vrh hijerarhije ili *IfcRoot*) te podatke o (buildingSMART, 2020):

- Identitetu datoteke kroz naziv (*IfcName*), opis (*IfcDescription*), autore i zadnje izmjene (*IfcOwnerHistory*)
- Karakteristikama i atributima objekata modela (materijal, boja, različita svojstva materijala, mehanička čvrstoća, vatrootpornost i dr.)
- Vezama kroz lokaciju objekta i autora objekta (*IfcOwnership*)
- Entitetima, odnosno objektima koji podrazumijevaju zid (*IfcWall*), ploču (*IfcSlab*), stup (*IfcColumn*), temeljna ploča (*IfcFooting*), stubište (*IfcStair*) i dr.
- Ljudima koji rade na projektu

Shema IFC-a, ukoliko je pravilno ispunjena, sadrži sve potrebne informacije za opisivanje elemenata digitalnog modela, te čak i načina kako se gradi određeni model. Pravilnim strukturiranjem i definiranjem potrebnih informacija o planu i troškovima u BIM softverima za upravljanje projektima, IFC shema tako omogućava stvaranje potpunog 5D modela unutar IFC formata (3D model s dimenzijama vremena i troškova) (buildingSMART, 2020).

Potpuna IFC shema sastoji se od skupa pojedinačnih shema od kojih svaka shema predstavlja jednu zasebnu cjelinu koja sadrži entitete određene struka koja sudjeluje u izradi BIM modela. Cjeline, odnosno podsheme sadrže entitete koji čine jednu domenu (npr. domenu nosivih elemenata, HVAC, statičke analize, arhitektonskih elemenata, organizacije građenja, održavanja građevina i sl.). Prilikom modeliranja BIM modela koriste se entiteti različitih podshema koji se zatim spajaju u jedinstvenu IFC shemu specifičnu za taj slučaj. Takva

shema sadrži mnoštvo entiteta (klasa), tipova podataka i skupova svojstava (parametara IFC komponenti) (slika 4). Jedan od dijelova je i podshema zajedničkih građevinskih elemenata (engl. *Shared Building Elements*), koja u sebi sadrži opisane osnovne dijelove građevine (Rajabifard i dr., 2019). Neki od najčešće korištenih elemenata su *IfcWall*, *IfcSlab*, *IfcRoof*, *IfcBeam*, *IfcRail*, *IfcStair*, *IfcRamp*, *IfcWindow* i *IfcDoor*. Svakom od tih elemenata dodijeljeni su i njegovi pripadajući parametri (buildingSMART, 2020).

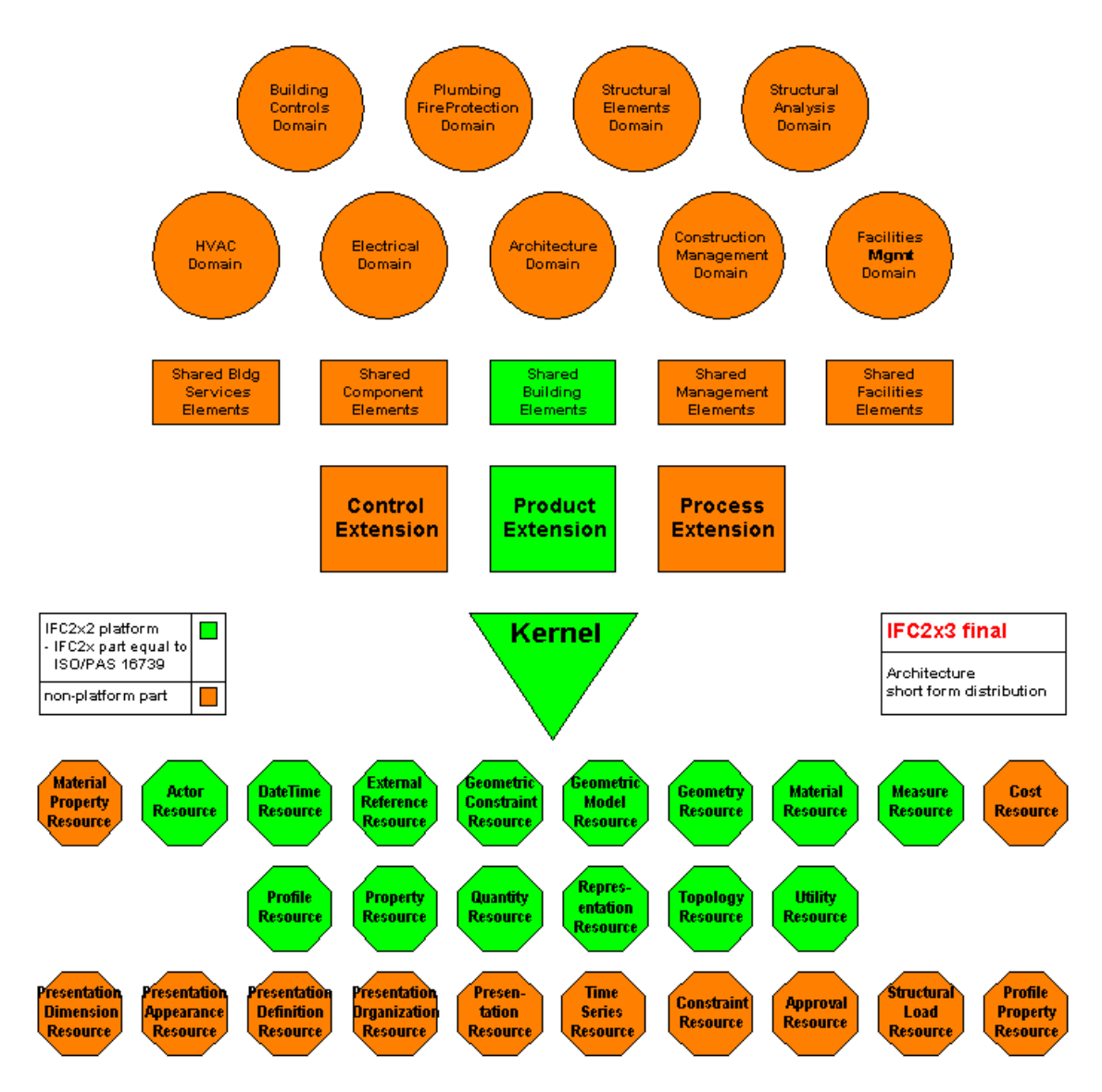

**Slika 4.** Prikaz strukture IFC Sheme (buildingSMART, 2020)

*IfcKernel* zajedno s proširenom produktnom shemom (engl. *Product Extension Schema*) definira apstraktni dio IFC strukture te obuhvaća opće entitete čija je osnova temeljena na različitim semantičkim značenjima u zajedničkom razumijevanju objektnog modela, odnosno objekta, svojstva (parametara) i odnosa. *IfcKernel* koristi prijevod IFC Meta modela za specifikaciju objektnog modela. Također, *IfcKernel* upravlja osnovnim funkcionalnostima, kao što su relativni položaj proizvoda u prostoru, redoslijed postupaka u vremenu, opće namjensko grupiranje ili mehanizam gniježđenja (engl. *Nesting Mechanism*). Zadnji sloj sheme sadrži informacije o resursima kao što su materijal, geometrijska ograničenja, količina, topologija i sl. (buildingSMART, 2020). BuildingSMART (2020) nudi opise svake klase, tipa, podtipa podatka i skupova svojstava IFC sheme. Primjerice, definicije entiteta *IfcWall* su slijedeće:

- Okomita konstrukcija, obično od opeke ili betona koja graniči ili pregrađuje građevinske radove i ispunjava ili ne funkciju nosivosti (buildingSMART, 2020).
- Zid predstavlja vertikalnu konstrukciju koja povezuje ili pregrađuje prostore. Zidovi su vertikalni, ili gotovo vertikalni, plošni elementi, često projektirani da nose statička opterećenja. Svaki zid nije nužno i nosivi zid. IFC shema nudi dva entiteta za pojave zidova. Prvi je *IfcWallStandardCase* koji se koristi za sve pojave zidova koji imaju nepromjenjivu debljinu duž putanje zida i gdje se parametar debljine može u potpunosti opisati slojem materijala. Drugi je *IfcWall* koji se koristi se za sve ostale pojave zida, posebno za zidove promjenjivog poprečnog presjeka duž staze zida (npr. poligonalni zidovi) ili zidovima s nepravokutnim poprečnim presjecima (npr. potporni zidovi u obliku slova L)(buildingSMART, 2020).

Opisi entiteta, tipova i podtipova, kao i njihove definicije, su strogo definirane i ne smiju se izmjenjivati osim ako su izmjene odobrene od strane buildingSMART organizacije. Može se uočiti kako je definicija buildingSMART-a samo nadopunjena verzija definicije prema standardu ISO 6707-1:1989 (engl. *Buildings and civil engineering works -- Vocabulary -- Part 1: General terms*) koji definira terminologiju i definicije općih pojmova za uspostavljanje rječnika primjenjivog na građevine i građevinske radove. Osim osnovnih definicija entiteta *IfcWall*, IFC shema definira i njegova referentna svojstva (engl. *Property sets*), te načine na koji se proračunavaju količine, prikaz geometrije (lokacija i površinski izgled) i princip geometrijskog spajanja dvaju ili više entiteta *IfcWall* (buildingSMART, 2020). Svojstva entiteta, njegovih tipova i podtipova povezuju se preko grafa nasljeđivanja. Graf nasljeđivanja predstavlja proces nasljeđivanja informacija između entiteta (tj. roditelja) i njegovih dijelova (tj. djece) (slika 5).

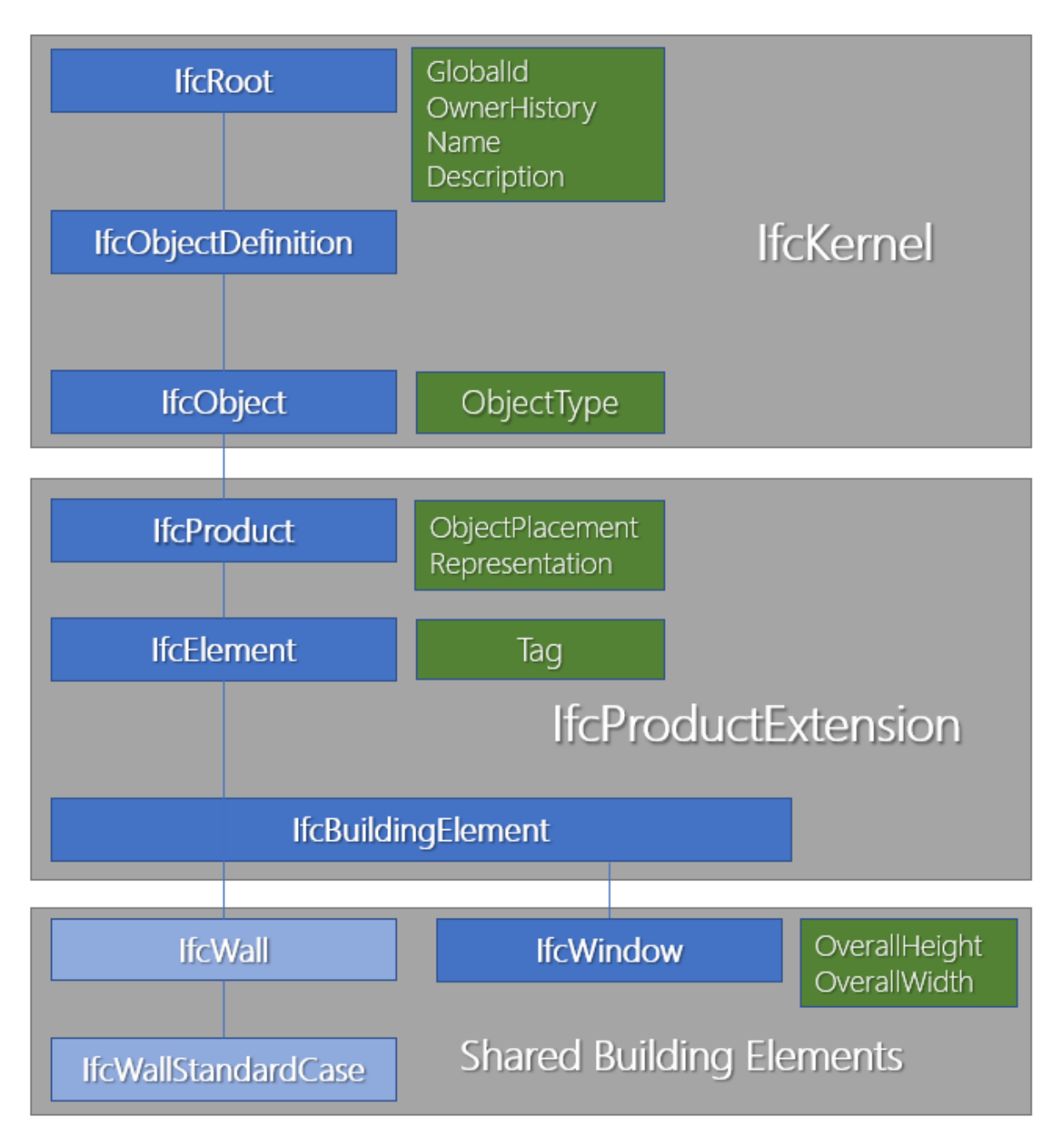

**Slika 5.** Simplificirani prikaz nasljeđivanja informacija za entitet *IfcWallStandardCase* s *IfcWindow* (buildingSMART, 2020)

IFC standard definira više formata (tablica 8) za razmjenu podataka između aplikacija, a koji su *.ifc*, *.ifcXML* i .*ifcZIP* (buildingSMART, 2020).

**Tablica 8.** Vrste IFC formata (buildingSMART, 2020)

| Format                                    | Ekstenzija             | <b>MIME</b> tip        | <b>Tekst</b> | Veličina u     | Kratki opis                                                                                                    |
|-------------------------------------------|------------------------|------------------------|--------------|----------------|----------------------------------------------------------------------------------------------------|
|                                           |                        |                        |              | odnosu na .ifc |                                                                                                    |
| <b>STEP</b><br>Psyhical File<br>(SPF)     | .ifc                   | aplikacija /<br>x-step | Da           | 100%           | STEP Psyhical Format (SPF ili IFC -<br>SPF) je najčešće korišteni format za<br>razmjenu podataka u praksi<br>napravljen prema standardu za prikaz<br>teksta digitalnih modela - ISO 10303-<br>21. Ovakav kompaktni format zato<br>može čitati i u obliku tekstualne<br>datoteke. |
| Extensible<br>Markup<br>Language<br>(XML) | .ifcXML                | aplikacija /<br>xml    | Da           | 113%           | Extensible Markup Language (XML)<br>predstavlja drugačiji način<br>formatiranja podataka IFC modela te<br>je veći od IFC-SPF formata. ifcXML<br>napravljen je sukladno standardu za<br>prikaz STEP podataka u XML<br>formatu - ISO 10303-28.                                     |
| <b>ZIP</b>                                | .ifcZIP,<br>.ifcxmlZIP | aplikacija /<br>zip    | <b>Ne</b>    | 17%            | Kao i ostale datoteke u operativnom<br>sustavu windows, i .ifc datoteka se<br>može komprimirati u ZIP datoteku.<br>Ovisno o tome je li datoteka šifrirana<br>kao SPF ili XML datoteka, dobivamo<br>različite ekstenzije formata (.ifcZIP<br>ili .ifcxmlZIP).                     |

Kada se IFC-SPF ili ifcXML datoteka otvori kao tekstualna datoteka, mogu se vidjeti svi elementi dodijeljeni prema IFC shemi te način na koji su elementi ili parametri sheme povezani, grupirani i organizirani. Niže je prikazan isječak početnog dijela IFC-SPF datoteke otvorene aplikacijom za čitanje podataka (Notepad++) (slika 6).

```
1 ISO-10303-21;
 2 HEADER; FILE DESCRIPTION(('no view'), '2;1');
 3 FILE_NAME('C:\\Users\\Josip\\Desktop\\IFC struktura.ifc',
    "2020-06-24T16:36:47", ("'), ('Nemetschek AG', 'Konrad-Zuse-Platz 1, 81829 Munich / Germany'),
 \overline{4}'EDMsix Version 2.0100.09 Sep 7 2016',
 \mathbf{E}_{\mathrm{eff}} .
 6 'Allplan 2020.1 29.05.2020 - 09:53:24','');
 7 FILE SCHEMA(('IFC4'));
 8 ENDSEC;
 \overline{9}10 DATA;
11 \sharp1= IFCPERSON($,'','',$,$,$,$,$);
12 #3= IFCORGANIZATION($, 'Nemetschek AG', $, $, $);
13 #7= IFCPERSONANDORGANIZATION(#1,#3, $);
    #10= IFCAPPLICATION(#3, '2020.1', 'Allplan', 'Allplan');
14
15 #11= IFCOWNERHISTORY(#7, #10, $, .NOTDEFINED., $, $, $, 1593009403);
16 #12= IFCSIUNIT(*, .LENGTHUNIT., $, .METRE.);
17 #13= IFCSIUNIT (*, .LENGTHUNIT., $, .METRE.) ;
18 #14= IFCSIUNIT (*, .AREAUNIT., $, .SQUARE METRE.);
                       Slika 6. Prikaz IFC-SPF datoteke otvorene u aplikaciji Notepad++
```
Svaka linija ima svoju oznaku (engl. *STEP identifier*) i pripadajući objekt, zajedno sa svim ograničenjima i parametrima koji su definirani prema IFC shemi. Primjerice za zid klasificiran prema IFC shemi kao *IfcWall*, podtip *IfcWallStandardCase*, kod je slijedeći: *#813=IFCWALLSTANDARDCASE('3o00nOb1z1u8j5KhXqujfB',#11,'UZ1',\$,\$,#759,#760,\$,\$).*

Pritom, dijelovi koda imaju sljedeće značenje:

- *#813* je jedinstvena oznaka linije koda
- *IFCWALLSTANDARDCASE* predstavlja jedinstveni referentni kod objekta
- *'3o00nOb1z1u85j5KhXqujfB'* je jedinstveni identifikacijski broj elementa
- *#11* je referenca na *IfcOwnerHistory*
- *'UZ1'* je tekstualni opis zida (proizvoljna vrijednost)
- *#759* predstavlja referencu na liniju koda koja opisuje lokaciju zida
- *#760* je referenca na liniju koda koja opisuje oblik zida (referenca je skup više referenci ili linija koda koje onda u potpunosti opisuju taj objekt)

Oba formata (IFC-SPF i ifcXML) omogućavaju dodatno uređivanje podataka modela. Najčešće se ta manipulacija podacima očituje kroz grupiranje ili izmjene naziva pojedinih parametara, kako bi ih drugi BIM softveri učitali na ispravan, željeni način. Navedene mogućnost rješavaju jedan od glavnih izazova neutralnog formata za razmjenu. 2004. godine, američki institut *National Institute of Standards and Technology (NIST)*, objavljuje studiju u kojoj je procijenjen novčani gubitak od 15.8 milijardi dolara uzrokovan nezadovoljavajućim stupnjem interoperabilnosti softvera (Gallagher i dr., 2004).

Nadalje, drugi važan tehnički standard je IDM koji opisuje procese prilikom primjene BIM-a kroz sve životne faze projekta naglašavajući važnost i međuovisnost pojedinih procesa. IDM predstavlja metodologiju koja definira podatke potrebne za odvijanje svakog procesa te uloge sudionika koje te podatke trebaju osigurati. Ovakva standardizacija podataka koji se dijele među sudionicima projekta povoljno utječe na pouzdanost, efikasnost i kvalitetu donesenih odluka (buildingSMART, 2020). IFC standard sadrži oko 800 definicija objekata sa oko 12 000 parametara (buildingSMART, 2020) što i dalje ne obuhvaća sve objekte i parametre koji se koriste pri projektiranju građevina. Stoga je se IDM-om specificiraju točne informacije koje se prenose između sudionika, a tehnička reprezentacija specifičnog IFC formata naziva se *Model View Definition (MVD*). Pritom je jedan od glavnih ciljeva stvoriti bazu podataka koja bi omogućila razmjenu svih potrebnih objekata i parametara potrebnih kroz sve cikluse izvedbe građevine (buildingSMART, 2020).

Konačno, IFD standard služi kao potpora IFC standardu na način da dodjeljuje skupove podataka elementima modela i parametre koji taj element određuju. Prema IFD-u, svaki element građevine ovisno o svojim parametrima (širina, visina i sl.) i vrsti elementa pridružuje određenu referencu u obliku jedinstvenog broja (npr. IFD#0001). Skup referenci elemenata koji je opisan parametrima i specifičnim nazivima za pojedini govorni jezik čini zajedničku bazu podataka (engl. *Common Object Library*). Baza podataka dostupna je na internetu i može se samostalno nadopunjavati preko specifičnog API-a. Na taj način proizvođači elemenata pridružuju određenu oznaku svojim proizvodima (uzimajući u obzir parametre iz baze podataka) čime korisnicima svojih proizvoda omogućuju pretragu točnih specifikacija proizvoda koje koriste u projektiranju ili izvođenju. Stoga, ovakav proces omogućuje znatno efikasniji rad, pogotovo u procesu nabave i projektiranja (buildingSMART, 2020).

#### <span id="page-23-0"></span>**2.1.3. Tijek informacija u BIM projektima**

Definiranje jasnog tijeka informacija projekata bitna je funkcija BIM standarda. Prema ISO 19650-1 standardu, tijek informacija započinje naručiteljevim definiranjem zahtjeva za informacijama, pri čemu u tom pogledu postoje četiri osnovna dokumenta (slika 7) (UK BIM Alliance, 2019):

- 1. Organizacijski zahtjevi informacija (engl. *Organisational Information Requirements OIR*) definiraju se u odnosu na organizacijske ciljeve projekta
- 2. Projektni zahtjevi informacija (engl. *Project Information Requirements – PIR*) definiraju se prema svrsi, projektnoj dokumentaciji i uvjetima izvođenja građevine
- 3. Zahtjevi za informacijama o građevini (engl. *Asset Information Requirements AIR*) definiranju se u odnosu na fazu korištenja i održavanja građevina
- 4. Zahtjevi za razmjenom informacija (engl. *Exchange Information Requirements - EIR*) definiraju se u odnosu na ugovaranje

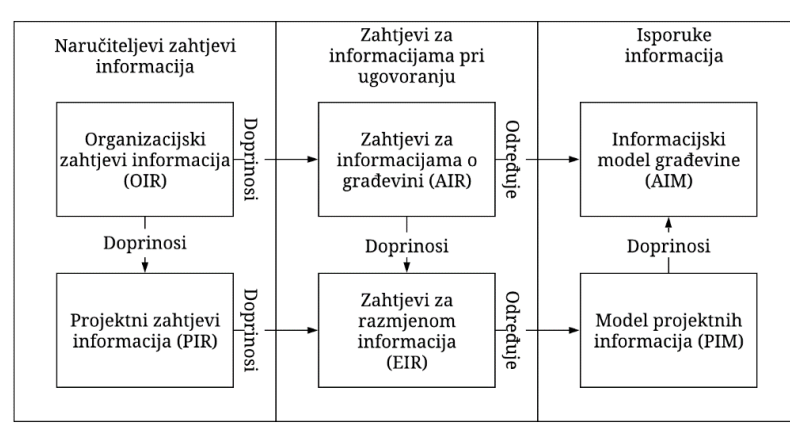

**Slika 7.** Odnos između zahtjeva za informacijama i informacijskih modela (prilagođeno i prevedeno prema UK BIM Alliance, 2019)

Uz navedene dokumente naručitelji definiraju iskaz interesa (engl*. Expression of Interest*) i opseg rada te njima započinje proces nabave (Brook i dr., 2020). Tip nabave i natječajna dokumentacija definirani su u zahtjevu za razmjenom informacija (engl. *Exchange Information Requirements - EIR*) (Ashworth i dr., 2017). Nakon toga definira se BIM plan izvršenja (engl. *BIM Execution Plan - BEP*) prije ugovaranja koji između ostalog sadrži ponuditeljev predloženi pristup projektu kao i informacije o ponuditeljevim kompetencijama i kapacitetima u odnosu na zahtjeve projekta (Kumar, 2015). Ugovaranje radova je sljedeći proces kada se definira konačni BEP koji se potpisuje od strane svih ključnih sudionika faze ugovaranja kada kreće izvršenje projekta (Kumar, 2015). Tijek projekta postepeno razvija model projektnih informacija (engl. *Project Information Model* - *PIM*) i informacijski model građevine (engl. *Asset Information model - AIM*) (NBS, 2017). Model projektnih informacija sastoji se od grafičkih te alfanumeričkih informacija i dokumentacije (UK BIM Alliance, 2020) pri čemu sadržaju navedenih informacija u modelu doprinose različiti sudionici projekta. Na kraju faze izvođenja PIM se predaje naručitelju te isti postaje AIM i koristi se za upravljanje održavanjem građevina (NBS, 2017) (slika 8).

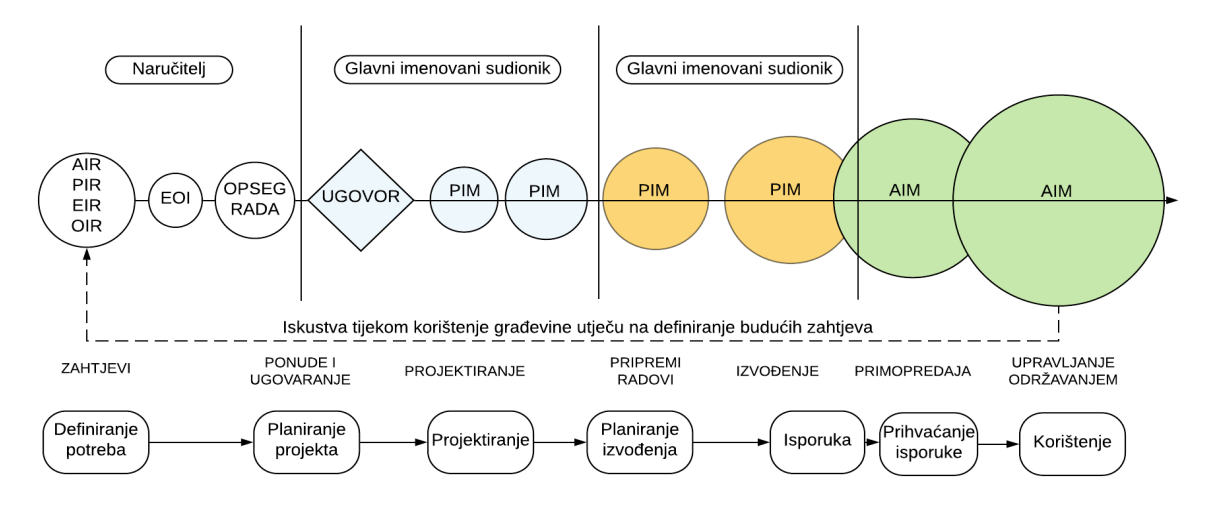

**Slika 8.** Tijek projekta prema ISO 19650 (prilagođeno i prevedeno prema Brook i dr., 2020)

Iako BIM omogućava efikasnije projektiranje, izgradnju i održavanje građevina (Jung i Joo, 2011) za ostvarenje potencijalnih koristi ključno je proizvesti i strukturirati sve potrebne informacije i modele na pravilan način. Međutim, kompleksnost građevinskih projekata, kompetencije sudionika i loša komunikacija mogu rezultirati time da određene informacije nisu generirane ili strukturirane na adekvatan način (Craig i Sommerville, 2006). Iz tog razloga, ključno je definirati EIR koji definira potrebne informacije iz aspekta tehničkog (format datoteke, razinu detalja projekta i elemenata i dr.), upravljačkog (standarde, propise, sudionike, uloge i dr.) i poslovnog područja (rokovi isporuke, način isporuke BIM modela i

dr.) (CIC, 2013). Nadalje, od samih početaka korištenja BIM-a prepoznata je važnost formaliziranja procesa BIM projekata (Leite, 2020). Kao ključan dokument u tom pogledu ističe se BIM plan izvršenja projekta koji specificira: ključne intencije korištenja BIM-a, procese izvršenja BIM projekta, procese razmjene informacija i infrastrukturu projekta u pogledu određivanja načina ugovaranja, komunikacije, korištene tehnologije i dr. (Messner i dr., 2019).

#### <span id="page-25-0"></span>**2.1.4. Primjena klasifikacijskih sustava u BIM okruženju**

Građevinarstvo je izrazito fragmentirani sektor u kojem je većina tvrtki male do srednje veličine, dok u građevinskim projektima sudjeluje veliki broj različitih sudionika (Shen i dr., 2009). Ovisno o ulozi sudionika projekta, sudionik ima različite potrebe za informacijama i obveze generiranja informacija (NATSPEC, 2020). U tom procesu često postoje značajne prepreke koje su uzrokovane nemogućnosti pristupa potrebnim informacijama pri donošenju odluka i lošom komunikacijom sudionika projekta (Fathi i dr., 2012). Također, u građevinskim projektima često dolazi do značajnih gubitaka informacija (slika 9) tijekom vijeka projekta (Xu i Luo, 2013). Značajan doprinos u rješavanju navedenih problema omogućava korištenje klasifikacijskih sustava. Razlog je u tome što klasifikacija informacija na konzistentan način, usuglašen sa svim sudionicima projekta, omogućava kvalitetniju kolaboraciju i smanjuje pojavu nesporazuma, konflikta i sprečava gubitak resursa (NATSPEC, 2020).

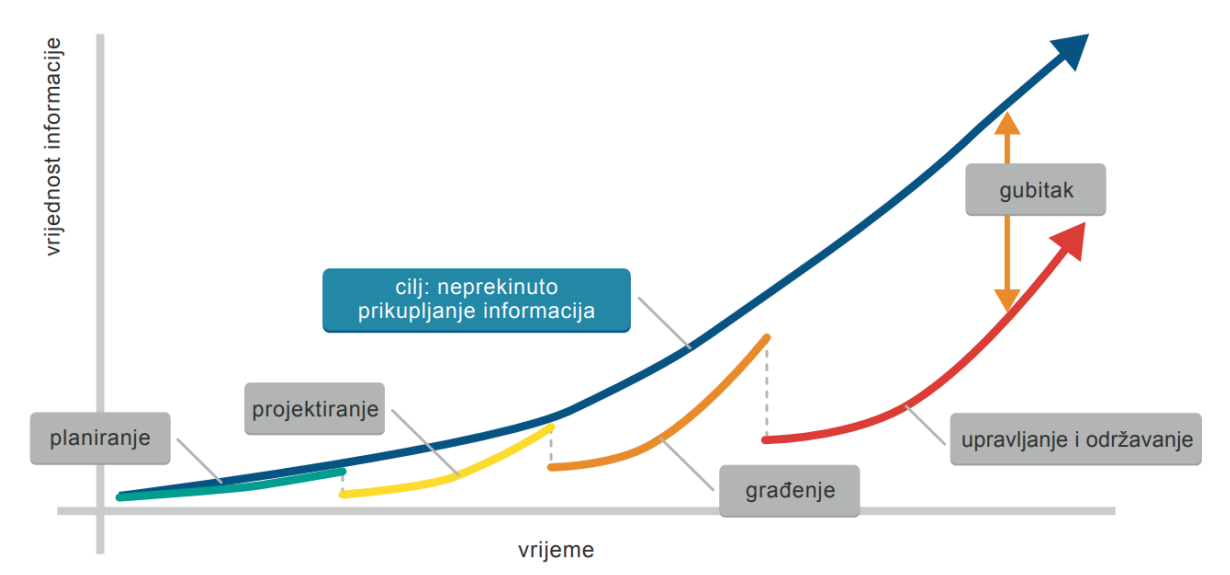

**Slika 9.** Proces prikupljanja informacija u projektu (prilagođeno i prevedeno prema Eastman i dr., 2011; Jurčević i dr., 2017)

Nadalje, građevinarstvo je iznimno loše u upravljanju informacijama na strukturiran i konzistentan način te u tom pogledu klasifikacijski sustavi mogu doprinijeti na način da informacije budu više povezane (Eynon, 2016). Uporaba klasifikacijskih sustava također omogućava definiranje standardizirane terminologije i semantike (Ekholm i Häggström, 2011) što potencijalno može značajno doprinijeti sektoru građevinarstva u pogledu kvalitete procesa upravljanja informacijama. Klasifikacija može biti korištena za različite svrhe u sektoru građevinarstva, međutim ključna je tijekom razmjene informacija, strukturiranja dokumenata, kalkulacije troškova, korištenja propisa i slično (Ekholm, 1996). Različiti klasifikacijski sustavi u građevinarstvu razvijeni su od strane različitih država i institucija (Jørgensen, 2011). Primjerice, klasifikacijski sustav MasterFormat razvijen je u SAD-u 1963. godine i koristi se na području SAD-a i Kanade, BSAB je razvijen u Švedskoj 1996. godine i koristi se na području Švedske, prva verzija UniClass-a razvijena je u Velikoj Britaniji 1997. godine i korištena je na području Velike Britanije, Australije i Novog Zelanda dok je TALO razvijen u Finskoj 2000. godine i koji se koristi na području Finske, Estonije i Rusije (Cerezo-Narvaez i dr., 2020). Na temelju prethodno navedenih podataka vidljivo je da u nekim državama klasifikacijski sustavi imaju dugu tradiciju korištenja, međutim područje uporabe klasifikacijskih sustava obično je ograničeno na pojedine države ili mali broj država.

Sljedeće bitno svojstvo klasifikacijskih sustava je princip grupiranja. Građevinski klasifikacijski sustavi temelje se na hijerarhijskom ili višeaspektnom grupiranju (Afsari i Eastman, 2016). U hijerarhijskom grupiranju, razredi klasifikacije određeni su prema određenoj kombinaciji svojstava (Afsari i Eastman, 2016), pri čemu su razmatrana svojstva hijerarhijske klasifikacije definirana svrhom klasifikacije (Ekholm, 1996). Višeaspektna klasifikacija se pak bazira na određivanju aspekata, koji se definiraju na temelju sličnih svojstava, primjerice, zajedničke funkcije elementa koja omogućava grupiranje istih elemenata u skup (Ekholm, 1996). Kod višeaspektne klasifikacije jedan ili više aspekata može biti korišten za definiranje kriterija grupiranja (Afsari i Eastman, 2016).

U sektoru građevinarstva, globalizacija i razvoj tehnologije značajno doprinose razvoju partnerstva sudionika projekata iz različitih država (Ibrahim i dr., 2013). Zbog toga, u međunarodnim građevinskim projektima i razmjeni građevinskih proizvoda postoji potreba za povezivanjem nacionalnih klasifikacijskih sustava i razvojem univerzalnih klasifikacijskih sustava (Ekholm i Häggström, 2011). ISO 12006-2 standard definira okvir za razvoj građevinskih klasifikacijskih sustava te je od 2001. godine kada je izdan, korišten pri definiranju nekoliko nacionalnih klasifikacijskih sustava (NATSPEC, 2020). Gelder (2015) ističe da usuglašenost klasifikacijskog sustava sa standardom ISO 12006-2 omogućava lakše pridruživanje kodova jednog klasifikacijskog sustava, drugom klasifikacijskom sustavu.

Rezultat napora koji je uložen u definiranje i implementaciju okvira za razvoj klasifikacijskih sustava vidljiv je u sličnosti tablica različitih klasifikacijski sustava i samog okvira klasifikacijskih sustava ISO 12006:2015 (tablica 9) čime je omogućeno znatno lakše povezivanje različitih klasifikacijskih sustava.

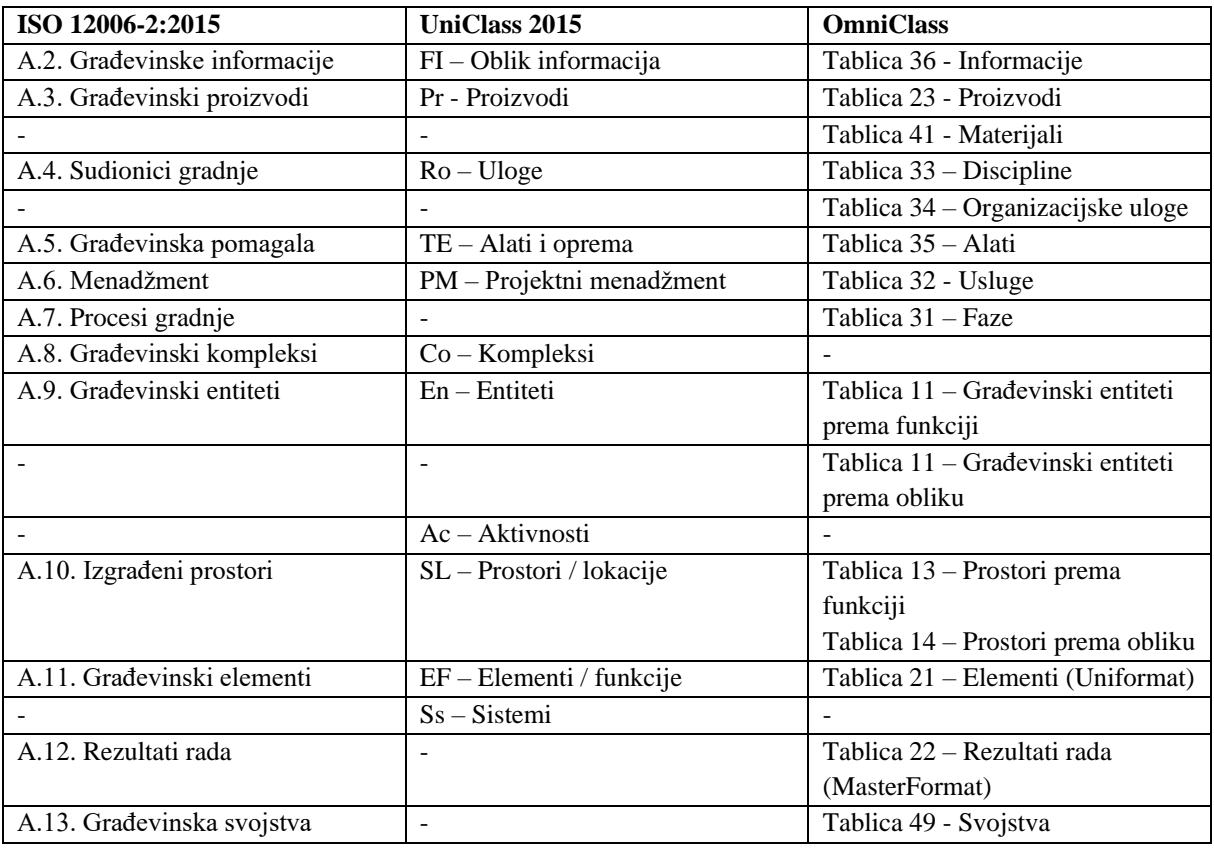

**Tablica 9.** Usporedba Uniclass-a 2015, OmniClass-a i ISO 12006-2:2015 (prilagođeno i prevedeno prema Gelder, 2015)

Za razliku od tradicionalnog pristupa u kojem informacije nisu povezane s pripadajućim objektima (primjerice, elementima BIM modela), BIM se bazira na objektno orijentiranom pristupu informacijama (NATSPEC, 2020). Cilj BIM metodologije je dijeljenje informacija koje mogu biti direktno korištene u sljedećem procesu ili automatizacija određenih procesa za dobivanje potrebnih rezultata (ICIS, 2017). IFC shema trenutno ne omogućava adekvatnu razinu klasifikacije elemenata BIM modela (buildingSMART, 2020). Korištenje BIM-a generira informacije o svim elementima građevine, diljem cijelog opskrbnog lanca i tijekom cijelog vijeka građevine što je velika količina informacija koju je potrebno dodatno organizirati i strukturirati (Gelder, 2015; Crotty, 2013). Važno je istaknuti da je korištenje klasifikacijskih sustava nužno za određivanje količina radova (Mukkavaara i dr., 2016), izradu 4D BIM i 5D BIM modela (Mukkavaara i dr., 2016; Eastman i dr., 2011) i druge analize. Pritom serija ISO standarda 19650 definira korištenje klasifikacijskih sustava koji su definirani u skladu sa standardom ISO 12006-2 zbog čega se postojeći klasifikacijski sustavi prilagođavaju navedenom standardu. Najkorišteniji standardi u BIM okruženju su britanski Uniclass te američki OmniClass (Afsari i Eastman, 2016). Uniclass 2015 se posebno ističe kao optimalni klasifikacijski sustav za korištenje u BIM metodologiji jer ni jedan drugi klasifikacijski sustav ne može u tolikoj mjeri ispuniti zahtjeve koje se javljaju u BIM projektima (Gelder, 2015). Uniclass 2015 se sastoji se od tablica koje sadrže kodove za klasifikaciju svih informacija projekta. Unatoč velikoj prilagodbi klasifikacijskih sustava međunarodnim zahtjevima, zahtjevima različitim sudionicima projekta te radu u BIM okruženju, trenutno klasifikacijski sustavi ne zadovoljavaju potrebe struke u potpunosti zbog čega se na tržištu razvijaju prilagođeni klasifikacijski sustavi za specifične analize projekta (Kocakaya i dr., 2019).

#### <span id="page-28-0"></span>**2.1.5. Uloga BIM softvera i aplikacijskog programskog sučelja**

Upravljanje troškovima (u BIM okruženju 5D BIM) donosi mnogo izazova u obliku prilagođavanja tijekova rada i pripadajućih procesa potrebama informacijskog modeliranja, a ključna je procjena troškova u fazi pripreme projekta (Vitasek i Zak, 2018). Nadalje, tradicionalni način utvrđivanja troškova vrlo je mukotrpan i povezan s mnogim pogreškama jer obuhvaća čitanje 2D dokumentacije, koja služi kao osnova za uobičajenu procjenu troškova građevina i građevinske aktivnosti (Vitasek i Zak, 2018).

Primjena BIM-a omogućila je napredak u odnosu na 2D i projektiranje podržano računalima (engl. *Computer Aided Design – CAD*) u okvirima otvorenosti sustava. Trenutno je moguće dijeliti modele putem IFC standarda između BIM sustava različitih proizvođača uz manju ili veću konzistenciju razmjene podataka (BuildingSMART, 2011). Drugim riječima, ideja potpune interoperabilnosti još uvijek nije u cijelosti ostvarena. Kako BIM sustavi ne posjeduju sve potrebne funkcije za analizu podataka, informacije se razmjenjuju između različitih sustava i to na način da se u jednom sustavu definiraju podaci modela, u drugom sustavu se obavlja analiza te se revidirani podaci se ne vraćaju nazad u BIM model (Bank i dr., 2011). Međutim, takav način rada uzrokuje pogreške u radu upravo zbog nedovoljne interoperabilnosti BIM sustava zbog čega se primjećuje sve veća primjena aplikacijskog programskog sučelja u BIM okruženju koje omogućava dvosmjeran protok informacija iz BIM modela i prema istome. (Singh i dr, 2016). Na slici 10 grafički je prikazan način rada API-a te je vidljivo kako API zapravo posreduje između BIM okruženja gdje egzistira BIM model i okruženja djelovanja programskih jezika.

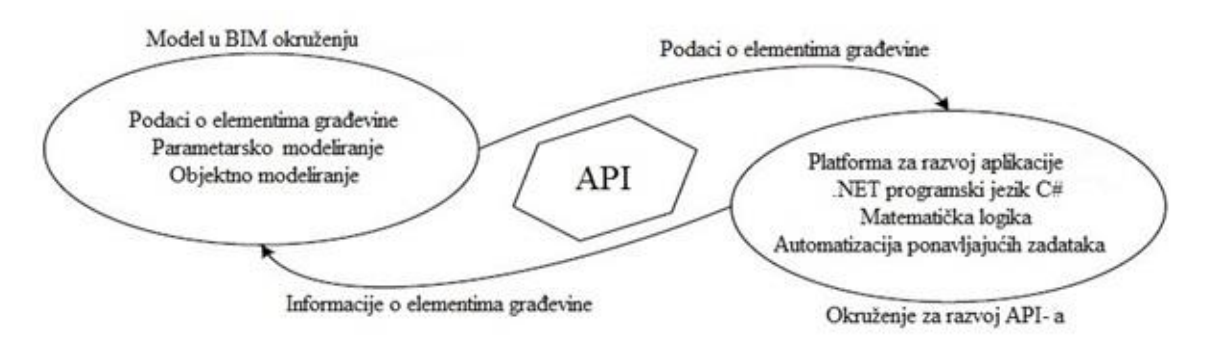

**Slika 10.** Primjena aplikacijskog programskog sučelja u BIM okruženju (Singh i dr, 2016)

Mogućnosti uporabe API-a u industriji su vrlo raznolike, a samo neke od prednosti koje API donosi su smanjenje troškova, pogrešaka i povećanje produktivnosti (Bank i dr., 2011). Prvi primjer je komunikacija BIM softvera Revit s programima poput ETABS, RAM i RISA u cilju statičke analize (Bank i dr., 2011). Nadalje, Kensek (2014) u radu prikazuje očitanje sa senzora putem Dynama (aplikacija za vizualno programiranje unutar Revita) te obradu i aktualizaciju modela putem Revit API-a. Senzor je fotoćelija koja šalje signal prema Revitu nakon čega se mijenja nagib sjenila fasade zgrade. Povratna informacija iz Revita vraća se u motor i aktualizira se nagib i tako do postizanja optimalnog položaja (Kensek, 2014). Daljnja primjena API-a prikazana je u radu Singh i dr. (2016) gdje je napravljena dvosmjerna komunikacija između API-a i BIM sustava i to u svrhu izrade plana oplate. Zadana su pravila projektiranja oplate i prema načelima prioriteta, alati su konfigurirali broj i razmak elemenata oplate za svaki pojedini zid (Singh i dr., 2016). Štoviše, Taghaddos i dr. (2019) u svome radu automatiziraju izradu dokaznice. Izrađen je API koji povezuje program Navisworks i Microsoft Access te navode da njihov API automatizira filtriranje dijelova prema vrsti rada i olakšava sustavno korištenje dokaznice za radove različitih područja (Taghaddos i dr., 2019). Iz gore navedenog može se zaključiti da uloga BIM softvera i API-a leži u automatizaciji procesa, odnosno mogućem ubrzavanju rada inženjera za planiranje i organizaciju.

#### <span id="page-30-0"></span>**2.2. TEORIJA ZNAČAJNOSTI**

Faza ponude često je ograničena vremenom (Georgieva, 2017), te stoga ponuditelj mora analizirati trošak, trajanje i varijantna rješenja i dostaviti ponudu u vrlo kratkom vremenu. Obujam posla, zbog iznimne količine informacija i kratkog vremena za analizu istog prisiljava ponuditelja na usmjeravanje velike količine ljudskih resursa ili na grubu procjenu vrijednosti radova za rješavanje problema (Georgieva, 2017). Obje opcije nisu prihvatljive te se stoga predlaže primjena teorije značajnosti kako bi se smanjila količina manje značajnih informacija. Međutim, u BIM okruženju trenutno primjena teorije značajnosti nije jasno definirana, odnosno BIM sustavi nemaju funkcije za analizu troškovne značajnosti niti su klasifikacijski sustavi koji se koriste primjenjivi na analizu troškovne značajnosti (Kocakaya i dr., 2019).

Jedan od ključnih znanstvenika koji je proučavao teoriju značajnosti je Vilfredo Pareto čija su istraživanja bila potaknuta društvenom raznolikošću. Pareto je uočio prirodnu raspodjelu ljudi unutar društva na nekolicinu bogatih i utjecajnih ljudi koji su predstavljali 20% populacije i posjedovali 80% sveukupnog bogatstva Italije, te 80% društva koje posjeduje samo 20% sveukupnog bogatstva Italije (Saket, 1986). Taj se omjer, 80% - 20%, po njemu danas naziva Paretovo pravilo. Nadalje, Juran (1951) prepoznaje mogućnost univerzalne primjene tog principa te zaključuje kako 20% nedostataka uzrokuje 80% svih problema prilikom upravljanja kvalitetom tijekom proizvodnje te da 20% zaposlenika ostvaruje 80% prodaje. To je pravilo prepoznato u velikom broju područja, kako u ekonomiji tako i u građevini, informatici i sportu. Nadalje, 20% najtežeg dijela programerskog koda uzima 80% od ukupnog vremena utrošenog na stvaranje istog (Kiremire, 2011). Konačno, prema teoriji značajnosti može se reći da 20% ulaznih informacija izravno utječe na 80% izlaznih informacija, odnosno rezultata.

#### <span id="page-30-1"></span>**2.2.1. Teorija značajnosti u građevinarstvu**

U građevinarstvu se teorija značajnosti primjenjuje kod analize troškovnika i proračuna ponudbene cijene koštanja građevinskih radova. Pritom u troškovniku postoji podskup od 20% stavaka koji imaju iznimno velik udio u ukupnom trošku građenja (80%). Tih 20% stavaka nazivamo troškovno značajnim stavkama (TZS). Teorija značajnosti stoga dijeli veliki skup podataka na podskup podataka sa velikim utjecajem i malim ili gotovo nikakvim utjecajem. Postojanje takvih podskupova podataka potvrdio je Radujković (1998) analizirajući samo podatke s velikim utjecajem te privremenim zanemarivanjem podataka s

manjim utjecajem. Time se značajno smanjuje količina podataka koja se obrađuje pri čemu se zadržava visoka razina točnosti. Jedno od osnovnih obilježja građevinskih projekata je velika količina podataka koja se generira tijekom svih faza projekta. Kod postupka kalkulacije primjenjuje se pristup po načelu maksimalne kvalitete s obradom velikog broja podataka, a zatim zbog teškoća pri prikupljanju i obradi podataka pristupa raznim pojednostavljenjima u proračunu. U dinamičnom okruženju kao što je građevinarstvo često dolazi do problema zbog nedostatka vremena za obradu svih dostupnih podataka. Upravo sa ciljem rješavanja tog problema se provode spomenuta pojednostavljenja u formulaciji i obradi podataka (Radujković i dr., 2015). Teorija troškovno značajnih stavki omogućava takvo pojednostavljenje pri obradi podataka i temelji ga na suprotnom pristupu da se pojednostavljenje provodi u početnoj fazi postupka. Potom se preciznim proračunima održava razina točnosti. Pritom se uzimajući najznačajnije stavke, smanjuje količina podataka koje je potrebno analizirati (slika 11).

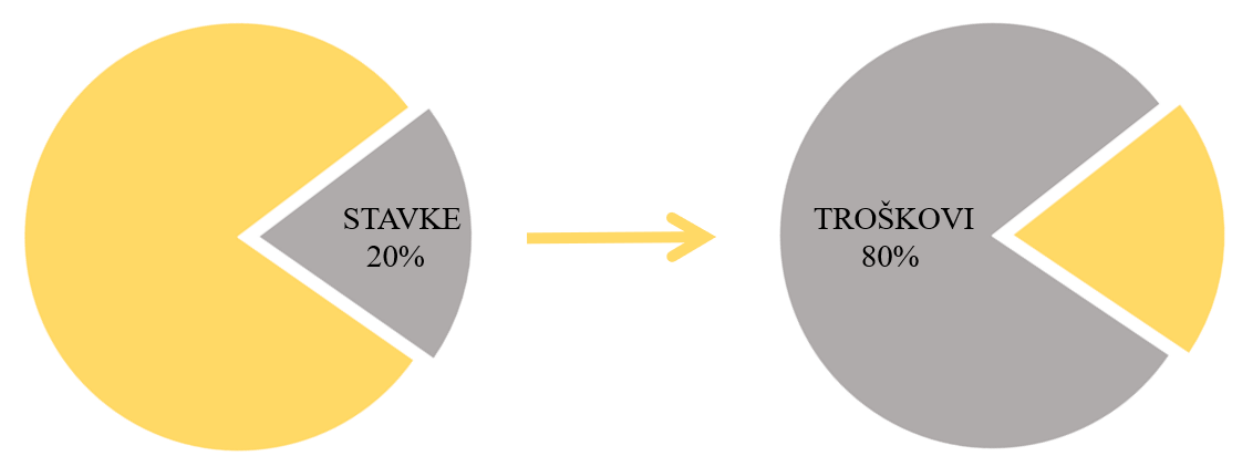

**Slika 11.** Model kalkulacije sa smanjenim brojem stavki (Radujković i dr., 2015)

Za primjenu teorije značajnosti kod analize troškova razvijen je proračun u kojem (Radujković, 1998):

- *c<sup>j</sup>* predstavlja troškove doprinosa
- *c*CS predstavlja postotak troškova projekta sadržan u troškovno značajnim stavkama
- *S* predstavlja ukupan skupa aktivnosti u planu (S)
- *S<sup>i</sup>* predstavlja niz odabranih podskupina
- *SCS* predstavlja podskup skupa *S* koji sadrži samo troškovno značajne aktivnosti
- *A<sup>j</sup>* predstavlja aktivnost, odnosno stavku troškovnika
- *nCS* je postotak troškovno značajnih stavki
- *X* predstavlja graničnu vrijednost minimalnih troškova aktivnosti

Postotak troškovno značajnih stavki u projektu (ncs(Si)) izračunava se prema formuli (1).

$$
n_{CS}(S_i) = \frac{n(A_j \in S_i)}{n(A_j \in S)} \times 100
$$
 [%) [.... (S<sub>i</sub>  $\subset$  S)  
(1)

Formula (2) definira postotak troškova projekta koji je sadržan u troškovno značajnim stavkama  $(c_{cs}(S_i))$ .

$$
c_{CS}(S_i) = \frac{\sum c(A_j \in S_i)}{\sum c(A_j \in S)} \times 100 \quad [%]\quad \dots \dots \dots \dots (S_i \subset S).
$$
 (2)

Kriterij prema kojem se aktivnost dodjeljuje članovima značajnog podskupa  $(A<sub>i</sub> \times S<sub>i</sub>)$  je  $c(A<sub>j</sub>) \times X\% \times c(A<sub>j</sub> \times S)$ . Vrijednost X predstavlja zatvoren interval, X ~ [0,1% - 10%]. Prosječni troškovi stavki izračunavaju se prema formuli (3) ili (4):

$$
c \bullet (S) = \frac{\sum c(A_j \in S)}{n(A_j \in S)}
$$
\n(3)

$$
c \bullet (S)[\%] = \frac{100}{n(A_j \in S)}
$$
\n
$$
(4)
$$

Primjenom spomenutih kriterija podskup troškovno značajnih aktivnosti (Scs) može se odvojiti sljedećim uvjetom (5 i 6).

$$
S_{CS} = \left\{ A_j \in S: \ c(A_j) \ge c \bullet (S) \right\}
$$
  
(5)  

$$
S_{CS} = \left\{ A_j \in S: \ c(A_j) [\%] \ge \frac{100}{n(A_j \in S)} \right\}
$$
 (6)

Pojednostavljeno, najučestaliji kriterij za odabir TZS (S<sub>TZS</sub>) je kriterij prosječnih troškova u skupu svih stavki (c<sub>pr</sub>)(Radujković, 2015). Pritom je c<sub>pr</sub> prosječni trošak stavki, C<sub>uk</sub> ukupni trošak svih stavki, a n<sup>s</sup> broj stavki u troškovniku (slika 12).

$$
C_{pr} = \frac{C_{uk}}{n_s} \tag{7}
$$

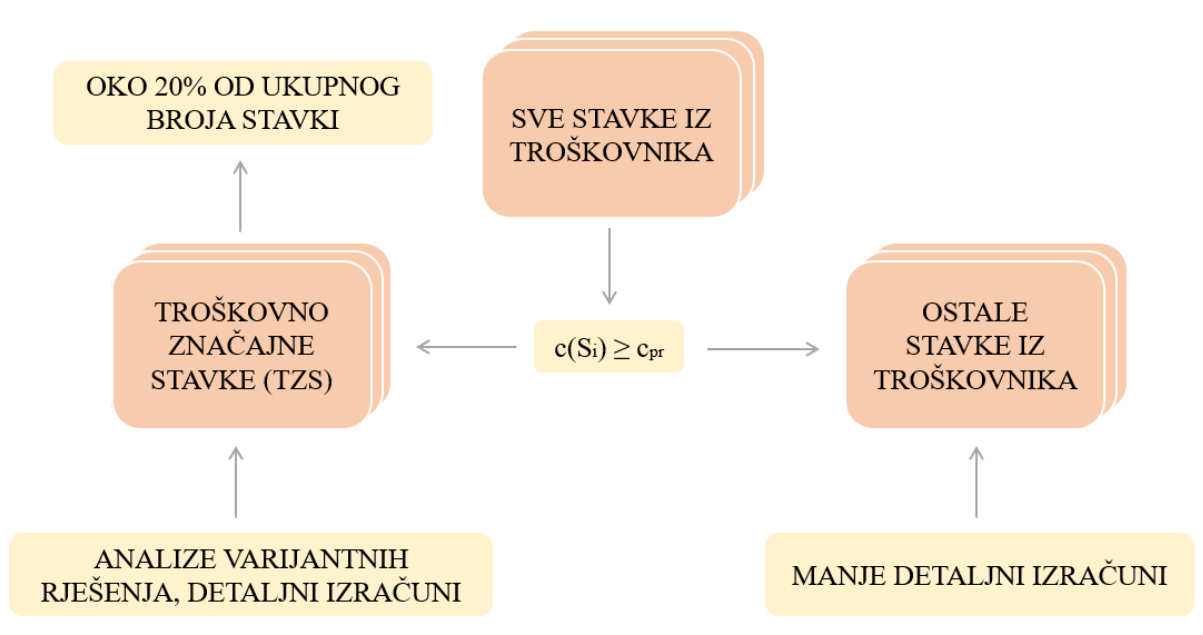

**Slika 12.** Izbor troškovno značajnih stavki u troškovniku (Radujković i dr., 2015)

#### <span id="page-33-0"></span>**2.2.2. Određivanje varijantnih rješenja**

Identificiranjem troškovno značajnih stavka određene su troškovničke stavke koje daju iznimno velik udio u ukupnim troškovima građenja (Radujković i dr., 2015) te stoga određivanje varijantnih rješenja tih stavki može imati najveći utjecaj na smanjenje cijene projekta. Varijantna rješenja se mogu odnositi na tehnička rješenja (npr. tip konstrukcije, oblik i dimenzije, materijal i dr.), tehnologiju (npr. montažno ili monolitno izvođenje, strojno ili ručno, primjena različitih skela, oplata i dr.) i organizaciju i upravljanje (npr. slijed operacija, broj i vrstu izvršitelja, način transporta, fronte rada i dr.) (Vukomanović, 2020). Nakon izrade varijanti za svaku stavku potrebno je detaljno analizirati svaku varijantu s aspekta prednosti i nedostataka. Konačno, odabire se optimalno rješenje prema ograničenjima projekta (npr. troškovi, vrijeme, kvaliteta i dr.) (Radujković i dr., 2015). Važno je istaknuti da je potrebno sagledati rješenje s svih aspekata i na temelju cjelokupnog sagledavanja zaključiti hoće li varijantno rješenje imati pozitivan utjecaj na projekt (Radujković i dr., 2015).

#### <span id="page-34-0"></span>**3. PROBLEM I PREDMET ISTRAŽIVANJA**

U fazi ponude, ponuditelji (izvođači) dobivaju dokumentaciju od investitora na temelju koje definiraju vlastitu ponudu za izvođenje radova. Kako je jedna od karakteristika građevinskih projekata troškovna ograničenost, prilikom definiranja ponude potrebno je razmotriti eventualne mogućnosti smanjenja cijena. U tom procesu ključno je fokusirati se na one troškovniče stavke koje imaju najveći udio u troškovima projekta, pri čemu teorija značajnosti omogućava identifikaciju istih. Brza i efikasna identifikacija troškovno značajnih stavaka je ključna jer ponuditelji imaju ograničeni vremenski rok za dostavljanje ponude investitoru, dok je količina podataka za analizu velika. Stoga, ponuditelji sve češće koriste BIM koji im omogućava brzu analizu informacija, no pregledom literature je potvrđeno da BIM softveri trenutno nemaju razvijene funkcionalnosti za analizu troškovne značajnosti. Shodno tome, izvođačima nije omogućeno jednostavno provođenje svih potrebnih analiza u BIM okruženju, a time ni provođene analize troškovne značajnosti koja ima je u fazi ponude jedna od ključnih. Nadalje, kako bi se cijeli proces analize troškovne značajnosti automatizirao, odnosno bio jednostavan, potrebno je pravilno strukturirati informacije unutar BIM modela te ih povezati s troškovničkim stavkama. Međutim, postojeći klasifikacijski sustavi nisu dovoljni za pravilnu klasifikaciju informacija unutar BIM modela jer ne omogućavaju organizaciju podataka prema lokaciji, vrsti elementa i vrsti rada što se pokazalo kao nužan uvjet za identifikaciju troškovno značajnih stavaka. Ukoliko se ne razvije mogućnost identifikacije troškovno značajnih stavaka u BIM okruženju izvođači neće moći provoditi jednu od najvažnijih analiza prilikom definiranja ponudbene cijene koštanja. Pritom će uz korištenje BIM sustava biti primorani koristiti druge sustave što će im uzrokovati dodatne i neprihvatljive troškove te pojavu grešaka prilikom razmjene informacija između više sustava, osobito zbog toga što će se napuštati rad u BIM okruženju. Stoga će se razvojem automatizirane analize troškovne značajnosti prikazati arhitektura aplikacijskog programskog sučelja koja će se moći implementirati u bilo koji BIM sustav za upravljanje projektima. Također, modificirani klasifikacijski sustav omogućit će bilo kojem sudioniku projekta strukturiranje podataka prilagođeno analizi troškova u BIM okruženju. Temeljem navedenog definirat će se problem i predmet istraživanja.

Problem istraživanja:

• Neprilagođenost funkcija BIM sustava i klasifikacijskih sustava za analizu troškovne značajnosti onemogućava automatiziranu identifikaciju troškovno značajnih stavaka u BIM okruženju.

Predmet istraživanja:

• Proučavanje mogućnosti prilagodbe klasifikacijskog sustava te njegovog utjecaja na automatizirano prepoznavanje troškovno značajnih stavaka korištenjem teorije značajnosti.

## <span id="page-35-0"></span>**4. HIPOTEZA ISTRAŽIVANJA**

Hipoteza istraživanja:

• Prilagođavanjem klasifikacijskog sustava i proširenjem funkcionalnosti BIM sustava za upravljanje projektima omogućit će se prepoznavanje troškovno značajnih stavaka u BIM okruženju.

## <span id="page-35-1"></span>**5. CILJEVI ISTRAŽIVANJA**

Ciljevi istraživanja su slijedeći:

- 1. Razviti klasifikacijski sustav prilagođen organizaciji informacija u BIM okruženju za analizu troškovne značajnosti.
- 2. Programirati aplikacijsko programsko sučelje BIM softvera za upravljanje projektima koje će automatizirano pronalaziti troškovno značajne stavke projekta neovisno o BIM sustavu u kojem je model projektiran.

## <span id="page-35-2"></span>**6. METODOLOGIJA ISTRAŽIVANJA**

Istraživanje je provedeno u četiri faze:

1. Pregled literature

Pretraživanjem literature sadržane u bazama i tražilicama znanstvene i stručne literature *Web of Science, Scopus, Google znalac* i *Science Direct*, utvrđeni su trenutni dosezi u građevinskoj industriji u vidu analize troškovne značajnosti, klasifikacijskih sustava i razvoja aplikacijskih programskih sučelja, odnosno otvaranja novih mogućnosti softvera. Ulaz prve faze predstavljaju dostupni znanstveni članci i trenutno dostupni klasifikacijski sustavi (CoClass, Uniclass, OmniClass, itd.). Izlaz predstavlja dokazivanje potrebe za razvojem prilagođenih klasifikacijskih sustava ili modernizacijom trenutno dostupnih (CoClass, Uniclass, OmniClass, itd.) te potrebu za razvojem aplikacijskog programskog sučelja za potrebe analize troškovne značajnosti u BIM okruženju. Drugim riječima, pregledom literature utvrđeno je da
klasifikacijski sustavi omogućavaju prilagođene analize podataka BIM modela uz modifikaciju izvornog oblika klasifikacije podataka prema specifičnom sustavu. Također, u literaturi trenutno nije razvijen klasifikacijski sustav koji bi omogućavao analizu troškovne značajnosti zbog toga što dosadašnji sustavi onemogućavaju dovoljno strukturiranje podataka (npr. prema lokaciji, vrsti rada i vrsti elementa). Štoviše, potvrđeno je da je razvoj aplikacijskog programskog sučelja nužan za identifikaciju troškovno značajnih stavki u BIM okruženju jer trenutni BIM sustavi nemaju funkcionalnosti za takve proračune. Konačno, uspostavljanje prilagođenog klasifikacijskog sustava nužan je uvjet za ostvarivanje automatizirane analize troškovne značajnosti putem aplikacijskog programskog sučelja jer bi upravo klasifikacijski kod podatka omogućavao komunikaciju između API-a i troškovnika.

#### 2. Preliminarno istraživanje

Drugu fazu istraživanja predstavlja preliminarno istraživanje kako bi se potvrdile mogućnosti trenutnih BIM sustava za analizu troškovne značajnosti. Prvo će se analizirati mogućnosti BIM softvera za modeliranje u provedbi analize troškovne značajnosti: Nadalje, korištenjem trećeg alata (PowerBi) analizirat će se stupanj automatizirane identifikacije troškovno značajnih stavaka poštivanjem principa rada u BIM okruženju. Rezultatima preliminarnog istraživanja opravdat će se potreba za izradom API-a.

3. Razvoj testnih varijabli (BIM modela)

Da bi API mogao odrađivati postupke analize troškovne značajnosti potrebno je razviti testni model. Parametri testnog modela su razina razvijenosti elemenata BIM modela, faza projekta gradnje, klasifikacijski sustav, BIM sustav te dimenzije BIM modela. Navedeni parametri će osigurati da isti model građevine u dva različita sustava (Allplan i Revit) ima jednake karakteristike koje će omogućavati rad aplikacijskog programskog sučelja. Ulaz u ovu fazu će biti projektna dokumentacija građevine višestambenog projekta Dugave 7. Faza će se provoditi modeliranjem BIM modela razine razvijenosti elemenata koja predstavlja izvedbenu dokumentaciju (LOD 350). Elementi će prilikom projektiranja biti klasificirani prilagođenim klasifikacijskim sustavom (prilagodba Uniclass 2015 klasifikacijskog sustava). Nadalje, jedinična cijena koštanja svake stavke bit će proračunata u softveru za organizaciju građenja (Gala). Štoviše, u odabranom BIM sustav za upravljanje projektima (Bexel Manager) napravit će se troškovnik projekta u koji će se unijeti jedinične cijene koštanja iz sustava za organizaciju građenja (Gala) te će se unijeti BIM model iz svakog od BIM sustava za projektiranje (model iz Allplana i model iz Revita). Konačno, povezat će se elementi svakog

BIM modela s troškovničkim stavkama čime će svakoj troškovničkoj stavci biti pridružena količina. Navedeno će omogućiti proračun ukupne cijene koštanja projekta. Konačni rezultat ove faze su dva različita informacijska modela iste građevine koji osim podataka o prostoru imaju pridodane podatke o troškovima. Navedeni modeli će omogućavati testiranje razvijenog aplikacijskog programskog sučelja. Proces je prikazan na slici 13.

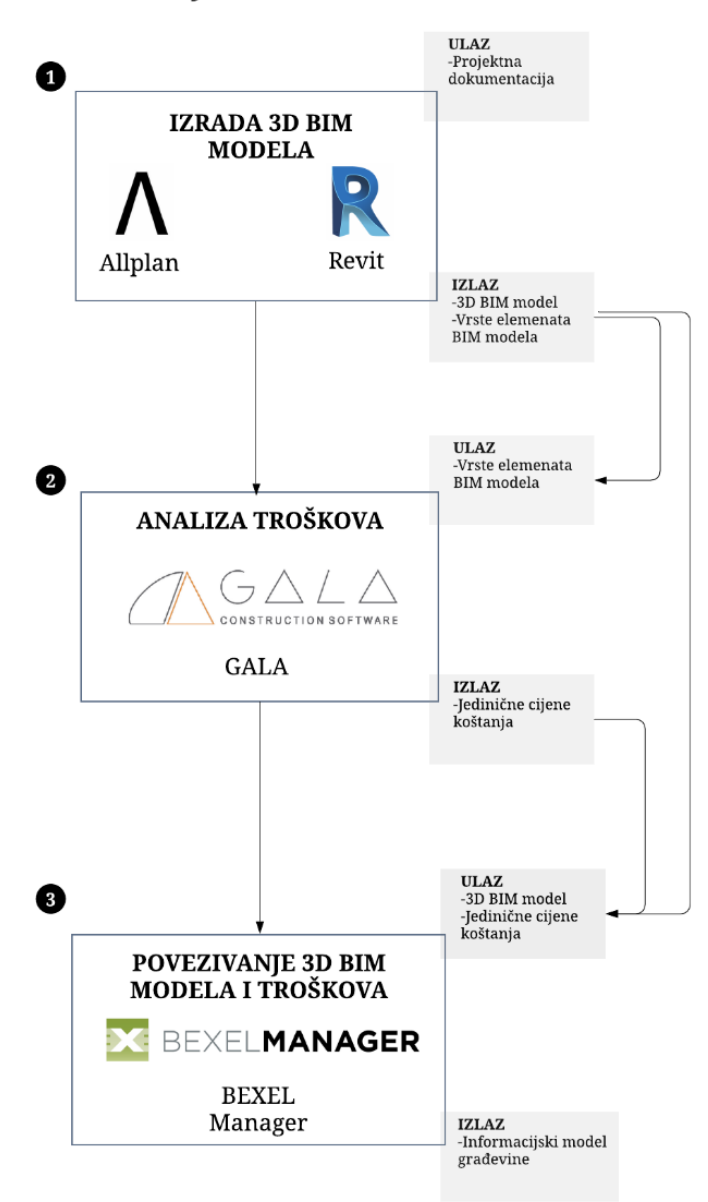

#### **RAZVOJ BIM MODELA**

**Slika 13.** Tijek procesa izrade 5D BIM modela

### 4. Razvoj i verifikacija aplikacijskog programskog sučelja

Aplikacijsko programsko sučelje bit će razvijeno u programskom jeziku C# verzije 5.0 prema koracima objašnjenim u nastavku. Prije svega, generirat će se vizualno korisničko sučelje koje će aplikacijsko programsko sučelje koristiti pri pokretanju razvijene funkcionalnosti. U vizualnom korisničkom sučelju omogućit će se odabir željenog troškovnika za analizu. Stavke troškovnika grupirat će na temelju zajedničkog dijela prilagođenog klasifikacijskog koda. Zatim će se stavke odabranog troškovnika sortirati prema cijeni i analizirati prema matematičkom okviru teorije troškovne značajnosti, te će se označavanjem stavaka određenom bojom omogućiti distinkcija troškovno značajnih stavaka. Aplikacijsko programsko sučelje će uz prosječnu cijenu svih stavaka troškovnika vizualno prikazivati i tri različita stupca (kod, opis i cijena), pri čemu će opis biti definiran temeljem zajedničkih dijelova opisa grupiranih stavaka. Prilikom označavanja pojedine stavke u aplikacijskom programskom sučelju označavat će se pripadajući elementi BIM modela. Pokretanje aplikacijskog programskog sučelja omogućiti će se odabirom ikone unutar sučelja softvera Bexel Managera.

5. Testiranje hipoteze i donošenje zaključka

Testiranje hipoteze temeljit će se na provođenju analize troškovne značajnosti putem razvijenog aplikacijskog programskog sučelja na BIM modelima koji su klasificirani prema prilagođenom klasifikacijskom sustavu. Uspoređivanjem rezultata, odnosno cijena stavaka dobivenih na temelju dva različita BIM modela, testirat će se hipoteza. Hipoteza će biti potvrđena ako će razlika rezultata biti manja od 1%, dok se hipoteza odbija ukoliko će razlika biti veća od 1%. Potvrđivanje hipoteze značit će da je moguće provođenje analize troškovne značajnosti u BIM okruženju korištenjem aplikacijskog programskog sučelja.

# **7. DOPRINOSI ISTRAŽIVANJA**

Znanstveni doprinos istraživanja je:

• Razvoj smjernica za nadogradnju postojećeg klasifikacijskog sustava kojim se omogućuje organizacija informacija BIM modela za analizu troškovne značajnosti putem aplikacijskog programskog sučelja.

Stručni doprinos istraživanja je:

• Korištenjem razvijenog aplikacijskog programskog sučelja koje se temelji na prilagođenom klasifikacijskom sustavu uvelike će se ubrzati identifikacija troškovno značajnih stavaka za koje se određuju varijantna rješenja od strane investitora, projektanata ili izvođača kako bi se mogla formirati optimalna ponudbena cijena projekta.

# **8. PRELIMINARNO ISTRAŽIVANJE**

Prije razvoja aplikacijskog programskog sučelja provedeno je preliminarno istraživanje u svrhu identifikacije trenutnih mogućnosti analize troškovne značajnosti u BIM okruženju te potvrđivanja potrebe za razvojem istog. Osim toga, s ciljem sagledavanja ključnih principa automatizacije analize troškovne značajnosti analizirani su i softveri za obradu podataka koji nisu dio BIM okruženja, ali koji mogu dati podršku u radu BIM alata. Na temelju analize funkcija BIM softvera za upravljanje projektima Synchro PRO, Vico Office, Navisworks Manage i Bexel Manager, utvrđeno je da niti jedan od navedenih BIM softvera nema funkcionalnost provedbe analize troškovne značajnosti. Nadalje, analizirane su mogućnosti BIM softvera za modeliranje Allplan, ArhiCAD i Revit te je utvrđeno je da niti jedan od navedenih BIM softvera nema mogućnosti provedbe analize troškovne značajnosti unutar razvijenih funkcija svakog pojedinog BIM alata. Temeljem toga, u prvom dijelu preliminarnog istraživanja testirale su se mogućnosti nadogradnje postojećih funkcionalnosti BIM softvera za modeliranje. Nadalje, u drugom dijelu istraživanja testirale su se mogućnosti za pružanje podrške radu BIM alata kod analize troškovne značajnosti korištenjem softvera za obradu podataka.

Prvi dio preliminarnog istraživanja odnosi se na analizu mogućnosti provedbe analize troškovne značajnosti u BIM softveru za modeliranje. U ovom koraku odabran je BIM softver za modeliranje Allplan te su u njemu testirane mogućnosti provedbe analize troškovne značajnosti. Kao softver za modeliranje, Allplan posjeduje informacije o količinama radova modeliranih elemenata i nudi mogućnost dodavanja raznih atributa (svojstava) elementima, pa tako i jedinične cijene. Allplan nudi mogućnost izvoza korisniku bitnih informacija putem izvještaja, pri čemu izvještaji mogu biti i modificirani prema potrebama korisnika. Korištenjem modificiranih izvještaja koji u obzir uzimaju atribute jedinične cijene i količine radova određenih iz BIM modela mogu se dobiti informacije i o troškovno značajnim stavkama. Modificirani izvještaji određuju troškovno značajne stavke integrirajući principe teorije značajnosti. Dakle, analizu troškovne značajnosti moguće je provesti putem prilagođenih Allplan izvještaja kao što je prikazano na slici 14 te se tim načinom ne napušta BIM okruženje.

| Klasifikacijski kod | Opis troškovničke stavke                                                                                                    | Količina                  | Jed. cijena | Cijena<br>Θ   |
|---------------------|----------------------------------------------------------------------------------------------------|---------------------------|-------------|---------------|
| Ss 25 11 16 70      | Betoniranje armiranobetonskih ploča debljine 20 cm. Gotov beton<br>razreda C25/30 dovozi se automiješalicom iz centralne betonare<br>udaljene 10 km, vertikalno se transportira toranjskom dizalicom na<br>10 m i ugrađuje električnim pervibratorom. Obračun se vrši po m2<br>ugradene ploče.                                                                                                    | 193.878 m2                | 750 kn/m2   | 145,408,50 km |
| Pr 20 85 14 16      | Betoniranje armiranobetonske temeljne ploče debljine 20 cm.<br>Gotov beton razreda C25/30 dovozi se automiješalicom iz centralne<br>betonare udaljene 10 km, izlijeva se direktno iz automiješalice i<br>ugrađuje električnim pervibratorom. Obračun se vrši po m2<br>ugrađene ploče.                                                                                                    | $100 \text{ m}$           | 1350 kn/m2  | 135.000.00 km |
| Ss 25 13 50         | Zidanje nosivog zida debljine 25 cm opekom Porotherm 25 AKU, za<br>dostizanje propisane zvučne izolacije od 54 dB. Element je<br>dimenzija 37,5x25x23,8 cm. U cijenu je uključen sav rad i materijal.<br>pomoćna sredstva, oplata i pomoćni materijali, zapunjavanje fuga,<br>rezanje poluopeke za zidarski vez, završna obrada vertikalnih<br>špaleta otvora, kao i poklopnih ploha prozorskih parapeta<br>(podrazumijeva ravnu zaglađenu površinu), te potrebna skela.<br>Izvedba striktno po uputama proizvođača.                                                                                                    | $60.67 \text{ m2}$        | 1000 kn/m2  | 60.670.00 km  |
| Pr 20 96 71         | Strojno sjećenje, ispravljanje i savijanje te ručno postavljanje i<br>vezivanje jednostavne i srednje složene armature (40% fi 4-12 mm,<br>60% fi 14 i vise mm) ploča. Betonski čelik se dovozi kamionom<br>sandučarem. Istovar i utovar betonskog čelika ovavlja se<br>toranjskom dizalicom. Unutarnji transport se obavlja toranjskom<br>dizalicom na 10 m visine. Obracun se vrši po kg ugrađene<br>armature.                                                                                                    | 3791.20586 kg             | 11.25 kn/kg | 49-651-07 kg  |
| Ss 25 13 50         | Zidanje opečnih nosivih zidova debljine 38 cm uporabom<br>porozirane opeke punjene kamenom vunom toplinske<br>provodljivosti 0,07 W/mK, dimenzije 25x38x24,9 cm i Porotherm<br>Dryfix.extra ljepila (zidni element npr. Porotherm 38 IZO Profi i vezivo<br>npr. Porotherm Dryfix.extra.). U cijenu je uključen sav rad i materijal,<br>pomoćna sredstva, oplata, pomoćni materijali, rezanje poluopeke<br>za zidarski vez, završna obrada vertikalnih špaleta otvora, kao i<br>poklopnih ploha prozorskih parapeta (podrazumijeva ravnu<br>zaglađenu površinu), te potrebna skela. Izvedba striktno po<br>uputama proizvođača. | 28,448 m3                 | 1200 kn/m3  | 34.137.60 km  |
| Pr 20 96 71         | Strojno sječenje, ispravljanje i savijanje te ručno postavljanje i<br>vezivanje jednostavne i srednje složene armature (80% fi 4-12 mm.<br>20% fi 14 i više mm) temeljne ploče. Betonski čelik se dovozi<br>kamionom sandučarem. Istovar i utovar betonskog čelika obavlja<br>se toranjskom dizalicom. Unutarnji transport se obavlja toranjskom<br>dizalicom na 10 m visine. Obračun se vrši po ko ugrađene<br>armature.                                                                                                    | 2770.97192 kg 11.25 kn/kg |             | 31.173.43 kn  |
| Pr 20 96 71         | Strojno sječenje, ispravljanje i savijanje te ručno postavljanje i<br>vezivanje jednostavne i srednje složene armature (fi 4-12 mm)<br>zidova. Betonski čelik se dovozi kamionom sandučarem, Istovar i<br>utovar betonskog čelika ovavlja se toranjskom dizalicom. Unutarnji<br>transport se obavlja toranjskom dizalicom na 10 m visine. Obračun<br>se vrši po kg ugrađene armature.                                                                                                    | 2553.78768 kg             | 11.25 kn/kg | 28.730.11 kn  |

**Slika 14.** Prilagođeni izvještaj iz Allplana

Nadalje, u drugom koraku preliminarnog istraživanja testirale su se mogućnosti za pružanje podrške radu BIM alata kod analize troškovne značajnosti korištenjem softvera za obradu podataka. Analiza troškovne značajnosti provedena je u softveru PowerBI, pošto isti omogućava široki spektar mogućnosti obrade podataka, a BIM sustavi trenutno nemaju mogućnosti za analizu troškovne značajnosti. Stoga su se koristile informacije u BIM sustavima, a sama identifikacija troškovno značajnih stavaka provedena je u PowerBI-u. Za provođenje analize troškovne značajnosti PowerBI koristi sljedeće ulazne podatke: klasifikacijske kodove, jediničnu cijenu dobivenu analizom cijena iz softvera za organizaciju građenja (Gala) i podatke o količinama dobivenih iz elemenata BIM modela iz BIM softvera za modeliranje. Podaci o jediničnim cijenama stavaka u Gali i količinama iz BIM softvera za modeliranje direktno se povezuju u PowerBI-u putem klasifikacijskih kodova. Direktno povezivanje u PoweBI-u omogućeno je prethodno dodijeljenim klasifikacijskim kodovima troškovničkim stavkama u Gali i elementima BIM modela u softverima za modeliranja.

Izvještaji koji čine ulazne podatke PowerBI-a su troškovnik iz Gale te izvještaj količina iz Allplana, a sadrže zajedničku poveznicu, odnosno klasifikacijske kodove. U troškovniku iz Gale klasifikacijski kodovima označavaju se stavke, dok su količine elemenata i pripadajući klasifikacijski kod izlistani u izvještajima količina iz Allplana. Nakon uvoza troškovnika i izvještaja količina u PowerBI, isti se povezuju putem spomenutih klasifikacijskih kodova, koji se zatim koriste za grupiranje elemenata. Na slici 15 vidljiv je uspješan pronalazak troškovno značajnih stavki korištenjem PowerBI-a te informacija iz BIM sustava. Troškovno značajne stavke su prikazane i označene žutom bojom (slika 15).

 $\bar{1}$ 

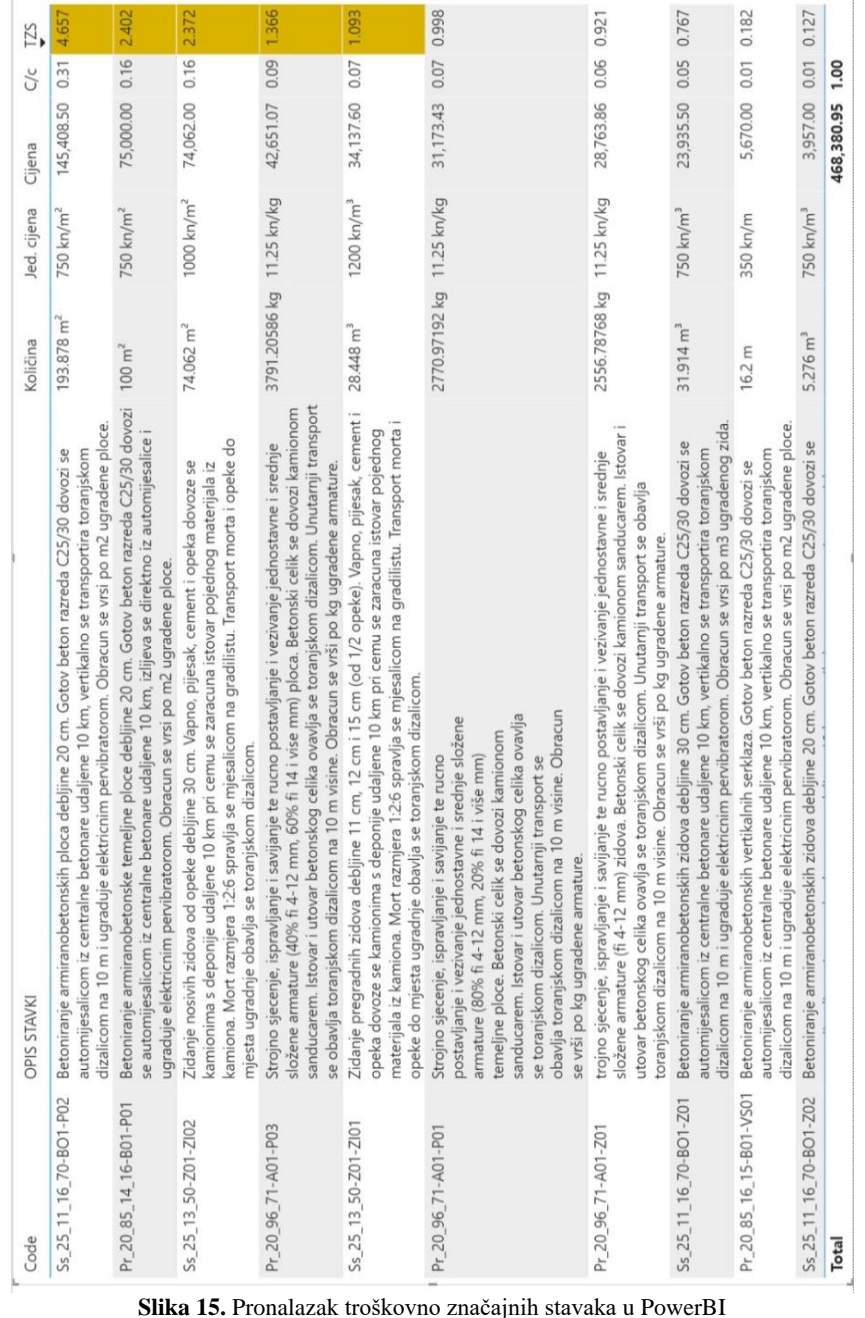

 $\bar{1}$ 

Rezultati prvog koraka, odnosno analize troškovne značajnosti prilagodbom izvještaja u BIM sustavu za modeliranje pokazuju da je unutar BIM okruženja moguća analiza troškovne značajnosti. Međutim, BIM sustav za modeliranje nije namijenjen analizi troškova, odnosno ne posjeduje funkcije koje imaju BIM sustavi za 5D analizu (npr. planiranje toka novca projekta, financijsko planiranje projekta i sl.). Štoviše, ukoliko dođe do promjene jediničnih cijena, potrebna je ručna izmjena atributa jedinične cijene koji su dodani svakom elementu BIM modela. Nadalje, identifikaciju troškovno značajnih stavaka vrlo često provode ponuditelji (izvođači) i to prilikom definiranja ponudbene cijene koštanja, a pritom nemaju potrebe za korištenjem BIM softvera za modeliranje, već BIM softvere za upravljanje projektima. Stoga im navedena funkcionalnost unutar BIM sustava za modeliranje ne predstavlja troškovno povoljnu varijantu jer bi za izvođača značila kupnju potpuno novog softvera zbog jedne funkcionalnosti.

Nadalje, rezultati drugog koraka (identifikacija troškovno značajnih stavaka korištenjem sustava za obradu podataka) pokazuju da nije ostvarena tražena razina automatizacije kod analize troškovne značajnosti. Drugim riječima, iako je omogućena identifikacija troškovno značajnih stavaka unutar PowerBI softvera nije omogućena komunikacija BIM sustava s PowerBI sustavom putem IFC standarda. Navedeno potvrđuje činjenicu da se analiza troškovno značajnih stavaka ne odvija u BIM okruženju već se odvija korištenjem informacija iz BIM sustava, ali alatom koji nije BIM softver. Takvi rezultati znače da svaka promjena cijene ili projektne dokumentacije te podataka općenito, u bilo kojem od BIM alata uključenih u provođenje analize, zahtijeva novi izvoz informacija i uvoz istih u PowerBI. Drugim riječima, prijenos podataka između sustava je manualan, a ne automatiziran. Pritom je svaki od tih kanala komunikacije potencijalna slaba točka za gubitak podataka.

Zaključno, rezultati preliminarnog istraživanja potvrđuju saznanja iz pregleda literature te ukazuju na potrebu za izradom API-a u cilju automatizirane analize troškovne značajnosti u BIM okruženju. Vrijednost API-a je upravo u tome što je on sastavni dio BIM sustava (u ovom slučaju BIM sustava za upravljanje projektima), a njegova implementacija omogućuje nove funkcionalnosti postojećeg sustava. Dakle, korištenjem API-a u BIM sustavima proširuju se njihove mogućnosti analize podataka i to na temelju podataka koji su već uneseni u sustav. Navedeno omogućava jednostavnost provedbe dodatnih analiza uz veliku mogućnost kontrole promjena (sve promjene koje se rade na modelima odmah dostupne na korištenje API-u, pa je moguća analiza novih podataka).

# **9. RAZVOJ APLIKACIJSKOG PROGRAMSKOG SUČELJA NA SLUČAJU**

Varijable na kojima će se testirati aplikacijsko programsko sučelje predstavljaju dva trodimenzionalna modela nadopunjena sa informacijama o troškovima. Trodimenzionalni modeli izvezeni iz dva različita BIM autorizacijska softvera i uvoze se u BIM softver za upravljanje projektima te se nadopunjuju informacijama o troškovima dobivenih analizom cijena u softveru za organizaciju građenja. Svakom elementu trodimenzionalnog modela dodijeljen je odgovarajući klasifikacijski kod u BIM autorizacijskom softveru iz kojeg je potekao. Klasifikacijskim kodom će se ostvarivati povezanost elemenata modela s troškovničkim stavkama. Aplikacijsko programsko sučelje zatim analizira podatke troškovničkih stavaka i označava troškovno najznačajnije stavke. Razvoj se vrši u dva koraka. Prvi korak je provjera mogućnosti aplikacijskog programskog sučelja dostupnog unutar Bexel Managera i izrada prototipa koda na temelju principa teorije značajnosti, dok je drugi korak izrada API-a u Microsoft Visual Studio-u s definiranim korisničkim sučeljem za unos parametara i boljim vizualnim prikazom u svrhu prikazivanja povratne informacije. Programski jezik koji se koristi za provođenje oba koraka je C#.

## **9.1. OGRANIČENJA (RUBNI UVJETI) MODELA**

Kako bi se mogla provesti analiza troškovne značajnosti te time i testirati interoperabilnost aplikacijskog programskog sučelja sa BIM modelima iz različitih BIM softvera za modeliranje, potrebno je postaviti ograničenja modela koja to omogućuju. Ograničenja, odnosno rubni uvjeti modela postavljaju se u pogledu razine razvijenosti modela, faze projekta gradnje koja će se obraditi, klasifikacijskog sustava koji se koristi, BIM softvera u kojem će se provoditi analiza stavaka putem API-a i dimenzije modela.

#### **9.1.1. Razina razvijenosti elemenata BIM modela**

Razina razvijenosti BIM modela ne utječe na aplikacijsko programsko sučelje, već samo ograničava razvoj modela. Stoga, testne varijable na kojima se provodi analiza troškovne značajnosti putem aplikacijskog programskog sučelja predstavljaju model razine razvijenosti 350, kojim se obuhvaćaju grubi radovi na konstrukciji (betonski, tesarski, zidarski i armirački radovi). Razina razvijenosti modela 350 predstavlja digitalni model sa svim konstruktivnim elementima te armaturom. Pritom su elementi modela grafički prikazani kao specifični sustavi ili objekti s obzirom na njihovu količinu, veličinu, oblik, orijentaciju i sukobe s drugim sustavima ili objektima unutar modela. Osim grafičkog prikaza, elementi modela sadržavaju i ostale ne grafičke informacije (dužina, visina, širina, materijal i druge dodijeljene karakteristike).

## **9.1.2. Faza projekta gradnje**

Odabrana je faza ponude, u kojoj je investitor dužan ponuditeljima predati svu dokumentaciju na temelju koje ponuditelji provode analize i definiraju ponudbenu cijenu. Ključna analiza za tu fazu predstavlja analiza troškovne značajnosti koja izdvaja stavke na kojima se zatim analiziraju varijante tehnologije izvođenja s ciljem identifikacije potencijalnih mjesta smanjenja utroška resursa. Uzimajući u obzir kako su sve projektne faze, pa tako i ova faza, ograničene vremenom, a količina informacija za obradu iznimno velika, ubrzanje, tj. automatizacija analize tih informacija može biti od pomoći ponuditelju (izvođaču).

### **9.1.3. Klasifikacijski sustav**

Na temelju pregleda literature, identificirano je da klasifikacijski sustav Uniclass 2015 trenutačno predstavlja optimalno rješenje za korištenje u BIM okruženju te se stoga isti koristi u radu. Iako je potencijalna primjena klasifikacijskih sustava u BIM okruženju znatno šira, u radu su klasifikacijski sustavi korišteni za:

- 1. Povezivanje stavki troškovnika i elemenata BIM modela
- 2. Grupiranje stavki troškovnika u aplikacijskom programskom sučelju
- 3. Organizaciju informacija BIM modela prilagođenu analizi troškovne značajnosti

S obzirom na razmatrane svrhe korištenja klasifikacije podataka, izvorni kodovi klasifikacijskog sustava Uniclass 2015 nisu dostatni jer ne omogućavaju podjelu elemenata prema njihovim karakteristikama (npr. debljini, visini i dr.), prema lokaciji u građevini te vrsti radova. Primjerice, izvorni klasifikacijski kod za zid od opeke prema Uniclass 2015 klasifikaciji (danoj na web stranici thenbs.com) je *Ss\_25\_13\_50* s pripadajućim nazivom *sustav zidova od opeke.* U Uniclass 2015 klasifikaciji prva oznaka predstavlja oznaku tablice u kojoj je sadržan razmatrani kod (pregled svih tablica Uniclass-a 2015 je dan u tablici 8), dok ostale oznake redom predstavljaju grupu, podgrupu i odjeljak. Bitno je istaknuti da između prethodno navedenih oznaka u kodu postoji hijerarhijski odnos i međusobna povezanost, pri čemu je oznaka tablice na vrhu hijerarhije, dok oznaka odjeljka predstavlja najnižu razinu u hijerarhiji. Konkretno, u prethodno navedenom kodu oznaka *Ss* označava tablicu *sustavi*, oznake *Ss\_25* zajedno označavaju *sustave zidova i barijera*, oznake *SS\_25\_13* označavaju *sustave zidne konstrukcije,* dok konačno kod Ss\_25\_13\_50 označava *sustave zidova od opeke*. Međutim, kako je prethodno navedeno razmatrani kod ne omogućava razlikovanje zidova različitih debljina (problem kod obračuna elemenata putem različitih normativa, stavki troškovnika, odnosno različitom cijenom), lokacije u građevini (problem prilikom povezivanja elemenata BIM modela s pripadajućim stavkama troškovnika) te vrsti rada (problem jer se stavke troškovnika uglavnom grupiraju prema vrstama radova). S ciljem eliminacije navedenih nedostataka izvornih klasifikacijskih kodova Uniclass-a 2015, razvijene su smjernice za prilagodbu kodova dane u nastavku.

Prilagodba kodova provodi se u tri koraka definiranjem dodatnih oznaka koje se pridružuju izvornom kodu i to na način da se prvo dodaje oznaka rada, zatim oznaka elementa te na kraju oznaka lokacije (slika 16).

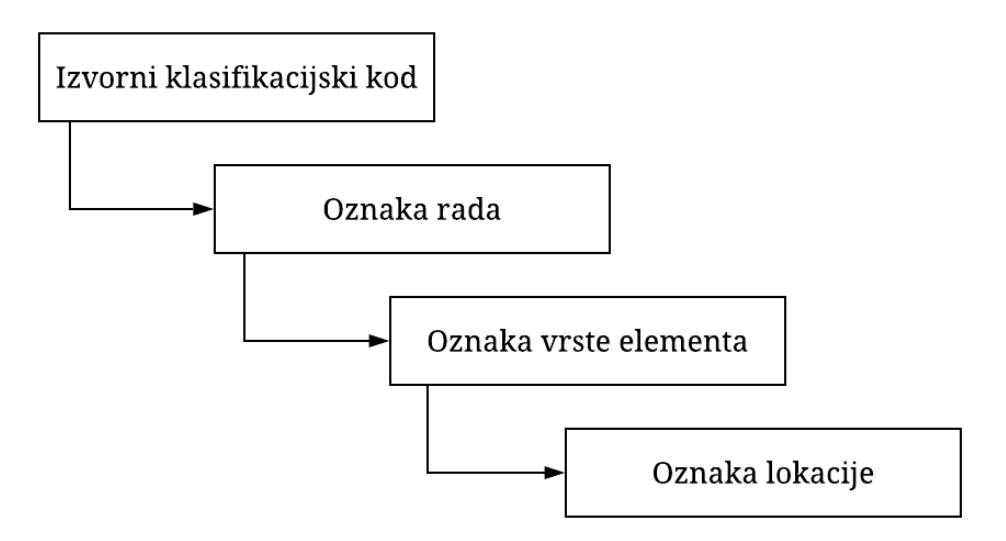

**Slika 16.** Koraci u prilagodbi klasifikacijskih kodova Uniclass-a 2015

Konkretno, u prvom koraku određuje se oznaka rada koja specificira zahtijevanu vrstu rada za izvođenje pojedinog elementa (primjerice, za zid od opeke zahtijevani su zidarski radovi). Vrste rada sa pripadajućih oznakama sadržane su u tablici 9, dok je daljnja raščlamba vrsta rada prema određenom kriteriju predviđena putem oznaka 01, 02 i dr. (npr. Ar01, Ar02 i dr.).

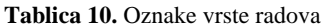

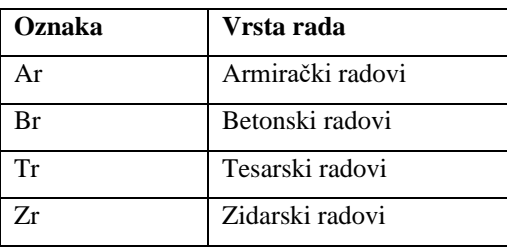

U drugom koraku vrši se označavanje različitih elemenata prema tablici 10 u kojoj su sadržani elementi s pripadajućim oznakama. Daljnja raščlamba oznaka pojedinih elemenata predviđena je putem oznaka 01, 02 i dr. (npr. TP01, TP02 i dr.) pri čemu se istom oznakom označavaju elementi istih karakteristika (npr. debljine, visine i dr.).

**Tablica 11.** Oznake elemenata

| Oznaka | <b>Element</b> |
|--------|----------------|
| TP     | Temeljna ploča |
| P      | Ploča          |
| Z      | Zid            |
| G      | Greda          |
| S      | Stubište       |

U trećem koraku dodaje se oznaka lokacije pri čemu je prizemlje građevine potrebno je označiti sa dvije znamenke i to oznakom 00. Nadzemne etaže građevine označavaju se sa dvije znamenke pri čemu je prvu etažu potrebno označiti oznakom 01, dok se ostale etaže označavaju analogno (drugi kat sa 02, itd.). Podzemne etaže građevine označavaju se s tri znamenke pri čemu etaža podrum -1 ima oznaku 001, dok se ostale etaže označavaju analogno (podrum -2 se označava sa 002, itd.)(slika 17).

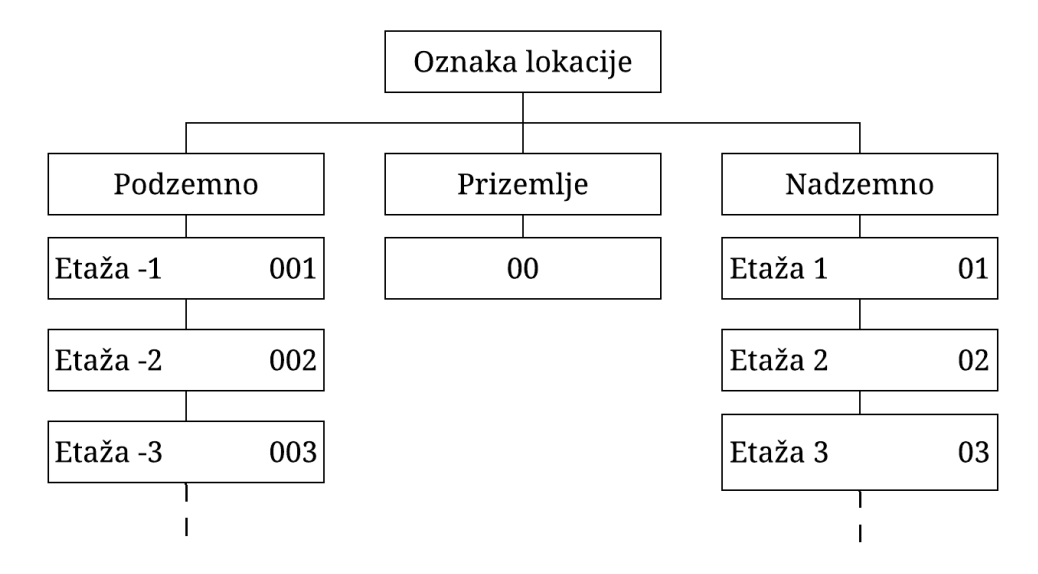

**Slika 17.** Određivanje oznake lokacije prema razvijenim smjernicama

#### **9.1.4. BIM sustav**

Za provođenje analiza informacija BIM modela odabran je sustav za upravljanje projektima jer omogućava uvoz digitalnih modela iz raznih BIM softvera za modeliranje putem IFC formata. Osim uvoza 3D BIM modela, BIM sustavi za upravljanje projektima nude mogućnosti proširivanja dimenzije modela na 4D (dodavanjem dimenzije vremena), 5D (dodavanjem dimenzije troškova) ili nD ovisno o potrebi projekta. Točnije, odabrani BIM softver za upravljanje projektima je Bexel Manager jer nudi otvoren pristup analizama svih informacija modela putem aplikacijskog programskog sučelja (C# programski jezik).

### **9.1.5. Dimenzije BIM modela**

Za potrebe rada i analize informacija putem API-a, potreban je trodimenzionalni model s dodanim informacijama o troškovima (5D model). Podaci o troškovima dobiveni su i analizirani postupkom analize cijena u softveru Gala). U Gali se postupak analize cijena odvija definicijom i odabirom normativa potrebnih za kalkulaciju, odnosno proračun jedinične cijene koštanja. Nakon provedene kalkulacije formirane su jedinične cijene. Dodavanjem klasifikacijskih kodova (u rubriku *Oznaka*) završene su aktivnosti proračuna cijena u Gali. Unosom količinama iz 3D BIM modela te umnožavanjem količina s jediničnom cijenama svake stavke dobivene su ukupne ponudbene cijene pojedinih radova bez PDV-a.

Iako Bexel ima mogućnosti za proračun troškova putem modula za kreiranje troškovnika, sam je postupak za potrebe detaljne kalkulacije nepotpun. S druge strane, Gala posjeduje tu mogućnost, odnosno konkretno mogućnost izračuna jediničnih cijena metodom dodatne kalkulacije. Dakle, korištenje softvera Gala potrebno je za nadomještanje manjkavosti softvera Bexel koji nema funkcionalnost provođenja prihvatljive kalkulacije jediničnih cijena s gledišta izvođača.

#### **9.2. RAZVOJ TESTNIH VARIJABLI (MODELA)**

Digitalni BIM modeli su BIM modeli višestambenog objekta (podrum, prizemlje i tri kata) modelirani u različitim softverima, a sadrže elemente (temeljna ploča, nosivi zidovi, pregradni zidovi, stropne ploče, stubište i rampa) koji prema IFC shemi preuzimaju određene parametre. Spomenuti parametri zajedno sa informacijama o troškovima nisu dovoljni kako bi razvijeni API mogao analizirati podatke modela. Stoga je prilikom izrade modela svakom elementu dodijeljena određena karakteristika, tj. odgovarajući klasifikacijski kod (*IfcClassificationIdentifier*) na temelju smjernica koje su objašnjene u prethodnom dijelu rada. Kako bi se izbjegao manualni unos karakteristika (klasifikacijskih kodova), razvijena je skripta za dodjelu kodova uz pomoć vizualnog programiranja u Allplanu, dok se u Revitu koristio dodatak na softver koji se može besplatno skinuti s Interneta.

Za izradu, odnosno projektiranje testnih varijabli koristili su se BIM autorizacijski softveri (engl*. BIM authoring software*) Autodesk Revit te Nemetschek Allplan. BIM autorizacijski softveri su aplikacije koje mogu definirati karakteristike, svojstva (širina, visina, debljina i dr.) te funkcije za određeni element ili objekt u 3D virtualnom modelu. Prije samog početka projektiranja građevine, potrebno je definirati odgovarajuće klasifikacijske kodove za pojedine elemente građevine kako bi se ostvarila kompletna kontrola nad informacijama elemenata modela u pogledu analize troškova u BIM okruženju, odnosno identifikacije troškovno značajnih stavaka putem prethodno spomenutog API-a u BIM softveru za upravljanjem projektima Bexel Manageru. Kako bi se stvorila željena struktura atributa, prilikom izrade 3D modela u BIM autorizacijskom softveru, potrebno se koristiti odgovarajućom IFC strukturom.

U nastavku se nalaze tablice sa elementima prema pripadajućim vrstama radova, dodijeljenom IFC strukturom i pripadajućim klasifikacijskim kodovima. U tablici 11 prikazani su prilagođeni klasifikacijski kodovi za betonske elemente konstrukcije zajedno sa pripadajućim IFC tipom.

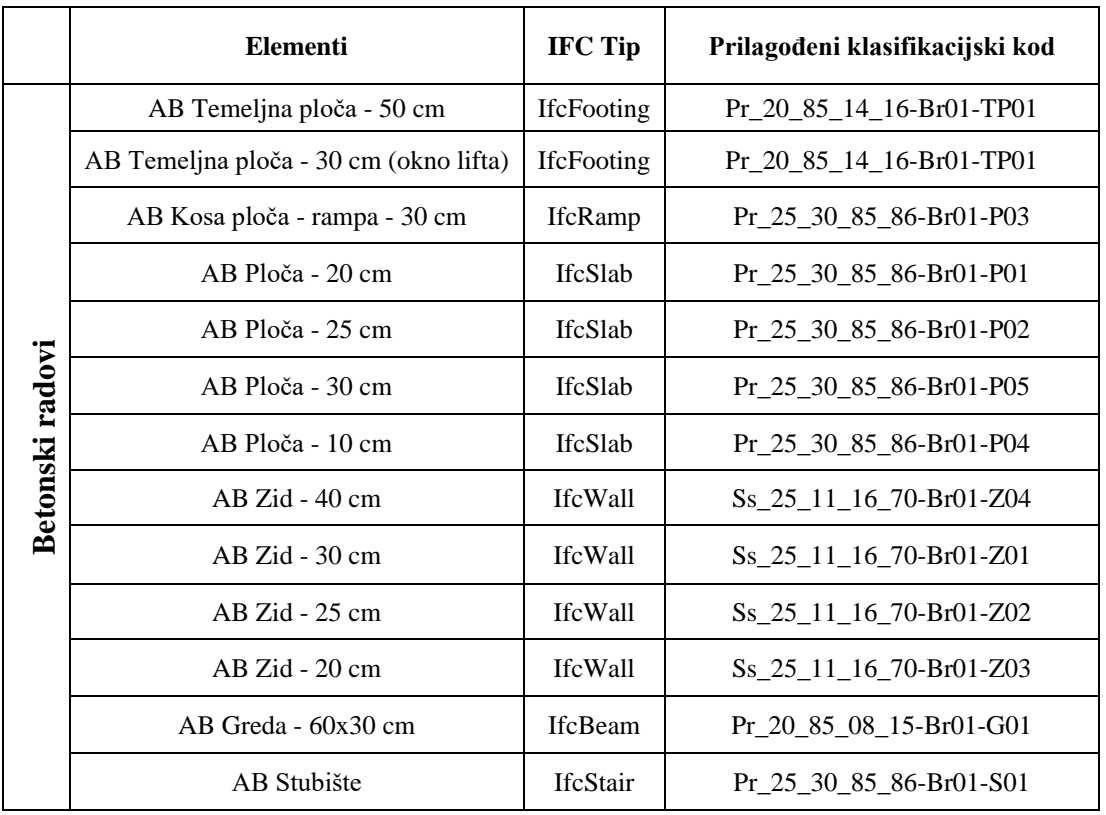

**Tablica 12.** Betonski elementi i pripadajući IFC tip objekta te klasifikacijski kod

U tablici 13 prikazani su prilagođeni klasifikacijski kodovi za zidane elemente konstrukcije zajedno sa pripadajućim IFC tipom.

**Tablica 13.** Zidani elementi i pripadajući IFC tip objekta te klasifikacijski kod

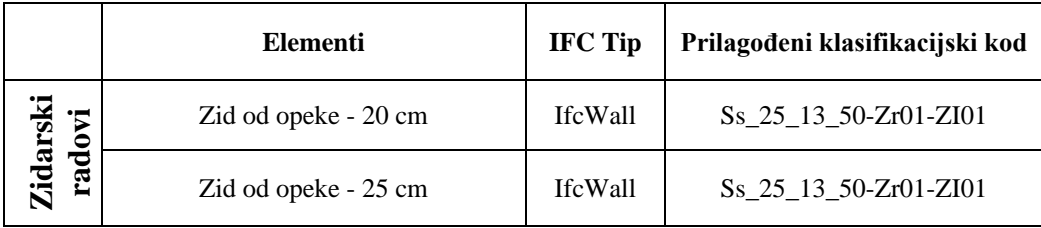

U tablici 14 prikazani su prilagođeni klasifikacijski kodovi za armaturu armiranobetonskih elemenata konstrukcije zajedno sa pripadajućim IFC tipom.

|                  | <b>Elementi</b>               | <b>IFC Tip</b>           | Prilagođeni klasifikacijski kod |  |
|------------------|-------------------------------|--------------------------|---------------------------------|--|
|                  | AB Temeljna ploča - 50 cm     | IfcReinforcingBar        | Pr_20_96_71-Ar01-P01            |  |
|                  | AB Temeljna ploča - 30 cm     | IfcReinforcingBar        | $Pr_2$ 0 96 71-Ar01-P01         |  |
|                  | AB Kosa ploča - rampa - 30 cm | <b>IfcReinforcingBar</b> | $Pr_2$ 0 96 71-Ar01-P03         |  |
|                  | AB ploča - 20 cm              | IfcReinforcingBar        | $Pr_2$ 0 96 71-Ar01-P03         |  |
|                  | AB ploča - 25 cm              | IfcReinforcingBar        | $Pr_2$ 0 96 71-Ar01-P03         |  |
| Armirački radovi | AB ploča - 30 cm              | IfcReinforcingBar        | Pr_20_96_71-Ar01-P03            |  |
|                  | AB ploča - 10 cm              | IfcReinforcingBar        | $Pr_2$ 0 96 71-Ar01-P03         |  |
|                  | $AB Zid - 30 cm$              | IfcReinforcingBar        | $Pr_2$ 0 96 71-Ar01-Z01         |  |
|                  | $AB Zid - 25 cm$              | IfcReinforcingBar        | $Pr_2$ 0 96 71-Ar01-Z01         |  |
|                  | $AB Zid - 20 cm$              | <b>IfcReinforcingBar</b> | $Pr_2$ 0 96 71-Ar01-Z01         |  |
|                  | $AB$ Greda - $60x30$ cm       | IfcReinforcingBar        | Pr_20_96_71-Ar01-NG01           |  |
|                  | AB Stubište                   | IfcReinforcingBar        | $Pr_2$ 0 96 71-Ar01-P02         |  |

**Tablica 14.** Elementi prema armiračkim radovima i pripadajući IFC tip te klasifikacijski kod

U tablici 15 prikazani su samo prilagođeni klasifikacijski kodovi za tesarske radove. Razlog tomu je nemogućnost dodjeljivanja kodova oplati unutar BIM softvera za modeliranje jer oplata u BIM softverima za modeliranje nije element modela već predstavlja informaciju (količinu) dobivenu iz oplošja betonskih elemenata modela.

|                 | <b>Elementi</b>                        | Prilagođeni klasifikacijski kod |  |  |
|-----------------|----------------------------------------|---------------------------------|--|--|
|                 | AB Temeljna ploča - 50 cm              | Ac_10_40_30-Tr01-P01            |  |  |
|                 | AB Temeljna ploča - 30 cm (okno lifta) | $Ac_10_40_30$ -Tr01-P01         |  |  |
|                 | AB Kosa ploča - rampa - 30 cm          | $Ac_10_40_30$ -Tr01-P02         |  |  |
|                 | AB Ploča - 20 cm                       | $Ac_10_40_30$ -Tr01-P01         |  |  |
|                 | AB Ploča - 25 cm                       | $Ac_10_40_30$ -Tr01-P01         |  |  |
| Tesarski radovi | AB Ploča - 30 cm                       | $Ac_10_40_30$ -Tr01-P01         |  |  |
|                 | AB Ploča 45 cm                         | $Ac_10_40_30$ -Tr01-P01         |  |  |
|                 | $AB Zid - 30 cm$                       | $Ac_10_40_30$ -Tr01-Z01         |  |  |
|                 | $AB Zid - 25 cm$                       | $Ac_10_40_30$ -Tr01-Z01         |  |  |
|                 | $AB Zid - 20 cm$                       | $Ac_10_40_30$ -Tr01-Z01         |  |  |
|                 | $AB$ Greda - $60x30$ cm                | Ac 10 40 30-Tr01-NG01           |  |  |
|                 | AB Stubište                            | $Ac_10_40_30$ -Tr01-S01         |  |  |

**Tablica 15.** Elementi prema tesarskim radovima i pripadajući klasifikacijski kod

Klasifikacijskim kodovima u prethodnim tablicama dodaje se oznaka lokacije kojom se određuje pozicija elementa s obzirom na etažu na kojoj se element nalazi (tablica 16). Primjerice, za zidove od opeke u prizemlju, konačni kod je *Ss\_25\_13\_50-Zr01-ZI01-00*. Istom metodom generirali su se specifični kodovi i za preostale elemente 3D modela.

**Tablica 16.** Oznake lokacije

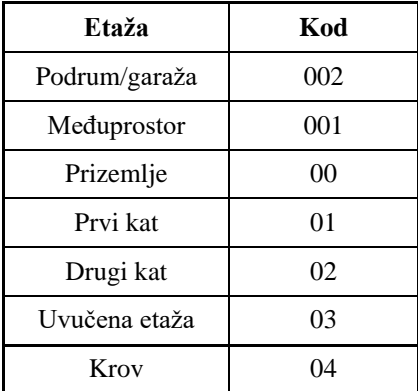

#### **9.2.1. Izrada modela u Allplanu**

U BIM softveru Allplan izrađen je model stambene građevine Dugave7. Početak modeliranja započinje definiranjem strukture građevine, podjelom konstrukcije na predviđeni broj etaža s predviđenim visinama ravnina koje su ujedno i granični uvjeti svakog elementa na tim etažama. U Allplanu su se koristile naredbe iz akcijske trake, kartice *Grubi radovi* koja sadrži naredbe kojima se projektiraju osnovni elementi konstrukcije: temelji, ploče, zidovi, grede, stubišta, otvori vrata i prozori. Prilikom izrade modela pazilo se na pravilno definiranje atributa (karakteristika) elemenata, poput mjernih jedinica za obračun količina, materijala, vrste rada i sloja. Prema IFC shemi, Allplan automatski dodjeljuje elementima pripadajuće entitete iz skupine *Shared Building Elements* kada se koriste naredbe predviđene za crtanje određenih elemenata. Iz tog razloga nije bilo potrebno definirati *IfcObjectType* atribut za svaki od elemenata koji se inače koristi za pravilno mapiranje elemenata kod izvoza modela IFC formatom. Pravilno definiranje atributa je od iznimne važnosti, kako bi se moglo upravljati informacijama koje model sadrži. Osim prethodno navedenih atributa, bitno je spomenuti i da se osnovni parametri elementa poput širine, visine i debljine definiraju prilikom postavljanja istog. Navedeni se parametri mijenjaju jedino prilikom izmjene elementa što osigurava apsolutnu točnost pri proračunu količina i prebacivanju tih podataka u IFC datoteku budući da je onemogućena manipulacija osnovnih parametara elemenata. Model grube konstrukcije vidljiv je na slici 18. Kako je zahtijevana razina detaljnosti LOD 350, u model je dodana i armatura. Armatura armiranobetonskih elemenata konstrukcije je također generirana u Allplanu putem naredbi za armiranje elemenata te putem *PythonParts-a*, odnosno korištenjem gotove armature koja se sama razvlači po dužini i visini elemenata. Armatura modela prikazana je na slici 19.

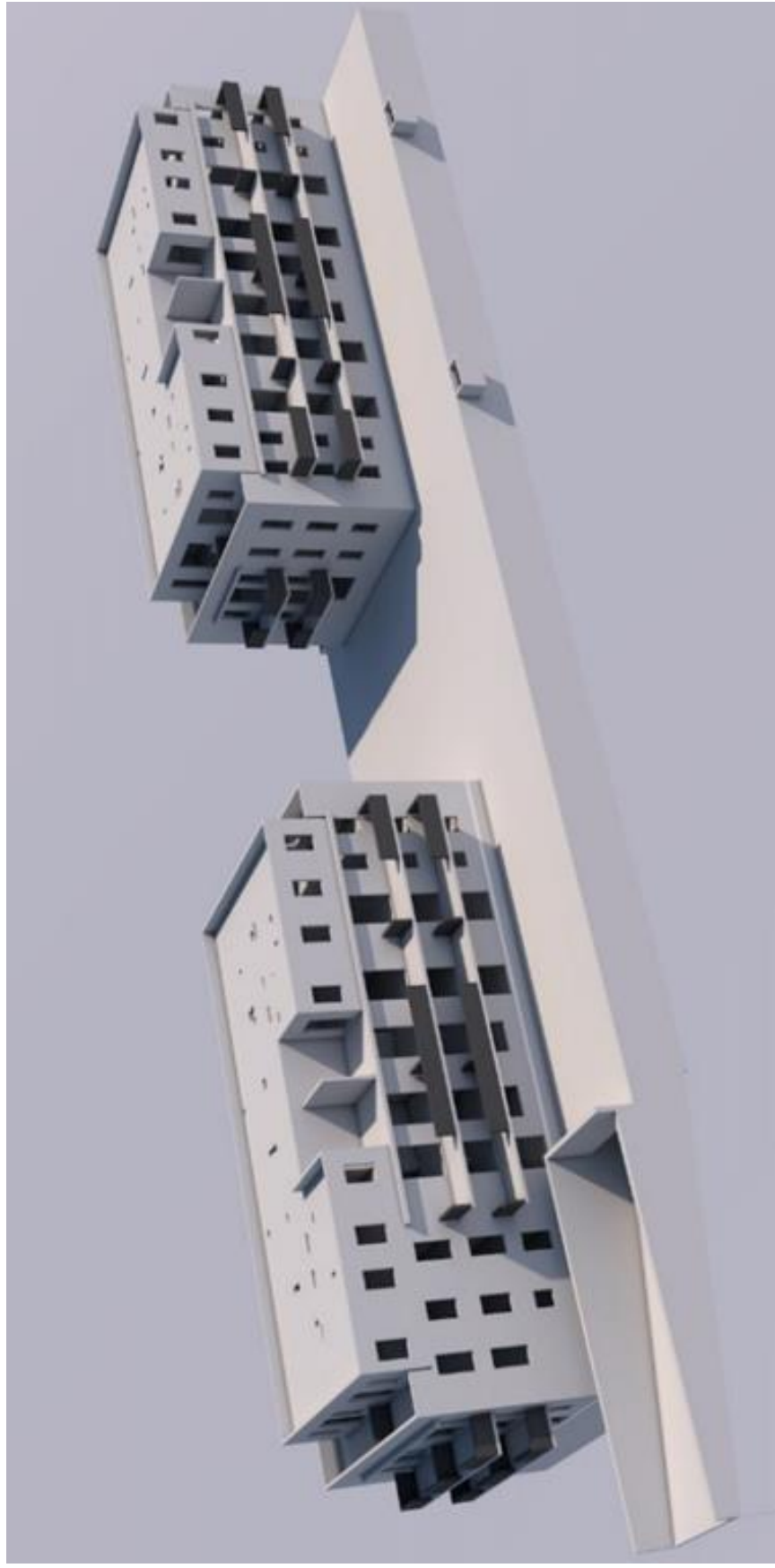

**Slika 18.** Gruba konstrukcija stambene građevine generirana u Allplanu

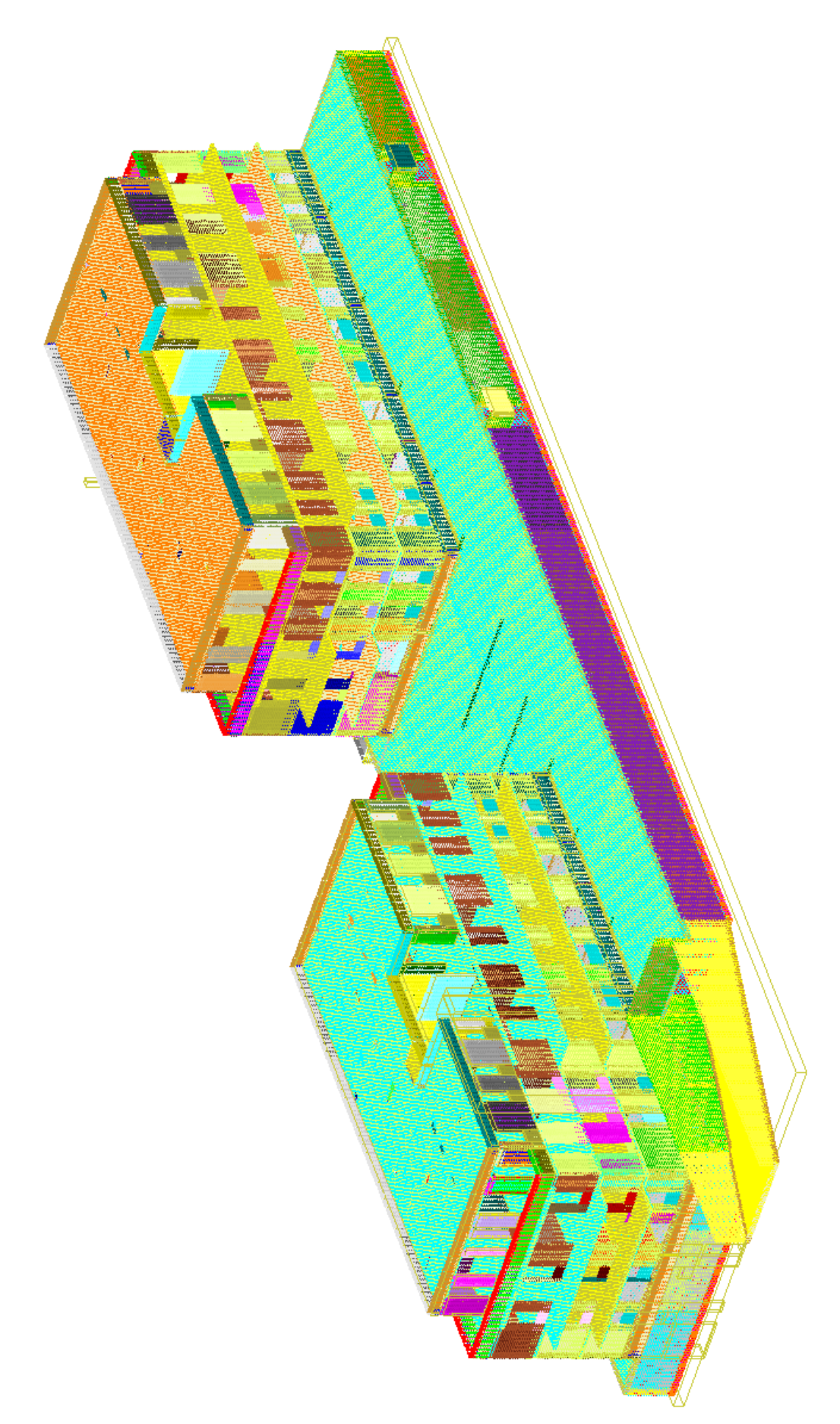

**Slika 19.** Model armature građevin e

Kako bi se izbjegao manualni unos klasifikacijskih kodova unutar Allplana, koristila se posebna skripta stvorena za ovaj rad. Skripta se sastoji od čvorova (engl. *nodes*) koji predstavljaju određene naredbe unutar softvera (slika 20). Naredbe se međusobno kombiniraju te omogućavaju filtriranje elemenata modela i dodavanje klasifikacijskih parametara, pripadajućih kodova i opisa. Čvorovi skripte (zajedno sa njihovim engleskim nazivima) su slijedeći:

- Čitanje tablica atributa (*ReadAttributeTable*)
- Selektiranje svih objekata unutar projekta (*SelectAllObjects*)
- Filtriranje po atributima (*AttributeFilter*)
- Filtriranje po vrijednosti atributa (*AttributeValueFilter*)
- Izmjena vrijednosti atributa (*AttributeModifier*)

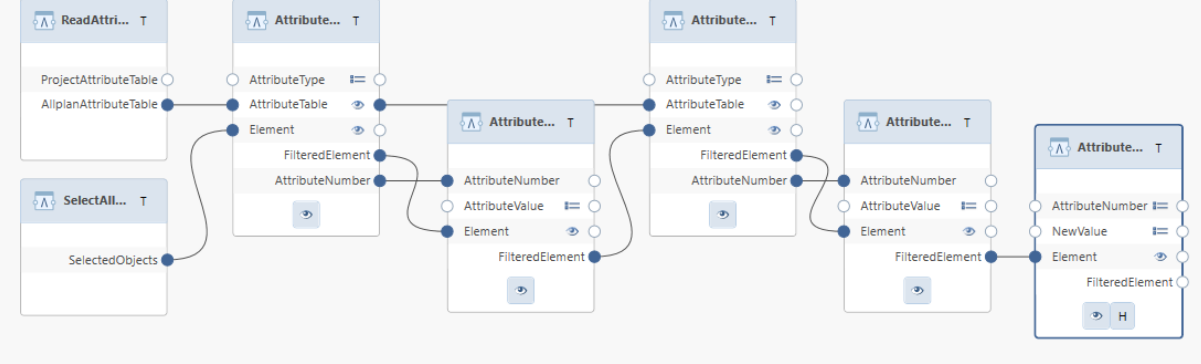

**Slika 20.** Skripta za dodjeljivanje klasifikacijskih kodova

Skripta započinje kombinacijom učitavanja definicija atributa iz Allplana (*ReadAttributeTable*) i selektiranjem svih elemenata (*SelectAllObjects*) što zajedno daje mogućnost čitanja svih atributa iz svakog elementa u modelu. Preko sljedeća dva čvora (*AttributeFilter*) omogućava se odabir atributa elemenata i omogućuje filter po vrijednostima odabranog atributa (*AttributeValueFilter*). Međutim, kako jedan filter nije dostatan za označavanje željenog elementa, isti postupak je ponovljen te su isti čvorovi opet dodani na postojeće. Tim korakom stvorena skripta prvo označava podskup elemenata putem vrijednosti pojedinog atributa iz konačnog skupa elemenata, a zatim se iz spomenutog podskupa ponovo generira novi podskup elemenata putem vrijednosti atributa iz drugog podskupa. Na kraju se nalazi čvor (*AttributeModifier*) koji mijenja ili dodaje novi atribut i vrijednost istog. Prikaz skripte koja se pojavljuje pri pokretanju u paleti nalazi se na slici 21.

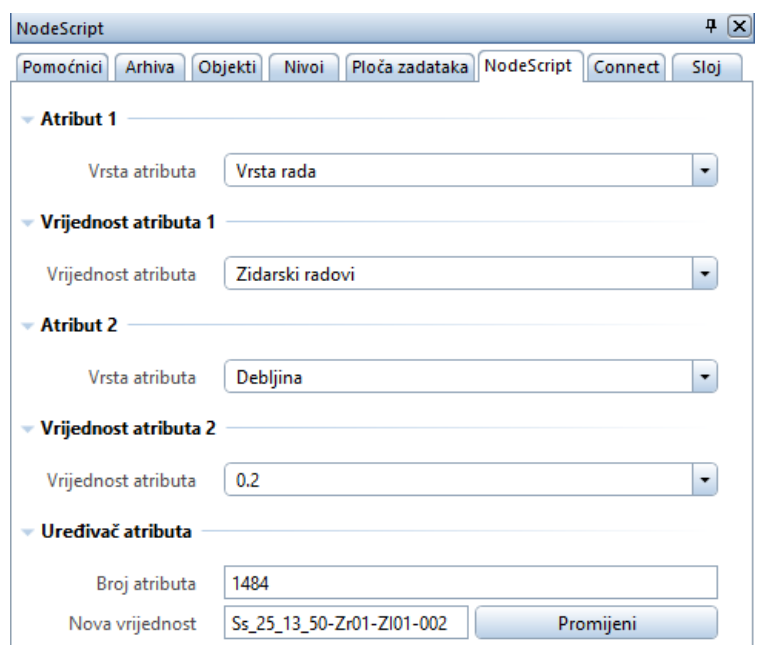

**Slika 21.** Primjer filtriranja i dodavanja klasifikacijskog koda zidanom zidu debljine 20 cm putem skripte

Izvoz generiranog i klasificiranog modela vrši se putem standardizirane IFC4 datoteke. Takvim izvozom prenose se informacije o modelu potrebne za daljnju analizu i nadopunjavanje u BIM sustavu za upravljanje projektima. U Allplanu prilikom dodavanja klasifikacijskih kodova naknadno nije potrebno mapirati atribute pod kojim se nalazi klasifikacijski kod i opis jer se oni već nalaze pod točnim parametrima i grupom u IFC datoteci.

## **9.2.2. Izrada modela u Revitu**

Isti testni model izrađen je i u Revitu. Kao i kod Allplana, izrada modela započinje definiranjem horizontalnih ravnina koje predstavljaju granične uvjete za elemente, tj. elementi se vežu za te ravnine i tako se mapiraju unutar strukture IFC sheme u IFC formatu. U Revitu se prvo definiraju obitelji (engl. *families*) elemenata različitih kategorija (zidova, greda, stupova, ploča i dr.) koje definiraju svojstva svih elemenata koji se crtaju. Korištenje obitelji elemenata olakšava promjenu atributa elemenata jer se izmjenom jednog atributa u obitelji, izmjenjuju atributi svih elemenata koji pripadaju toj obitelji. Pri projektiranju koristile su se naredbe iz akcijske trake, kartica *Structure* koja sadrži naredbe kojima se projektiraju osnovni elementi konstrukcije: temelji, ploče, zidovi, grede, te otvori prozora i vrata. Pazilo se na pravilno definiranje atributa elemenata kako bi se projektirao identičan model kao i u Allplanu. Prikaz gotovog modela prikazan je na slici 22.

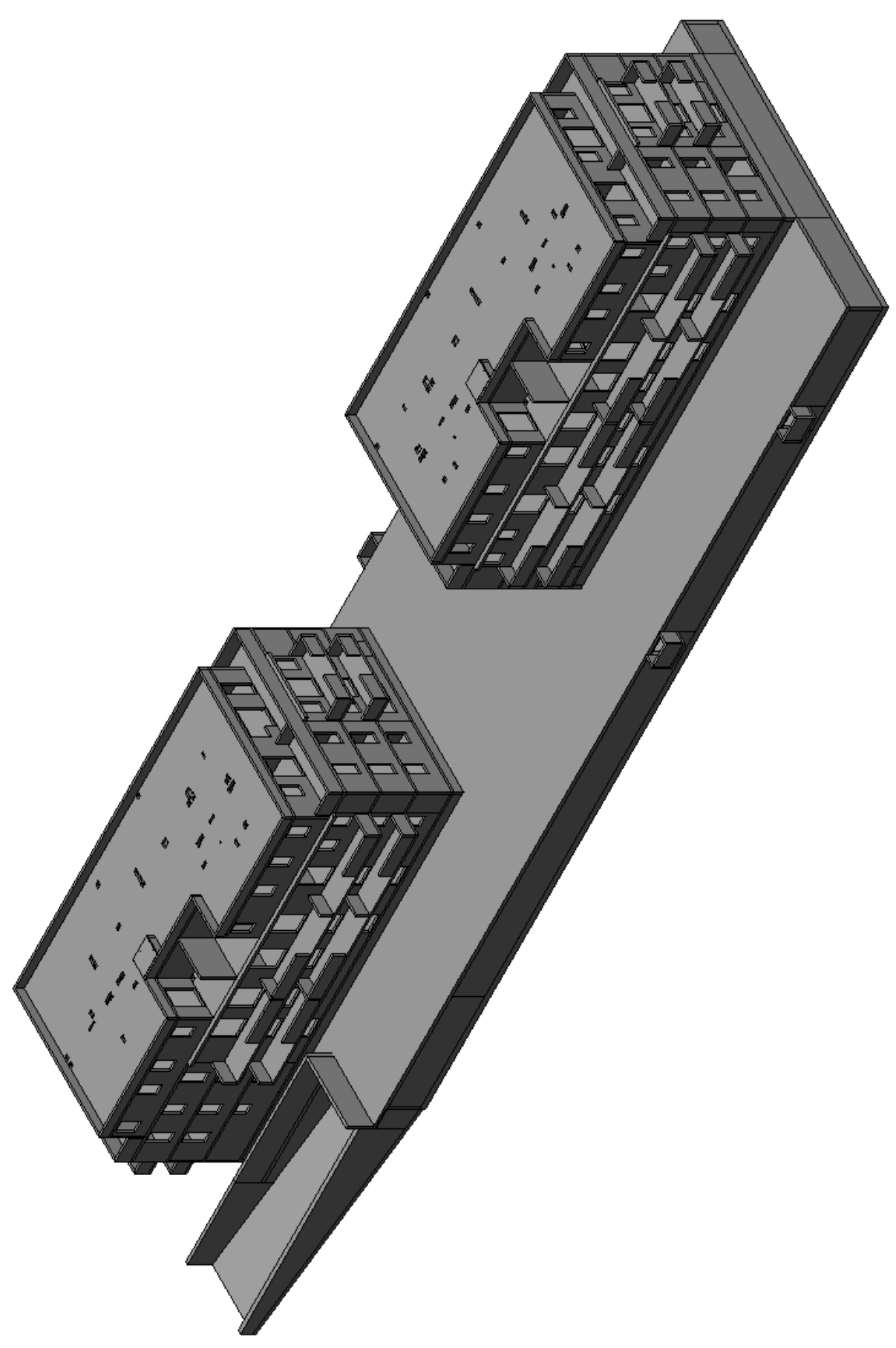

**Slika 22.** Model konstrukcije generiran u Revitu

Klasifikacijski kodovi unutar Revita dodjeljivali su se kroz softverski dodatak *BIM interoperability tools*, kojim se omogućuje definiranje vlastitog klasifikacijskog sustava ili dodavanje postojećih (Uniclass 2015, Omniclass, Uniformat, Masterformat i drugih). Za potrebe rada definiran je vlastiti klasifikacijski sustav putem Excel-a i učitan je u dodatku softvera. Na slici 23 prikazan je način dodjeljivanja kodova putem softverskog dodatka.

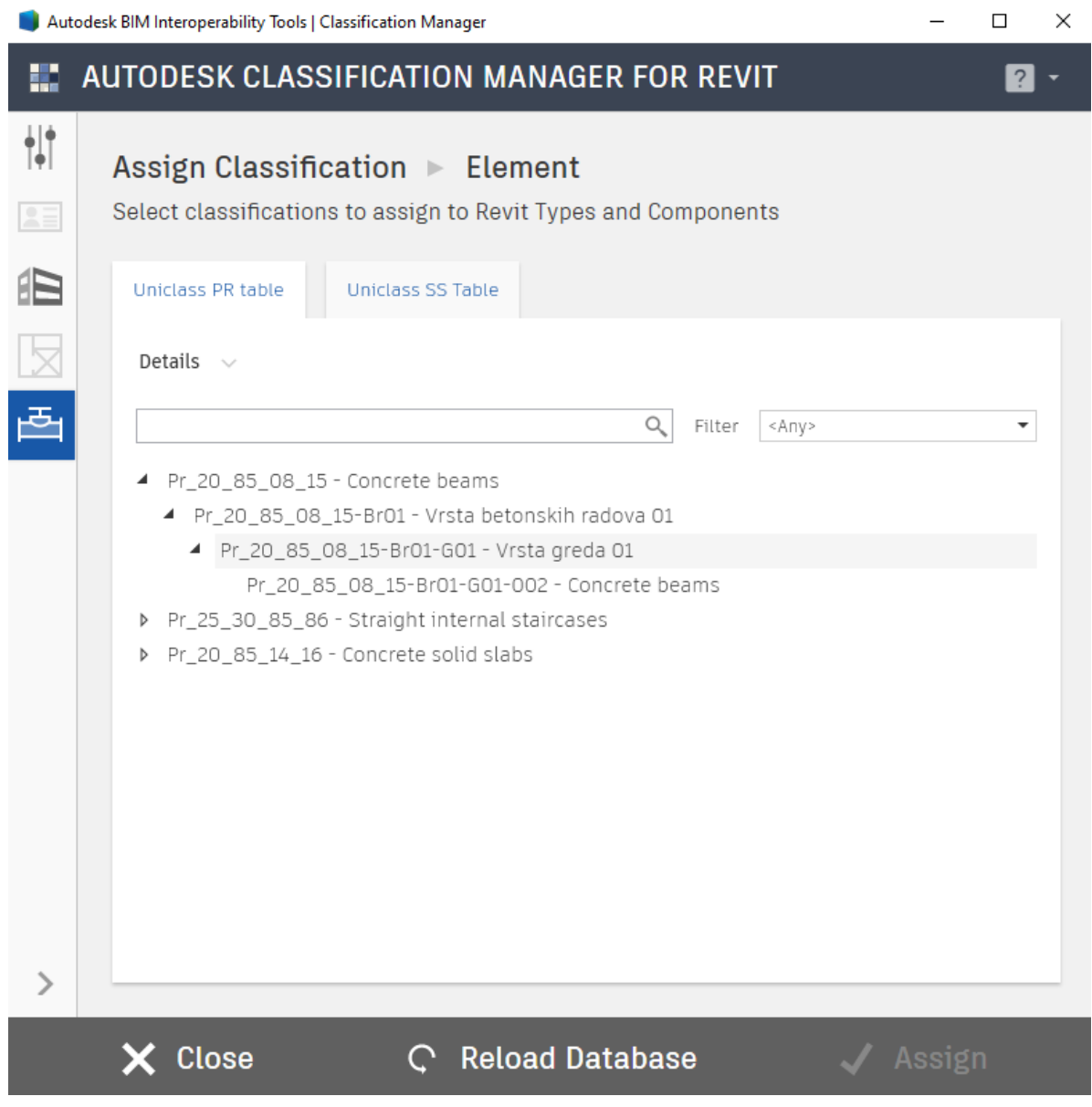

**Slika 23.** Primjer dodavanja klasifikacije grede kroz *BIM Interoperability Tool*

Prvi korak pri klasifikaciji je selektiranje elementa, zatim je potrebno odabrati jednu od klasifikacijskih tablica i dodijeliti kod. Za razliku od Allplana koji prema IFC shemi elementima dodjeljuje entitete iz skupine *Shared Building Elements,* prilikom korištenja naredbi predviđenih za crtanje određenih elemenata, Revit omogućuje definiranje tih parametara pri izvozu IFC datoteke, putem funkcije *IFC Options* (slika 24).

#### IFC Export Classes: C:\ProgramData\Autodesk\RVT 2020\exportlayers-ifc-IAI.txt

| <b>Revit Category</b>                               | <b>IFC Class Name</b> | <b>IFC</b> Type |        | Load     |
|-----------------------------------------------------|-----------------------|-----------------|--------|----------|
| <b>Air Terminals</b>                                | <b>IfcAirTerminal</b> |                 |        | Standard |
| <b>Analytical Beam Tags</b>                         | Not Exported          |                 |        | Save As  |
| <b>Analytical Beams</b>                             | Not Exported          |                 |        |          |
| <b>Analytical Brace Tags</b>                        | Not Exported          |                 |        |          |
| <b>Analytical Braces</b>                            | Not Exported          |                 |        |          |
| <b>Analytical Column Tags</b>                       | Not Exported          |                 |        |          |
| <b>Analytical Columns</b>                           | Not Exported          |                 |        |          |
| <b>Analytical Floor Tags</b>                        | Not Exported          |                 |        |          |
| <b>Analytical Floors</b>                            | Not Exported          |                 |        |          |
| <b>Analytical Foundation Slabs</b>                  | Not Exported          |                 |        |          |
| <b>Analytical Isolated Foundation</b>               | Not Exported          |                 |        |          |
| <b>Analytical Isolated Foundations Not Exported</b> |                       |                 |        |          |
| Analytical Slab Foundation Tag Not Exported         |                       |                 |        |          |
| Analytical Wall Foundation Tag Not Exported         |                       |                 |        |          |
| <b>Analytical Wall Foundations</b>                  | Not Exported          |                 |        |          |
| <b>Analytical Wall Tags</b>                         | Not Exported          |                 |        |          |
| <b>Analytical Walls</b>                             | Not Exported          |                 |        |          |
| <b>Anchor Tags</b>                                  | Not Exported          |                 |        |          |
| <b>Area Polylines</b>                               | Not Exported          |                 |        |          |
| <b>Area Tags</b>                                    | Not Exported          |                 |        |          |
| <b>Areas</b>                                        | <b>IfcSpace</b>       |                 |        |          |
| Color Fill                                          | <b>IfcSpace</b>       |                 |        |          |
|                                                     |                       | OK              | Cancel | Help     |

**Slika 24.** Dodjeljivanje *IFC Class Name* Revitovim kategorijama elemenata

U BIM autorizacijskom softveru (Revit) potrebno je provesti mapiranje atributa koji sadrži klasifikacijski kod, kako bi se kod pod točnim, standardiziranim atributom *IfcClassificationIdentifier* i grupom *Ifc Parameters* prikazao u izvezenoj IFC datoteci.

 $\times$ 

## **9.2.3. Uvoz modela i dodavanje podataka o troškovima**

Modeli građevine u kombinaciji sa modelom armature konstrukcije izrađene u Allplanu uvoze se u BIM softver za upravljanje projektima (Bexel Manager) putem IFC formata za razmjenu informacija u BIM okruženju. U Bexel Manageru se zatim izrađuje oblik troškovnika, raspodijeljen po katovima sa strukturom, klasifikacijskim kodovima i nazivima stavaka (tablica 17).

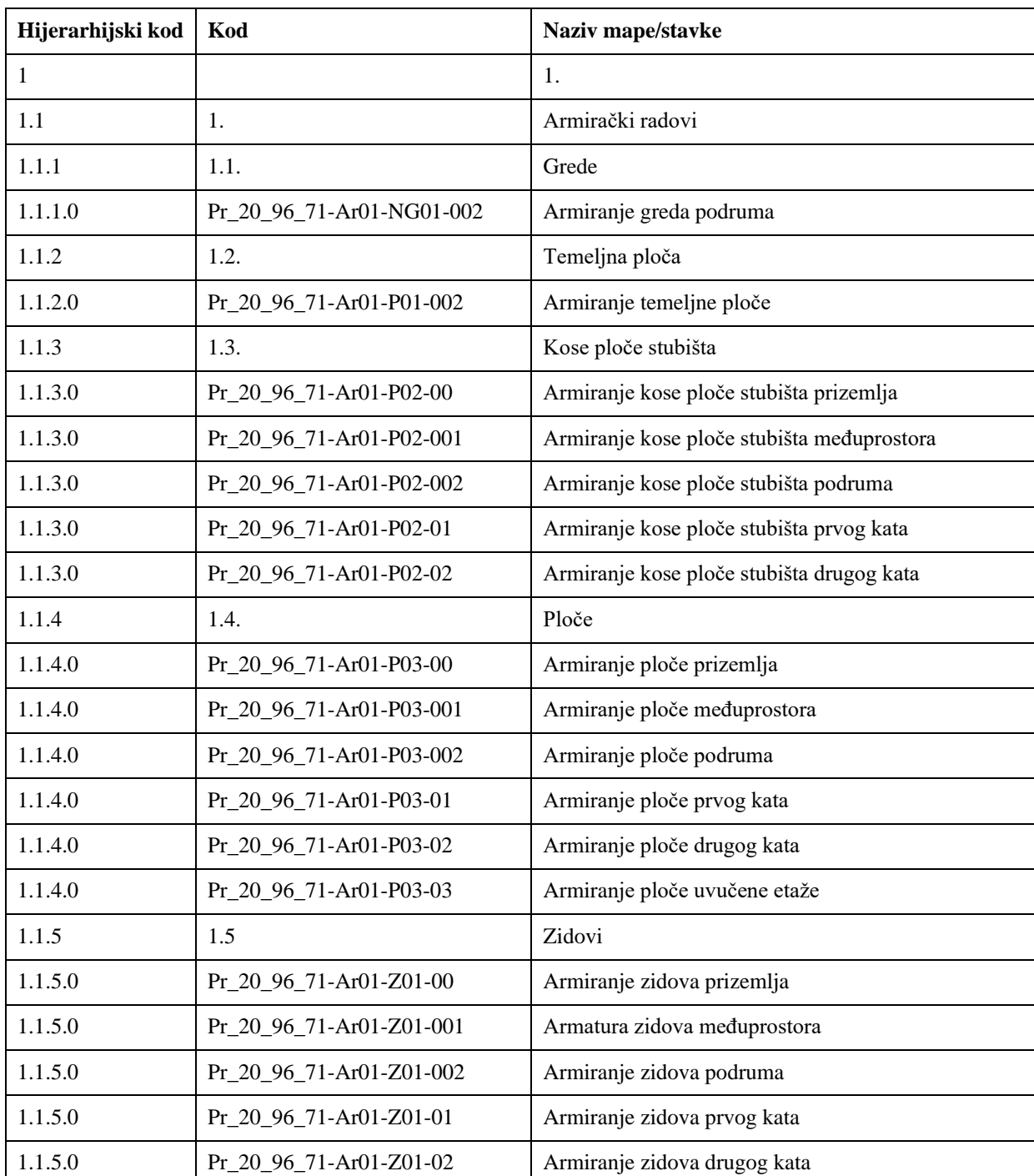

**Tablica 17.** Struktura troškovnika u Bexelu

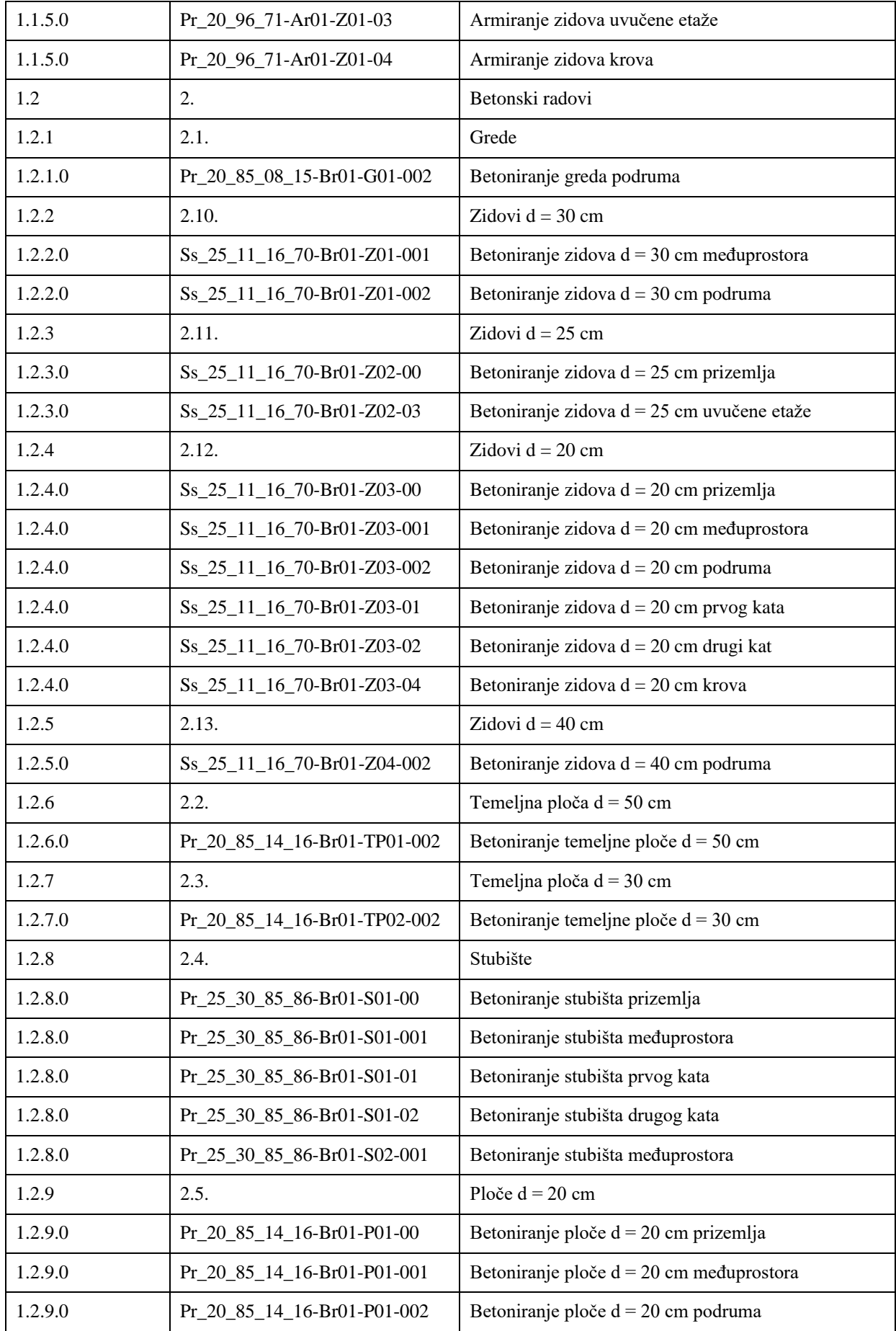

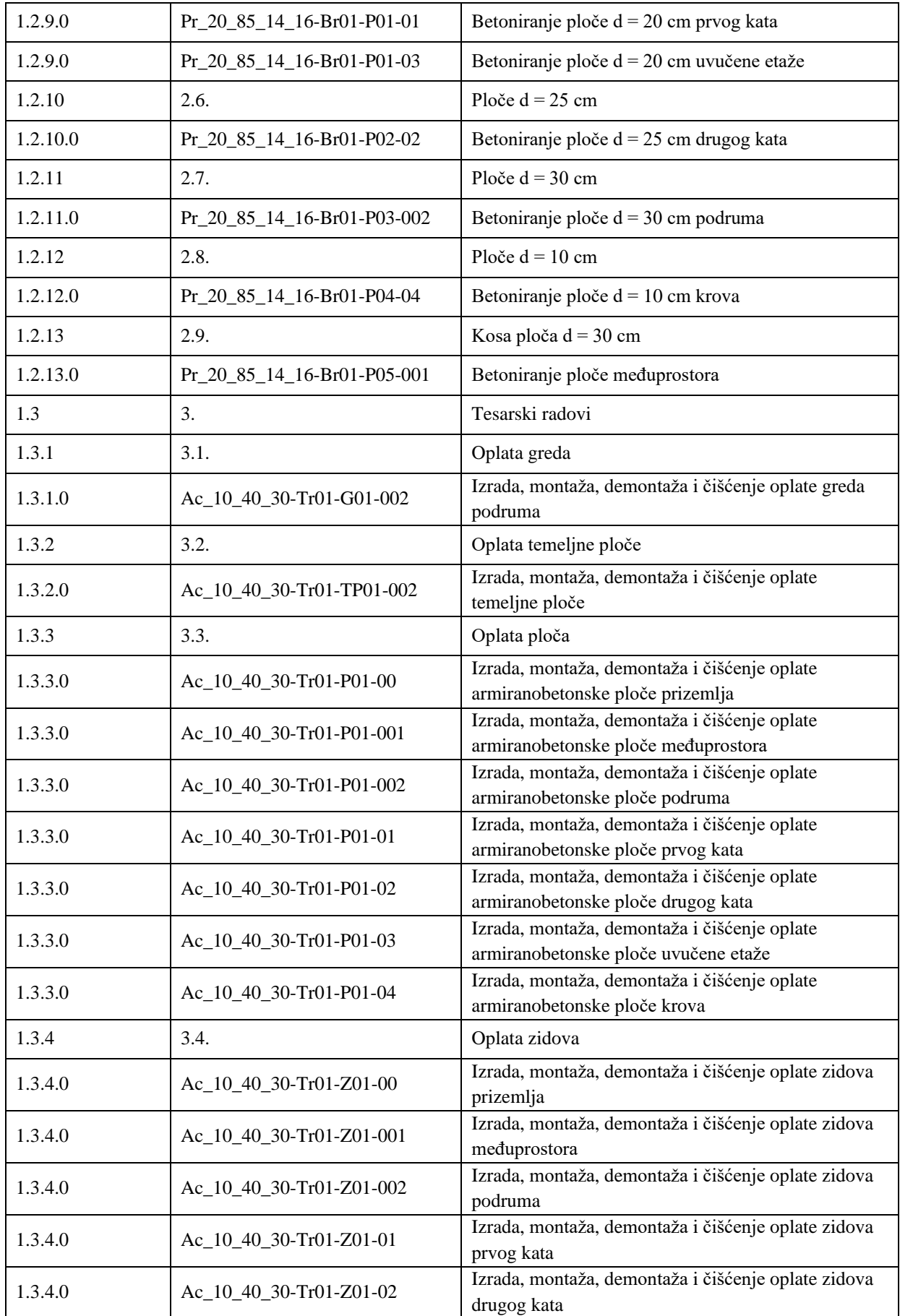

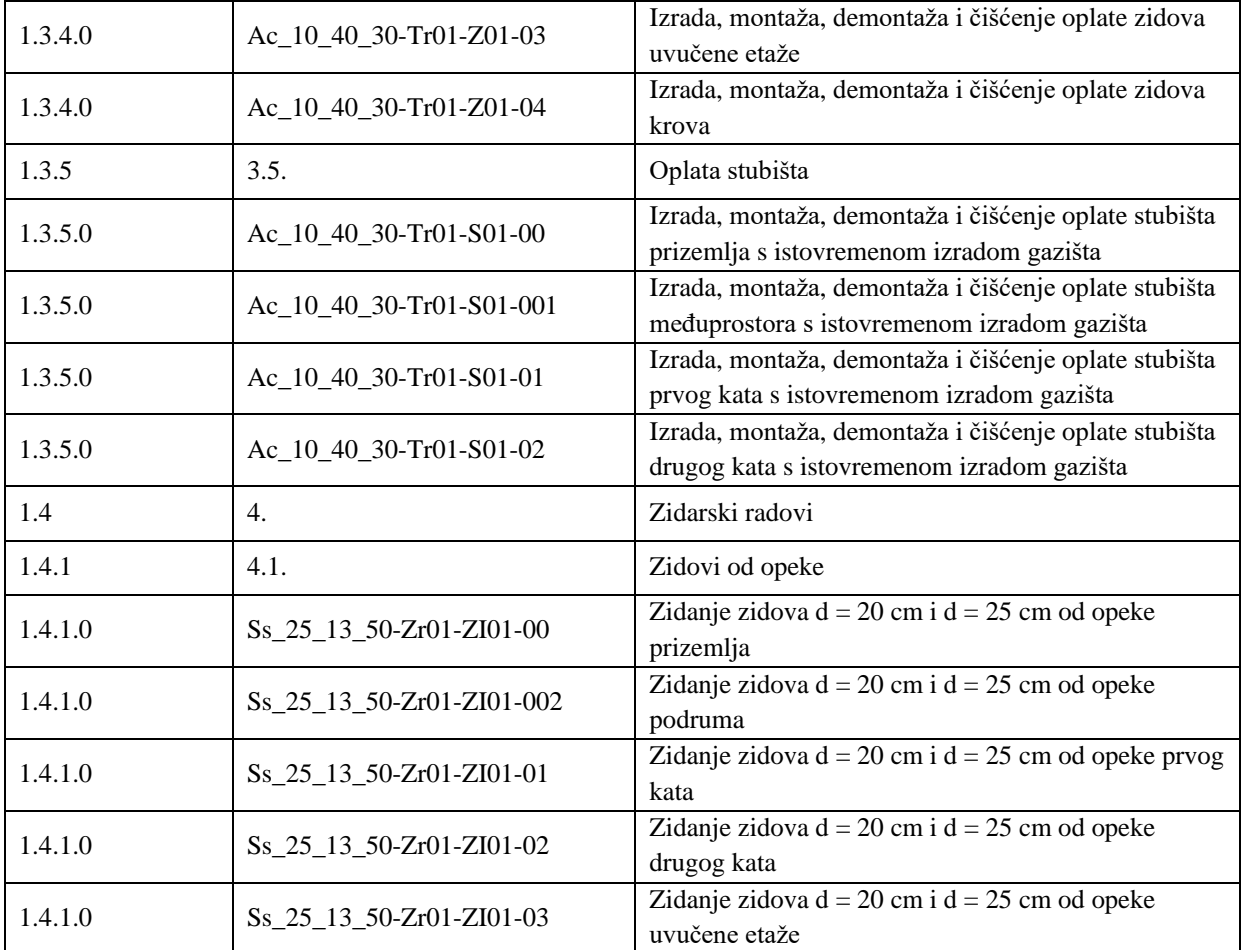

Nadalje, stvorena struktura troškovnika nadopunjuje informacijama o jediničnim cijenama stavaka dobivenih putem analize cijena u Gali. Jedinične cijene su unesene u troškovnik Bexel Managera ručno. Na slici 25 prikazana je jedna od analiza cijena koje su korištene za definiranje cijena elemenata. Kako je već spomenuto, dodane oznake stavaka u Gali korištene su za ručno pridruživanje jediničnih cijena stavkama troškovnika u Bexel Manageru.

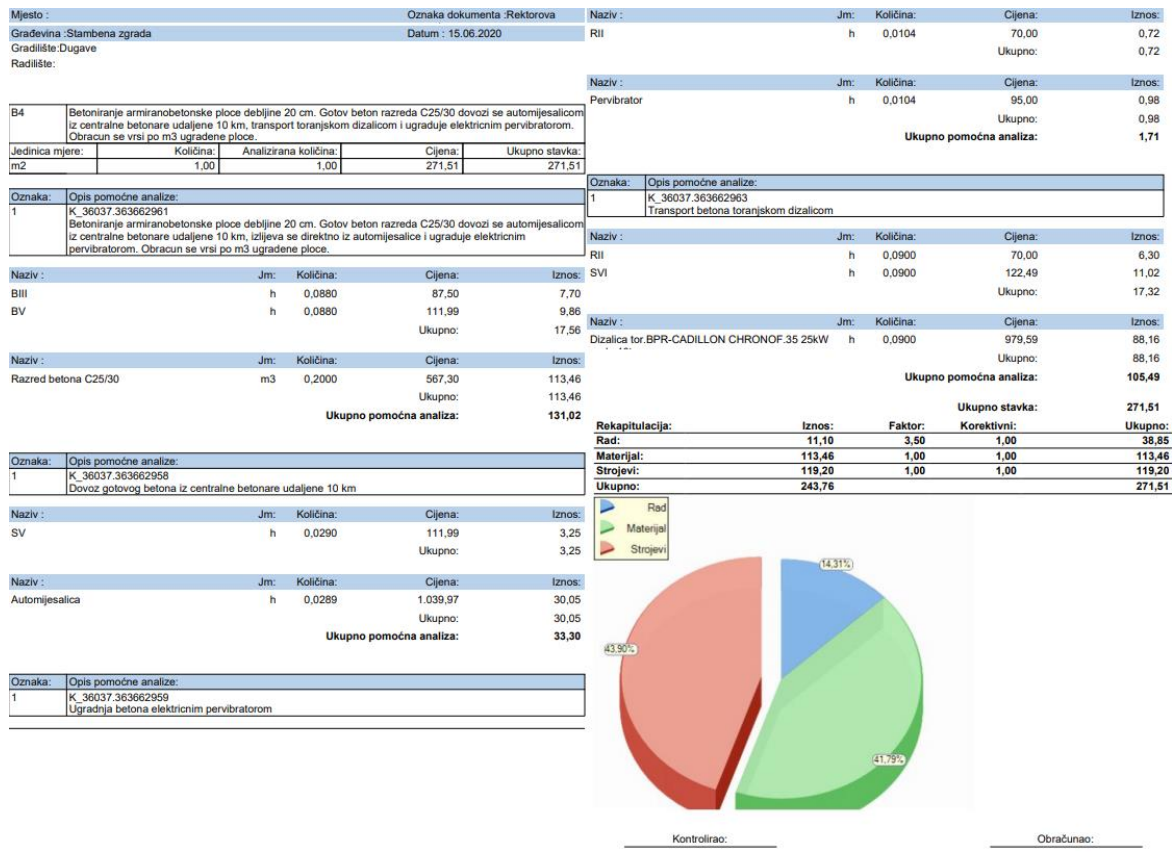

**Slika 25.** Prikaz izvještaja analize cijena

Vrijednosti dobivene iz analize cijene upisuju su se za pojedinu stavku u stupac troškovnika naziva *Fixed unit cost* u Bexel Manager što koji predstavlja fiksnu jediničnu cijenu stavke. Troškovničkim stavkama Bexel Manager dodjeljuje količine povezivanjem troškovničkih stavaka s elementima BIM modela. Povezivanje se vrši putem naredba *Query* i *Formula* (slika 26).

| <b>Cost Item Definition Editor</b> |                                                                                                    | $\sim$ |  | × |  |
|------------------------------------|----------------------------------------------------------------------------------------------------|--------|--|---|--|
| Code:                              | Pr_20_96_71-Ar01-NG01-002                                                                                                    |        |  |   |  |
| Name:                              | Amiranje greda podruma                                                                                                    |        |  |   |  |
| Description:                       | Stroino siecenie, ispravlianie i savijanie te rucno postavlianie i vezivanie srednje složene amature (20% fi 4-12 mm, 80% fi 14 i više mm) greda. Betonski celik se dovozi kamionom<br>sanducarem. Istovar i utovar betonskog celika obavlja se toranjskom dizalicom. Unutamji transport se obavlja toranjskom dizalicom na 15 m visine. Obracun se vrši po kg ugradene<br>amature. - podrum |        |  |   |  |
|                                    | General Resources Mappings                                                                                                    |        |  |   |  |
|                                    | Query:   ['IFC Classification Identifier'] = 'Pr 20 96 71-Ar01-NG01-002'                                                                                                    | Change |  |   |  |
| Formula:                           | <b>IBarWeight Totall</b>                                                                                                    | Change |  |   |  |

**Slika 26.** Naredbe *Query* i *Formula* u Bexel Manageru

Naredba *Query* služi za spajanje elementa ili elemenata BIM modela s troškovničkom stavkom pomoću atributa i njihovih vrijednosti definiranih u softveru za modeliranje koji su preneseni putem IFC formata. Pripadajući atributi i njihove vrijednosti mogu se vidjeti na primjeru elementa zida (slika 27).

| Properties Favorite Properties & Relations Sub-element Properties<br>Properties Favorite Properties & Relations Sub-element Properties<br>Groups 4 Ascending Property -<br><b>Export</b><br>$\frac{1}{2}$ Groups $\rightarrow \frac{1}{2}$ . Ascending $\frac{1}{2}$ Property $\rightarrow$<br>Export<br>* Value (Avg)<br>Sum<br>$\land$ Name<br>* Value (Avg)<br>Name<br>Sum<br>Walls<br>Θ.<br>$\Box$ Walls<br>Calculated Quantities<br>$\Box$ AllplanAttributes<br>Allright_ID_elementa<br>0200Zid0000000472<br><b>Bounding Box Height</b><br>2.750 m<br>2.750 m<br>Jedinica<br><b>Bounding Box Length</b><br>m <sub>3</sub><br>10.800 m<br>10.800 m<br>Betonski i AB radovi<br>Vrsta rada<br>Bounding Box Width<br>0.300 m<br>0.300 m<br>$\Box$ Calculated Ouantities<br><b>Calculated Gross Area</b><br>67.530 m <sup>2</sup><br>67.530 m <sup>2</sup><br>2.750 m<br>2.750 m<br><b>Bounding Box Height</b><br>Calculated Volume<br>$8.910 \text{ m}^3$<br>$8.910 \text{ m}^3$<br><b>Bounding Box Length</b><br>10.800 m<br>10.800 m<br><b>Largest Projected Area</b><br>29.700 m <sup>2</sup><br>29,700 m <sup>2</sup><br><b>Bounding Box Width</b><br>0.300 m<br>0.300 m<br>$\Box$ General<br><b>Calculated Gross Area</b><br>67.530 m <sup>2</sup><br>67.530 m <sup>2</sup><br><b>Basic Wall::2553</b><br>Family<br>Calculated Volume<br>8.910 m <sup>3</sup><br>8.910 m <sup>3</sup><br>$\Box$ Identity Data<br>29.700 m <sup>2</sup><br>Largest Projected Area<br>29,700 m <sup>2</sup><br>9ed342f6-fe1e-4e56-941a-db5<br>Guid<br>$\Box$ General<br><b>E</b> IFC Application<br>Category<br>Walls<br><b>IFC Application Name</b><br>Autodesk Revit 2020 (ENU)<br>Walls<br>Family<br><b>IFC Application Version</b><br>2020<br>$\Box$ Identity Data<br>$\Box$ IFC Building -<br>9ed342f6-fe 1e-4e56-941a-db5<br>Guid<br><b>IFC Building Description</b><br>$\Box$ IFC Application<br>IFC Building Global ID<br>3lvwr3cMnCuO7RadSaG4OK<br><b>IFC Application Name</b><br>Allplan<br><b>IFC Building Long Name</b><br><b>IFC Application Version</b><br>2020.1<br><b>IFC Building Name</b><br><b>E</b> IFC Building Storey<br>Pset_BuildingCommon - NumberOfStoreys<br>8<br>IFC Building Storey Global ID<br>2BgFgDneb2d8zXZ2LdldII<br>Pset ProductRequirements - Category<br><b>Project Information</b><br><b>E</b> IFC Header<br><b>E</b> IFC Building Storey<br><b>IFC Author Name</b><br>IFC Building Storey Global ID<br>2BqFqDneb2d8zXZ2LdldII<br>IFC Authorization<br>$\Box$ IFC Header<br><b>IFC Organization</b><br>Nemetschek AG, Konrad-Zuse-<br><b>IFC Author Name</b><br><b>IFC Originating System</b><br>Allplan 2020, 1 29, 05, 2020 - 09<br><b>IFC Authorization</b><br>EDMsix Version 2.0100.09 Sep<br><b>IFC Preprocessor Version</b><br><b>IFC Organization</b><br><b>IFC Schema Name</b><br>IFC4<br><b>IFC Originating System</b><br>20200210_1400(x64) - Export<br>2020-06-17T01:08:51<br><b>IFC Timestamp</b><br>The EXPRESS Data Manager Ve<br><b>IFC Preprocessor Version</b><br>$\Box$ IFC Parameters<br><b>IFC Schema Name</b><br>IFC <sub>2</sub> X <sub>3</sub><br><b>IFC ClassificationDescription</b><br>Reinforced concrete wall struct<br>2020-06-17T21:30:49<br><b>IFC Timestamp</b><br><b>IFC ClassificationIdentifier</b><br>Ss 25 11 16 70-Br01-Z01-002<br>$\Box$ IFC Parameters<br><b>IFC ClassificationName</b><br>Unidass 2015<br><b>IFC ClassificationDescription</b><br><b>IFC ClassificationPath</b><br>Unidass 2015\Ss_25_11_16_7<br><b>IFC ClassificationIdentifier</b><br>Ss 25 11 16 70-Br01-Z01-002<br><b>IFC ClassificationPathDescriptions</b><br>VReinforced concrete wall stru<br><b>IFC ClassificationName</b><br><b>Uniclass</b><br>IFC DefinedByType<br><b>IFC ClassificationPath</b><br>Uniclass\Ss_25_11_16_70-Br01<br><b>IFC Description</b><br><b>IFC ClassificationPathDescriptions</b><br><b>IFC Entity</b><br><b>IfcWall</b><br><b>IFC DefinedByType</b><br>IfcWallType<br>IFC Entity (Type)<br><b>IFC Description</b><br><b>TFC GlobalId</b><br>2UggBs\$XvELfGQsrCLdy1q<br><b>IfcWallStandardCase</b><br><b>IFC Entity</b><br><b>IFC Name</b><br>IFC Entity (Type)<br><b>IfcWallType</b><br>IFC ObjectType<br><b>IFC GlobalId</b><br>2UggBs\$XvELfGOsrCLdv1g<br><b>IFC PredefinedType</b><br>A-200-M WALL EXT<br><b>IFC Layer</b><br>IFC Predefined Type (Type)<br><b>IFC Name</b><br><b>IFC Tag</b><br><b>Basic Wall::2553</b><br><b>IFC ObjectType</b><br>$\Box$ IFC Project<br>IFC PredefinedType<br><b>IFC Project Global ID</b><br>18KPpJcXzCNxUCENCj0HKH<br>IFC PredefinedType (Type)<br><b>STANDARD</b><br><b>IFC Project Long Name</b><br>325238<br><b>IFC Tag</b><br><b>IFC Project Name</b><br>Dugave zgrada 71<br>$\Box$ IFC Project<br><b>IFC Project Status</b><br><b>IFC Project Global ID</b><br>18KPpJcXzCNxUCENCj0HKH<br><b>Pset WallCommon</b><br>$\Box$<br><b>IFC Project Long Name</b><br><b>Project Name</b><br><b>Status</b><br>Novogradnja<br><b>IFC Project Name</b><br><b>Project Number</b><br><b>Source Information</b><br><b>IFC Project Status</b><br><b>Project Status</b><br>C: \Users\Josip\Desktop<br><b>BX3 File Folder</b><br><b>E</b> Pset AirSideSystemInformation<br><b>BX3 File Name</b><br>C:\Users\Josip\Desktop\allplan<br>Name (Pset AirSideSystemInformation)<br>1. Podrum<br>C:\Users\Josip\Desktop\allplan<br>Central File Name<br>$\Box$ Pset ElementShading<br>C:\Users\Josip\Desktop\allplan<br>Document Path<br>0.305 m<br>0.305 m<br>Roughness<br>allplan model 17 06.ifc<br>Document Title<br>$E$ Pset ProductRequirements | Properties |  | x Properties | $\boldsymbol{\mathsf{x}}$ |
|----------------------------------------------------------------------------------------------------|------------|--|--------------|---------------------------|
|                                                                                                    |            |  |              |                           |
|                                                                                                    |            |  |              |                           |
|                                                                                                    |            |  |              |                           |
|                                                                                                    |            |  |              |                           |
|                                                                                                    |            |  |              |                           |
|                                                                                                    |            |  |              |                           |
|                                                                                                    |            |  |              |                           |
|                                                                                                    |            |  |              |                           |
|                                                                                                    |            |  |              |                           |
|                                                                                                    |            |  |              |                           |
|                                                                                                    |            |  |              |                           |
|                                                                                                    |            |  |              |                           |
|                                                                                                    |            |  |              |                           |
|                                                                                                    |            |  |              |                           |
|                                                                                                    |            |  |              |                           |
|                                                                                                    |            |  |              |                           |
|                                                                                                    |            |  |              |                           |
|                                                                                                    |            |  |              |                           |
|                                                                                                    |            |  |              |                           |
|                                                                                                    |            |  |              |                           |
|                                                                                                    |            |  |              |                           |
|                                                                                                    |            |  |              |                           |
|                                                                                                    |            |  |              |                           |
|                                                                                                    |            |  |              |                           |
|                                                                                                    |            |  |              |                           |
|                                                                                                    |            |  |              |                           |
|                                                                                                    |            |  |              |                           |
|                                                                                                    |            |  |              |                           |
|                                                                                                    |            |  |              |                           |
|                                                                                                    |            |  |              |                           |
|                                                                                                    |            |  |              |                           |
|                                                                                                    |            |  |              |                           |
|                                                                                                    |            |  |              |                           |
|                                                                                                    |            |  |              |                           |
|                                                                                                    |            |  |              |                           |
|                                                                                                    |            |  |              |                           |
|                                                                                                    |            |  |              |                           |
|                                                                                                    |            |  |              |                           |
|                                                                                                    |            |  |              |                           |
|                                                                                                    |            |  |              |                           |
|                                                                                                    |            |  |              |                           |
|                                                                                                    |            |  |              |                           |
|                                                                                                    |            |  |              |                           |
|                                                                                                    |            |  |              |                           |
|                                                                                                    |            |  |              |                           |
|                                                                                                    |            |  |              |                           |
|                                                                                                    |            |  |              |                           |
|                                                                                                    |            |  |              |                           |
|                                                                                                    |            |  |              |                           |
|                                                                                                    |            |  |              |                           |
|                                                                                                    |            |  |              |                           |
|                                                                                                    |            |  |              |                           |
|                                                                                                    |            |  |              |                           |
|                                                                                                    |            |  |              |                           |
|                                                                                                    |            |  |              |                           |
|                                                                                                    |            |  |              |                           |
|                                                                                                    |            |  |              |                           |

**Slika 27.** Prikaz svojstava elementa zida učitanog u Bexel Manager; modeli iz Revita (lijevo) i Allplana (desno)

Za povezivanje elemenata sa troškovničkom stavkom koristio se atribut *IfcClassificationIdenfitier* koji sadrži klasifikacijski kod dodijeljen elementima u Allplanu i Revitu prilikom ili nakon modeliranja modela. Funkcijom *Formula* (slika 26) u Bexel Manageru određuje se način proračunavanja količina radova za promatranu stavku, te je time troškovnik u potpunosti definiran.

Veza troškova i elementa modela (slika 28) ostvarena je dakle putem kodova i to na način da softver preko koda prvo prepoznaje o kojem se tipu elementa radi (npr. *sustav zidova od opeke*), a informacija se dobiva prvim dijelom izvornog Uniclass koda. Nadalje, softver prepoznaje o kojoj se vrsti rada, elementa te lokaciji radi na temelju dodanih oznaka. Zatim se klasificiranoj troškovničkoj stavci dodjeljuje element modela s identičnim kodom. Stavke troškovnika se grupiraju zajedno s elementima na temelju podudaranja izvornog Uniclass koda, vrste rada i elementa (bez lokacije), te se cijene stavaka istog koda zbrajaju.

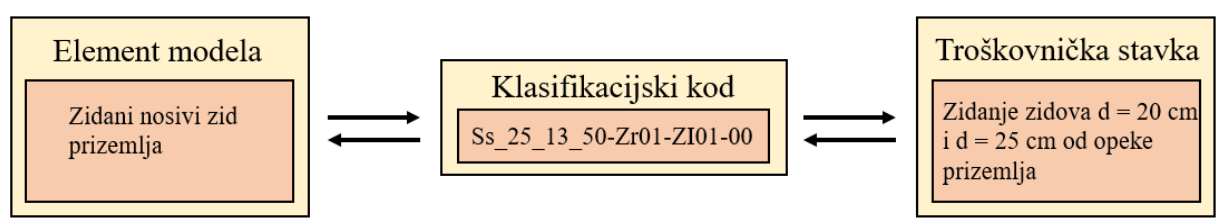

**Slika 28. S**hematski prikaz integracije elementa modela s troškovničkom stavkom putem klasifikacijskog koda

# **9.3. RAZVOJ APLIKACIJSKOG PROGRAMSKOG SUČELJA U BEXEL MANAGERU**

Bexel Manager koristi C# programski jezik verzije 5.0 što je važna informacija kod izrade samog API-a. Povezanost API-a s modelom osigurana je korištenjem informacija iz troškovnika, dok se troškovnik povezuje s elementima modela putem jedinstvenog klasifikacijskog koda sadržanog pod atributom *Ifc ClassificationIdentifier.* Takva povezanost API-a s modelima naočigled je indirektna, ali direktnost se ostvaruje povezanošću troškovnika s elementima putem kodova. Korištenjem kodova prilagođenog klasifikacijskog sustava, API omogućava automatizirano grupiranje količina radova i novčanog iznosa troškovničkih stavaka koje su u radu raspodijeljene po etažama građevine. Na taj način, omogućeno je definiranje količina radova i troškova po pojedinim etaža građevine što predstavlja ključan podatak u procesima planiranja i kontrole gradnje (koje nisu predmet ovog rada) i automatizirano određivanje ukupne vrijednosti količina i cijene određene troškovničke stavke.

Razvijanje aplikacijskog programskog sučelja jasno je definiran postupak kod softvera Bexel Manager. Postoje pravila i koraci razvoja API-a koji su izdani od strane razvojnih programera i javno su dostupni na internetskim stranicama proizvođača. Pravila obuhvaćaju zahtjeve oko odabira programskog jezika, načina registracije dodatka, mogućnosti korištenja funkcija, itd. (Bexel Consulting, n.d.). Nadalje, Bexel Manager nudi konzolu za pisanje skripti unutar samog softvera. Konzola funkcionira kao prozor putem kojeg se, određenim naredbama, može komunicirati sa softverom. Unosom naredbi i izvršavanjem istih, mogu se pozvati određene informacije s njima obaviti određene operacije. Pogodna je samo za osnovne operacije, ne nudi podršku prilikom pisanja, ali pruža informacije odmah i integrirano sa softverom. Konzoli nedostaju komponente funkcionalnosti (primjerice pronalazak grešaka, predlaganje ispravaka, itd.) koje nude razvojni alati poput softvera Microsoft Visual Studio-a. Stoga je u konzoli isključivo testirana mogućnost softvera za opći pronalazak stavki putem kriterija i njihov prikaz.

Prvo se pristupilo razvijanju API-a unutar dostupne konzole. Rezultati preliminarnog programiranja u konzoli prikazani su na slici 29. U 25 linija koda dobiven je okvir za daljnji razvoj. Konzolom su ostvarene sljedeće mogućnost: pozivanje troškovnika, prebrojavanje stavki, računanje prosječne cijene, silazni poredak stavki i određivanje troškovno značajnih stavki pravilom petlje (slika 29).

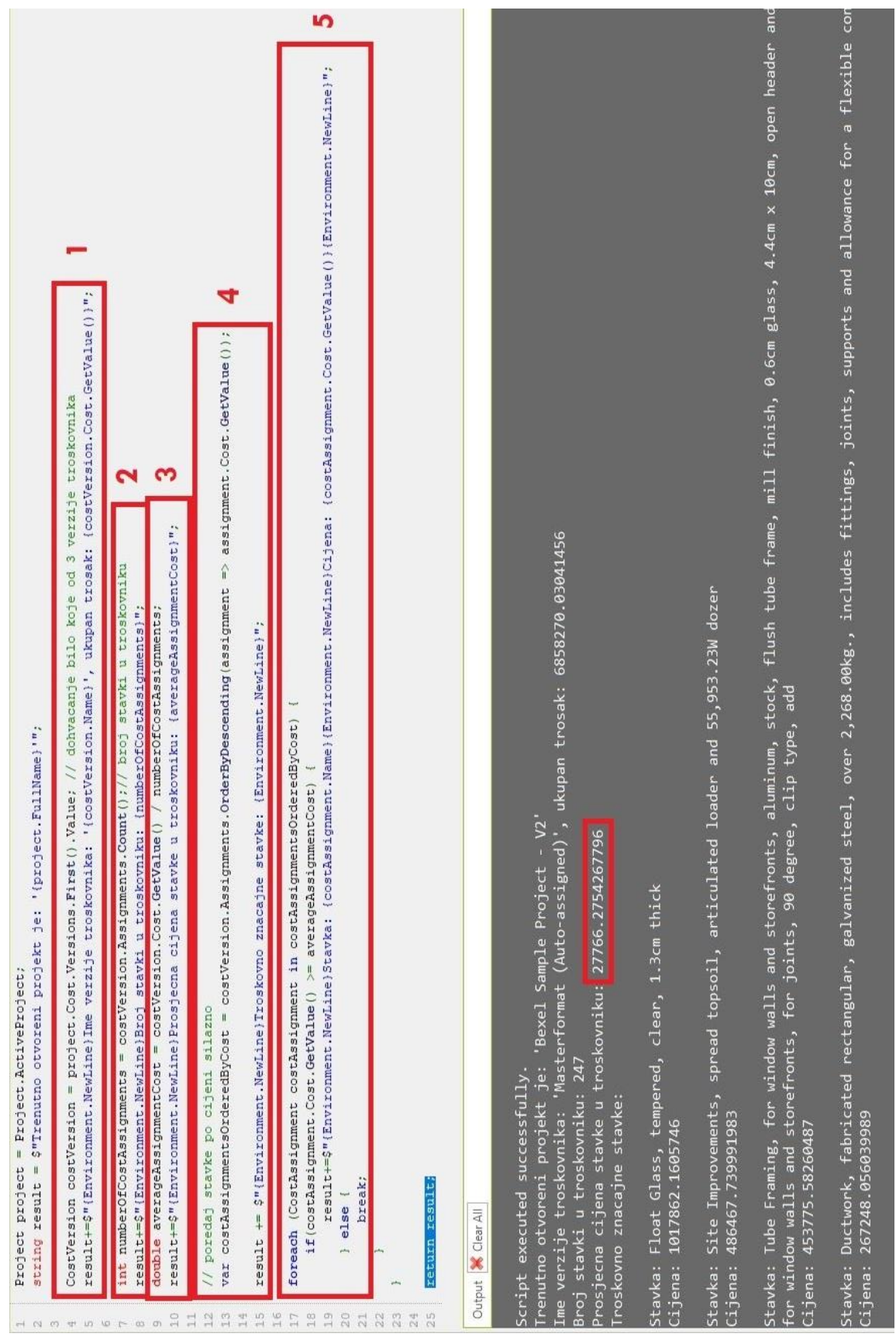

Traženje troškovnika omogućeno je dijelom koda koji uzima u obzir otvoreni projekt sa ispisom naziva projekta prema linijama koda u nastavku.

```
Project project = Project.ActiveProject:
```
string result = \$"Trenutno otvoreni projekt je: '{project.FullName}'";

Također, traženje troškovnika je omogućeno uzimanjem troškovnika iz navedenog projekta za analizu uz istovremen ispis naziva troškovnika i broja stavaka istog prema kodu u nastavku i označen brojem 1.

CostVersion costVersion = project.Cost.Versions.First().Value; result+=\$"{Environment.NewLine}Ime verzije troskovnika: '{costVersion.Name}', ukupan trosak: {costVersion.Cost.GetValue()}";

Određivanje broja stavki u troškovniku označeno je brojem 2 na slici 29. int numberOfCostAssignments = costVersion.Assignments.Count(); result+=\$"{Environment.NewLine}Broj stavki u troskovniku: {numberOfCostAssignments}";

Kako bi se primijenila teorija značajnosti u koraku 3 (slika 29) bilo je potrebno je odrediti prosječnu cijenu stavaka troškovnika prema kodu u nastavku.

double averageAssignmentCost = costVersion.Cost.GetValue() / numberOfCostAssignments; result+=\$"{Environment.NewLine}Prosjecna cijena stavke u troskovniku: {averageAssignmentCost}";

Korak označen brojem 4 (slika 29) jest naredba koja poreda stavke silazno i ispisuje liniju teksta *Troškovno značajne stavke.*

var costAssignmentsOrderedByCost = costVersion.Assignments.OrderByDescending(assignment => assignment.Cost.GetValue()); result += \$"{Environment.NewLine}Troskovno znacajne stavke: {Environment.NewLine}";

U crvenom okviru koji je označen brojem 5 (slika 29) prikazana je funkcija koda koja izlistava stavke, sortirane silazno kako je prikazano u prethodnom koraku i to sve do nastupanja pravila kada uvjet, veće ili jednako od prosjeka, prvi puta nije zadovoljen.

```
foreach (CostAssignment costAssignment in costAssignmentsOrderedByCost) {
if(costAssignment.Cost.GetValue() >= averageAssignmentCost) {
result+=$"{Environment.NewLine}Stavka: 
{costAssignment.Name}{Environment.NewLine}Cijena: 
{costAssignment.Cost.GetValue()}{Environment.NewLine}";
} else {
break;
}
}
```
return result; .

Gore prikazan je prototip koda koji integrira principe teorije značajnosti. Daljnji razvoj zahtjeva upotrebu alata za izradu koda, u ovom slučaju odabran je Microsoft Visual Studio. Njime je omogućeno lakše snalaženje prilikom procesa izrade, omogućava kontrolu grešaka i predlaganje rješenja. Linije koda koje su nadodane u odnosu na već prikazan kod većinom su estetske i funkcionalne prirode, odnosno prilagodbu korisniku. Uz spomenuta poboljšanja estetike i funkcionalnosti, dodana su pravila obrade podataka koja su objašnjena u nastavku teksta. Konačan rezultat, u obliku izvršne C# skripte prikazan je u prilogu 1 ovoga rada, dok prilog 2 sadrži animaciju funkcionalnosti API-a. Analiza troškovne značajnosti u BIM okruženju putem API-a ostvarena je u osam koraka prikazanih u nastavku.

1. Otvaranje korisničkog (vizualnog) sučelja

Za grafičko sučelje automatski je generirana datoteka TNS.cs. Microsoft Visual Studio kao razvojni alat za programski jezik C# sadrži funkciju da se prilikom izrade GUI aplikacija koristi funkciju *povuci i ispusti* (engl. *drag and drop*) za prikaz grafičkog sučelja za komunikaciju s krajnjim korisnikom. Radi se o namještanju elemenata po ekranu grafičkim putem i to korištenjem gumba, izbornika, tekstualnih okvira, itd. Pritom, Microsoft Visual Studio automatski generira kod gdje će se što nalaziti, koliko će biti veliko, kako će biti poredano, itd. Na slici 30 prikazano je izvedeno sučelje za koje je Microsoft Visual Studio

generirao kod. Unutar sučelja prikazuju se gore spomenuti stupci sa podacima o kodu, opisu i cijeni.

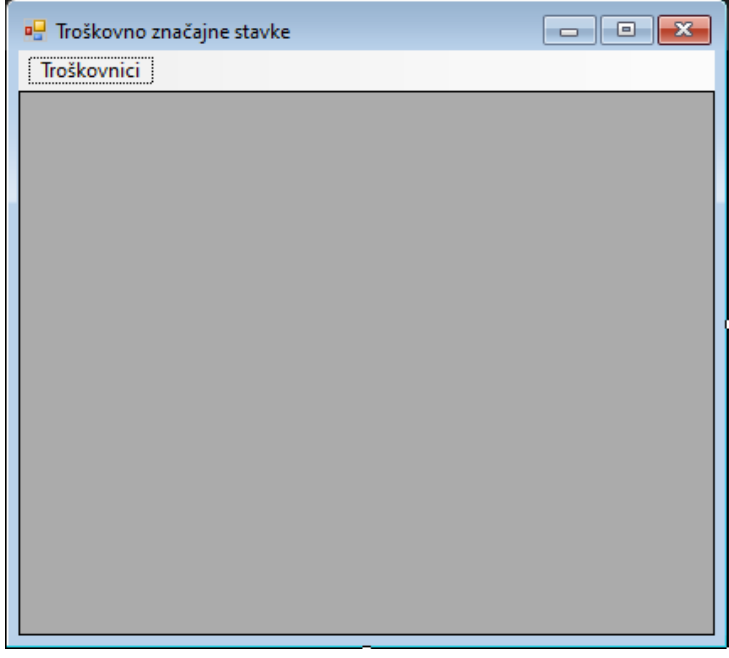

**Slika 30.** API korisničko sučelje

2. Mogućnost odabira troškovnika za analizu

Program Bexel Manager omogućava rad s više troškovnika unutar jednog projekta. Retcima 33 do 50 označena je funkcija *Button\_Click* koja radi padajući (engl. *drop-down*) izbornik u kojem su izlistane sve verzije troškovnika, tako da se može odabrati verzija za koju se žele izračunati troškovno značajne stavke. Postavljeno je da kada se klikne na verziju troškovnika, u izborniku da se poziva funkcija *MenuItem\_Click* i stvara prozor koji prikazuje podatke iz prve po redu verzije troškovnika (slika 31). Svrha toga je da se nešto prikazuje prije nego korisnik odabere verziju troškovnika koja će ući u daljnju analizu.

```
33
             private void Button_Click(object sender, EventArgs e)
3435
             \left\{ \right.36
                  form = new \, \text{TS}();
37
                  foreach (var item in Project.ActiveProject.Cost.Versions)
38
39
                  \left\{ \right.40
                       var menuItem = new ToolStripMenuItem(item.Value.Name);
41
                       menuItem.Click += MenuItem Click;
42form. TroskovniciMenu. DropDownItems. Add (menuItem);
43
                  \mathcal{F}44
                  if (Project.ActiveProject.Cost.Versions.Count > 0)
45
46
                  \{47
                       trenutnoOdabraniTrokovnik =
                                                                                                \overline{\mathbf{P}}Project.ActiveProject.Cost.Versions.First().Value;
                       PrikaziPodatkeZaTroskovnik(trenutnoOdabraniTrokovnik, form);
48
49
                  \}50
             \mathcal{F}
```
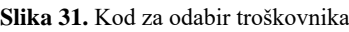

3. Primjenjivanje kriterija teorije značajnosti za pronalaženje troškovno značajnih stavaka

Retcima 104 do 113 postavlja se da se prilikom klika na redak tablice, poziva funkcija *TroskovnoZnacajneStavke\_SelectionChanged* koja svim retcima kojima je cijena veća od prosječne cijene zapisane u *averageAssignmentCost* varijabli, oboji pozadinu žutom bojom (slika 32).

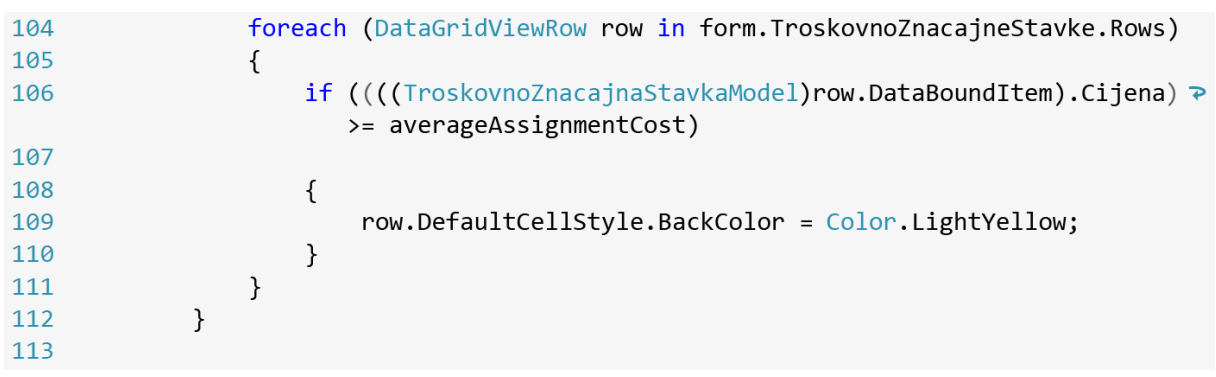

**Slika 32.** Kriterij troškovne značajnosti
4. Prikaz troškovno značajnih stavaka sa klasifikacijskim kodom, opisom stavke i cijenom

Retcima 82 do 94 stvara se tablica sa stupcima kod, opis i cijena. Namješten je redoslijed stupaca, njihova širina i ostale grafičke komponente tablice (slika 33).

| 82 |                                                                                           |                          |
|----|-------------------------------------------------------------------------------------------|--------------------------|
| 83 | form.TroskovnoZnacajneStavke.DataSource = troskovnoZnacajneStavke;                        |                          |
| 84 |                                                                                           |                          |
| 85 | form.TroskovnoZnacajneStavke.AutoSizeRowsMode =<br>DataGridViewAutoSizeRowsMode.AllCells; |                          |
| 86 | form.TroskovnoZnacajneStavke.Columns["Kod"].DisplayIndex = 0;                             |                          |
| 87 | form.TroskovnoZnacajneStavke.Columns["Kod"].Width = 100;                                  |                          |
| 88 |                                                                                           |                          |
| 89 | $form. Troskov no ZnacajneStavke. Columns['Opis'].DisplayIndex =1;$                       |                          |
| 90 | $form.TroskovnoZnacajneStavke.Columns['Opis'].Width = 790;$                               |                          |
| 91 | form.TroskovnoZnacajneStavke.Columns                                                      | $\overline{\phantom{a}}$ |
|    | ["Opis"].DefaultCellStyle.WrapMode = DataGridViewTriState.True;                           |                          |
| 92 |                                                                                           |                          |
| 93 | $form. Troskov no ZnacajneStavke. Columns['Cijena'].Width = 100;$                         |                          |
| 94 | form.TroskovnoZnacajneStavke.Columns["Cijena"].DisplayIndex =2;                           |                          |
|    |                                                                                           |                          |

**Slika 33.** Kod za definiranje prikaza

<span id="page-72-0"></span>Nadalje, retcima 148 do 166 prikazana je funkcija *GetCommonDescription* koja nakon grupiranja stavaka troškovnika određuje opis stavke na temelju zajedničkih dijelova opisa grupiranih stavaka (slika 34).

| 148            |  |                                                                                                    |                              |
|----------------|--|----------------------------------------------------------------------------------------------------|------------------------------|
| 149            |  | private string GetCommonDescription(List <string> descriptions)</string>                                                                                                    |                              |
| 150            |  |                                                                                                    |                              |
| 151            |  | var commonDescription = $"$ ;                                                                                                    |                              |
| 152            |  |                                                                                                    |                              |
| 153            |  | if (descriptions. Count $> 1$ )                                                                                                    |                              |
| 154            |  |                                                                                                    |                              |
| 155            |  | $commonDescription = descriptions.First().Substring(0,$<br>$descriptions.First().LastIndexOf('-') == -1 ?$<br>descriptions.First().Length : descriptions.First<br>$($ .LastIndexOf $(' - '))$ ; | ₽<br>$\overline{\mathbf{P}}$ |
| 156            |  | return commonDescription;                                                                                                    |                              |
| 157            |  | ł                                                                                                    |                              |
| 158            |  | else                                                                                                    |                              |
| 159            |  | ł                                                                                                    |                              |
| 160            |  | return descriptions.First();                                                                                                    |                              |
| 161            |  |                                                                                                    |                              |
| 162            |  |                                                                                                    |                              |
| 163            |  |                                                                                                    |                              |
| 164            |  |                                                                                                    |                              |
| $165$ }<br>166 |  |                                                                                                    |                              |

<span id="page-72-1"></span>**Slika 34.** Kod za opis stavke

#### 5. Sortiranje prema cijeni i prikaz ostalih stavaka i prosječne cijene

Retcima 69 do 80 u varijablu *double averageAssignmentCost* sprema se prosječna cijena svih stavki koje su izvađene u varijablu *grupiraneStavke* te se ispisuje ime troškovnika i prosječna cijena stavke. Varijabla *TroskovnoZnacajneStavke* predstavlja listu u kojoj su poredane sve stavke iz varijable *grupiraneStavke* prema cijeni i to prema silaznom pravilu (od najskuplje do najjeftinije) (slika 35).

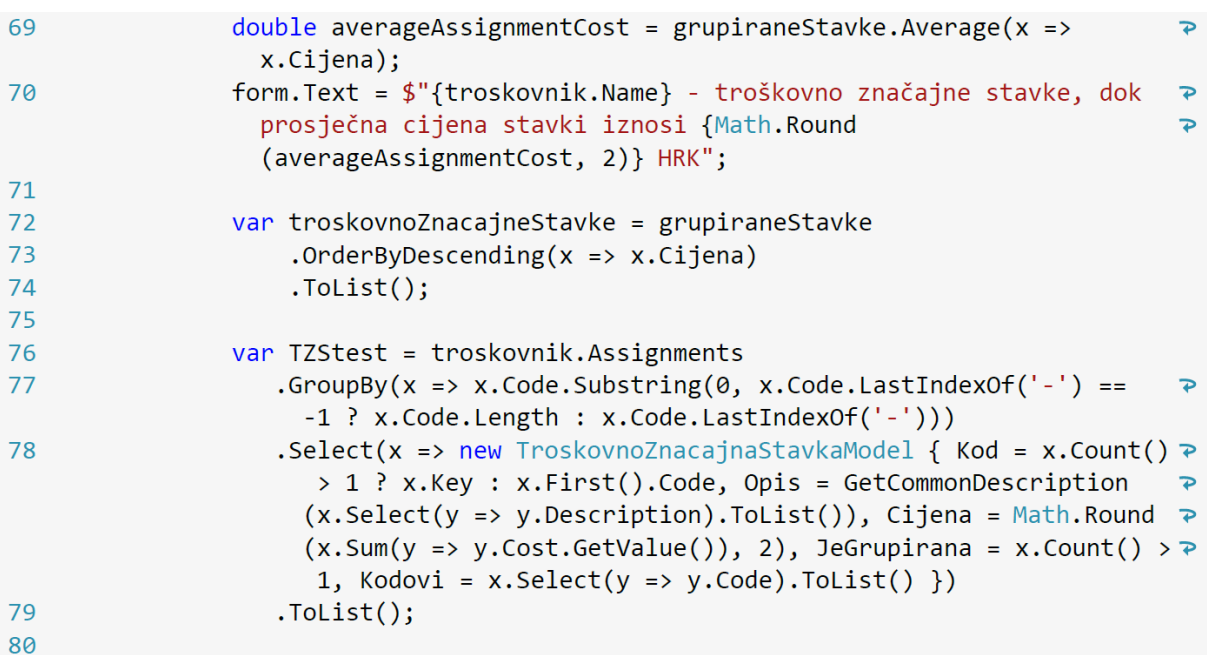

<span id="page-73-0"></span>**Slika 35.** Kod za silazno sortiranje

#### 6. Povratna informacija (prikaz) na modelu nakon odabira stavke

Klikom na troškovničku stavku u izlistanoj tablici troškovno značajnih stavaka označavaju se elementi BIM modela koji pripadaju toj stavci. Navedeno je omogućeno programskim kodom, sadržanim u retcima 125 do 147 (slika 36).

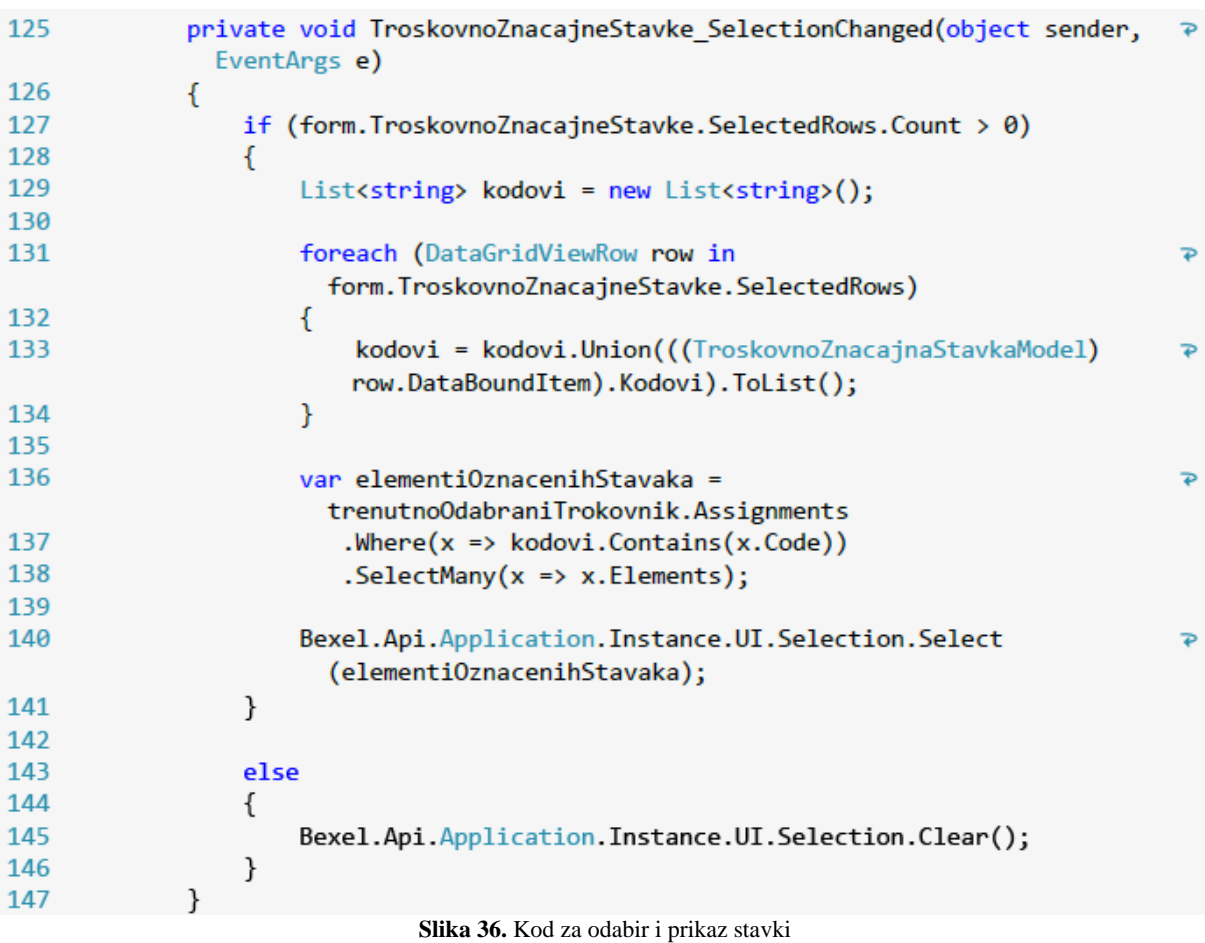

#### <span id="page-74-0"></span>7. Prepoznavanje i grupiranje stavki kada je prisutna odgovarajuća klasifikacija

Retcima 63 do 68 funkcijom *grupiraneStavke* pronalaze se i grupiraju sve stavke iz troškovnika prema klasifikacijskom kriteriju i prebacuju se u svoju klasu *TroskovnoZnacajnaStavkaModel* za korištenje (slika 37).

<span id="page-74-1"></span>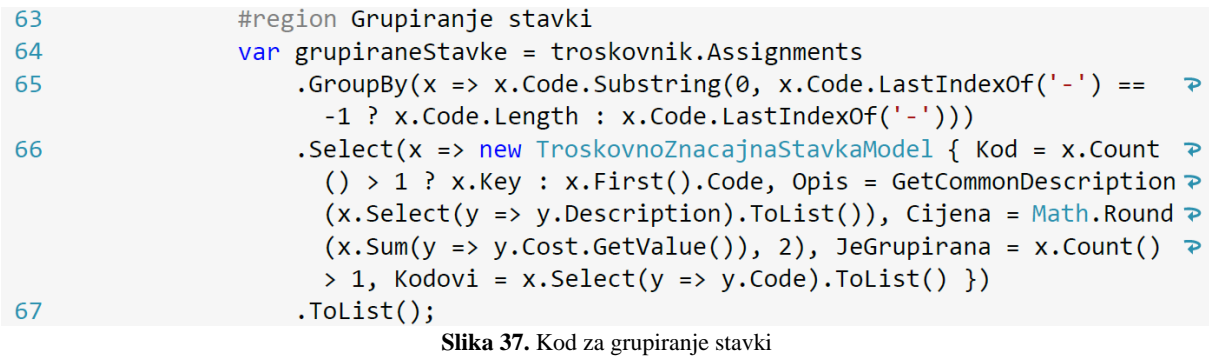

#### 8. Registracija i korištenje

Prikazani kod registriran je kao dodatak (engl. *Add-in*) u Bexel Manageru i ponaša se na niže prikazan način. Odabirom ikone na alatnoj traci otvara se prozor koji predstavlja interaktivno sučelje (slika 38).

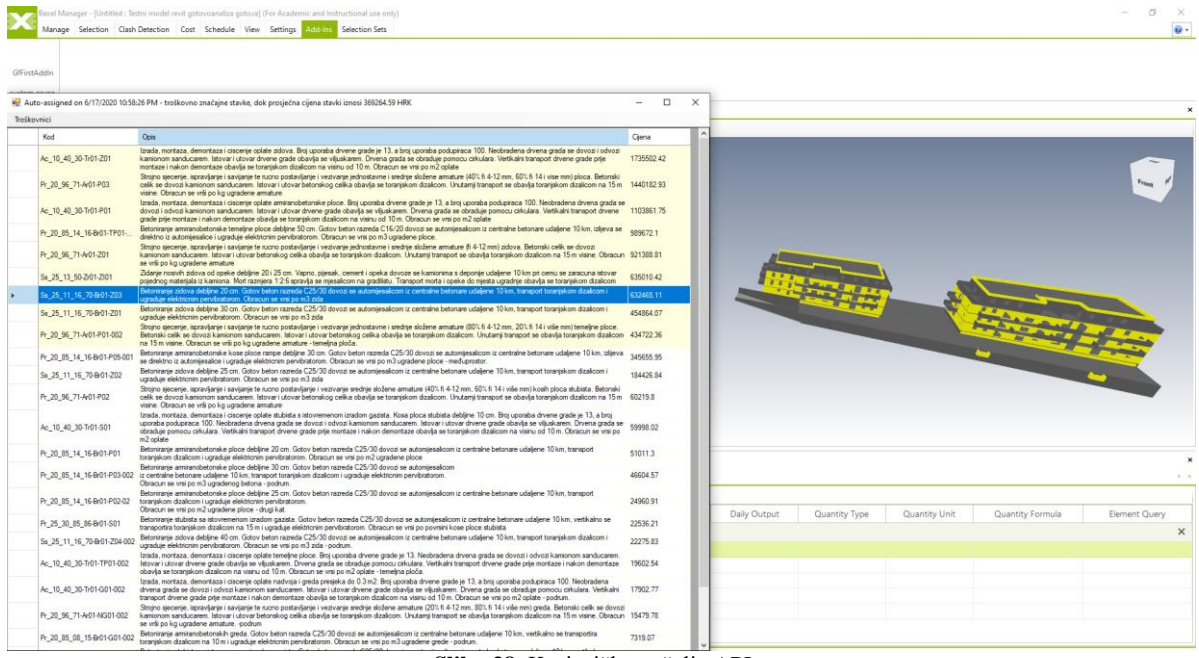

**Slika 38.** Korisničko sučelje API-a

<span id="page-75-0"></span>Na slici 35, u gornjem lijevom dijelu prozora, nalazi se gumb za odabir Troškovnika unesenih u Bexel Manager. Korisniku se prikazuje padajući izbornik na kojem se prikazuju svi učitani troškovnici te se odabire odgovarajući. Nadalje, na gornjem okviru API-evog sučelja (slika 35) nalaze se informacije o troškovniku (njegovo ime) i prosječna cijena stavke po kojoj je izvršen izračun troškovno značajnih stavaka. U tijelu prozora nalaze se troškovno značajne stavke (označene svijetložutom bojom) dok su ispod njih bijelom bojom izlistane ostale stavke (slika 35). Svaka stavka ima pridružen klasifikacijski kod, opis i cijenu. Stavke su sortirane silazno u odnosu na cijenu. Klikom miša korisnik može odabrati jednu ili više stavki (držanjem tipke CTRL za nasumične i/ili SHIFT za grupu stavki) i model će žuto označiti elemente koji su joj pridruženi. Na slici 35 je odabrana stavka betoniranja zidova debljine 20 cm i na modelu su, stoga, označeni pripadajući elementi žutom bojom. Sukladno tome, u donjem dijelu prozora *Bexel Manager*-a, klikom na *Assigned Items* i *Filter by Element Selection*, mogu se vidjeti konkretne informacije pripadajuće troškovničke stavke (ukupna cijena, količina, broj elemenata ukoliko se stavka sastoji od više ploča i slično)(slika 39).

| <b>Assigned Items</b>                                                                            |                   |                      |                                                     |                |                                                |                      |               |                       |
|--------------------------------------------------------------------------------------------------|-------------------|----------------------|-----------------------------------------------------|----------------|------------------------------------------------|----------------------|---------------|-----------------------|
| La Expand All <sup>19</sup> Collapse All 8 New Cost Version Auto-assigned on 7/1/2020 5:25:15 AM |                   |                      | * Big Edit * Delete The Duplicate H Export Report * |                | fx Show Mappings & Filter by Element Selection |                      |               |                       |
| New Cost Assignment <b>of</b> Edit $\%$ Delete $\frac{1}{2}$ Select elements                     |                   |                      |                                                     |                |                                                |                      |               |                       |
| Name                                                                                             | <b>Total Cost</b> | <b>Element Count</b> | Quantity                                            | Unit           | <b>Unit Cost</b>                               | <b>Material Cost</b> | Labor Cost    | <b>Equipment Cost</b> |
| o.<br><b>Q</b> Enter text to search<br>$\sim$ $+$                                                |                   |                      |                                                     |                |                                                |                      |               |                       |
| 4 Troškovnik 3                                                                                   | 1,275,282.62 kn   |                      | 37                                                  |                |                                                | 425.094.21 kn        | 425.094.21 kn | 425.094.21 kn         |
| 2. - Betonski radovi                                                                             | 1.275.282.62 kn   |                      | 37                                                  |                |                                                | 425.094.21 kn        | 425.094.21 kn | 425,094.21 kn         |
| $\odot$ $\odot$ 2.5. - Ploče d = 20 cm                                                           | 1.275.282.62 kn   |                      | 37                                                  |                |                                                | 425,094.21 kn        | 425.094.21 kn | 425.094.21 kn         |
| Pr 20 85 14 16-Br01-P01-00 - Betoniranje ploče d = 20 cm prizemlja                               | 368,935.64 kn     |                      | 14<br>1,358.829                                     | m <sup>2</sup> | 271.51 kn                                      | 122,978.55 kn        | 122,978.55 kn | 122,978.55 kn         |
| Pr_20_85_14_16-Br01-P01-001 - Betoniranje ploče d = 20 cm međuprostora                           | 305.456.67 kn     |                      | 1.125.029                                           | m <sup>2</sup> | 271.51 kn                                      | 101.818.89 kn        | 101.818.89 kn | 101.818.89 kn         |
| B Pr 20 85 14 16-Br01-P01-002 - Betoniranie ploče d = 20 cm podruma                              | 3.910.16 kn       |                      | 14.402                                              | m <sup>2</sup> | 271.51 kn                                      | 1.303.39 kn          | 1,303.39 kn   | 1.303.39 kn           |
| Pr 20 85 14 16-Br01-P01-01 - Betoniranje ploče d = 20 cm prvog kata                              | 368,707.98 kn     |                      | 14<br>1,357.990                                     | m <sup>2</sup> | 271.51 kn                                      | 122,902.66 kn        | 122,902.66 kn | 122,902.66 kn         |
| Pr_20_85_14_16-Br01-P01-03 - Betoniranje ploče d = 20 cm uvučene etaže                           | 228.272.17 kn     |                      | $\overline{2}$<br>840.751                           | m <sup>2</sup> | 271.51 kn                                      | 76.090.72 kn         | 76.090.72 kn  | 76,090.72 kn          |

**Slika 39.** *Assigned Items* i *Filter by Element Selection*

<span id="page-76-0"></span>Kako je već spomenuto, u kodu počevši od linije 63 izvršava se postupak grupiranja stavki prema određenim pravilima. Preduvjet ovom postupku jest postojanje klasifikacije na projektu i njen tekstualni izgled. Kod funkcionira na način da pronalazi zadnju povlaku (crticu) i uspoređuje ima li istih elemenata (onih koji sadrže istu klasifikacijsku oznaku osim dijela koji se nalazi desno od povlake). Ukoliko postoje takvi klasifikacijski kodovi, API ih grupira i zbraja im cijene, a za naziv prikazuje dio naziva koji je isti u obje stavke. Ukoliko ne postoji više stavki s istim klasifikacijskim kodom, API ispisuje stavku bez grupiranja. API radi prema već spomenutoj modificiranoj Uniclass 2015 klasifikaciji u kojoj se nakon zadnje povlake nalazi oznaka lokacije elementa (prizemlja, kat, itd.). Grupiranje stavaka od iznimne je važnosti zbog toga što su troškovničke stavke u ovom radu raspodijeljene prema katovima građevine, čime se omogućuje lakše provođenje procesa planiranja i kontrole gradnje. Takav postupak omogućuje automatsko zbrajanje svih elemenata pojedine etaže i prikazivanje istih kao jednu troškovničku stavku, koja se zatim analizira u API-u. Drugim riječima, API sumira istovrsne stavke po klasifikaciji i prikazuje ih kao jednu sa zajedničkim opisom. Na slici 40 je prikazano je djelovanje istoga na primjeru koji posjeduje takvu klasifikaciju.

| Troškovnici                 |                                                                                                    |            |  |
|-----------------------------|----------------------------------------------------------------------------------------------------|------------|--|
| Kod                         | <b>Opis</b>                                                                                                    | Ciena      |  |
| Ac 10 40 30-Tr01-Z01        | Izrada, montaza, demontaza i ciscenie oplate zidova. Broj uporaba drvene grade je 13, a broj uporaba podupiraca 100. Neobradena drvena grada se dovozi i odvozi<br>kamionom sanducarem, Istovar i utovar drvene grade obavlja se viljuskarem. Drvena grada se obraduje pomocu cirkulara. Vertikalni transport drvene grade prije<br>montaze i nakon demontaze obavlia se toraniskom dizalicom na visinu od 10 m. Obracun se vrsi po m2 oplate                                                                                     | 1735502.42 |  |
| Pr 20 96 71-Ar01-P03        | Strojno sjecenje, ispravljanje i savijanje te rucno postavljanje i vezivanje jednostavne i srednje složene amrature (40% fi 4-12 mm, 60% fi 14 i vise mm) ploca. Betonski<br>celik se dovozi kamionom sanducarem. Istovar i utovar betonskog celika obavlja se toranjskom dizalicom. Unutamji transport se obavlja toranjskom dizalicom na 15 m<br>visine. Obracun se vrši po kg ugradene amature                                                                                                    | 1440182.93 |  |
| Ac 10 40 30-Tr01-P01        | Izrada, montaza, demontaza i ciscenie oplate amiranobetonske ploce. Broi uporaba drvene grade ie 13, a broi uporaba podupiraca 100. Neobradena drvena grada se<br>dovozi i odvozi kamionom sanducarem, Istovar i utovar drvene grade obavlia se viliuskarem. Drvena grada se obraduje pomocu cirkulara, Vertikalni transport drvene<br>grade prije montaze i nakon demontaze obavlja se toraniskom dizalicom na visinu od 10 m. Obracun se vrsi po m2 oplate                                                                      | 1103861.75 |  |
| Pr 20 85 14 16-Br01-TP01-   | Betoniranje amiranobetonske temeljne ploce debljine 50 cm. Gotov beton razreda C16/20 dovozi se automijesalicom iz centralne betonare udaljene 10 km, izlijeva se<br>direktno iz automijesalice i ugraduje elektricnim pervibratorom. Obracun se vrsi po m3 ugradene ploce.                                                                                                    | 989672.1   |  |
| Pr 20 96 71-Ar01-Z01        | Stroino siecenie, ispravlianie i saviianie te rucno postavlianie i vezivanie jednostavne i srednie složene armature (fi 4-12 mm) zidova. Betonski celik se dovozi<br>kamionom sanducarem, Istovar i utovar betonskog celika obavlia se toraniskom dizalicom. Unutamii transport se obavlia toraniskom dizalicom na 15 m visine. Obracun 921388.81<br>se vrši po kg ugradene armature                                                                                                    |            |  |
| Ss 25 13 50-Zr01-ZI01       | Zidanje nosivih zidova od opeke debljine 20 i 25 cm. Vapno, pijesak, cement i opeka dovoze se kamionima s deponije udaljene 10 km pri cemu se zaracuna istovar<br>pojednog materijala iz kamiona. Mort razmiera 1:2:6 spravlja se mjesalicom na gradilistu. Transport morta i opeke do mjesta ugradnje obavlja se toranjskom dizalicom                                                                                                    | 635010.42  |  |
| Ss 25 11 16 70-Br01-Z03     | Betoniranie zidova deblijne 20 cm. Gotov beton razreda C25/30 dovozi se automijesalicom iz centralne betonare udaliene 10 km, transport toraniskom dizalicom i<br>ugraduie elektricnim pervibratorom. Obracun se vrsi po m3 zida                                                                                                    | 632465.11  |  |
| Ss 25 11 16 70-Br01-Z01     | Betoniranie zidova debline 30 cm. Gotov beton razreda C25/30 dovozi se automijesalicom iz centralne betonare udaljene 10 km, transport toraniskom dizalicom i<br>ugraduje elektricnim pervibratorom. Obracun se vrsi po m3 zida                                                                                                    | 454864.07  |  |
| Pr 20 96 71-Ar01-P01-002    | Stroino siecenie, ispravlianie i savijanie te rucno postavlianie i vezivanie iednostavne i srednie složene amature (80% fi 4-12 mm, 20% fi 14 i više mm) temeline ploce.<br>Betonski celik se dovozi kamionom sanducarem, Istovar i utovar betonskog celika obavlja se toraniskom dizalicom. Unutarnij transport se obavlja toraniskom dizalicom 434722.36<br>na 15 m visine. Obracun se vrši po kg ugradene amature - temeljna ploča.                                                                                            |            |  |
| Pr 20 85 14 16-Br01-P05-001 | Betoniranje amiranobetonske kose ploce rampe debljine 30 cm. Gotov beton razreda C25/30 dovozi se automijesalicom iz centralne betonare udaljene 10 km, izlijeva<br>se direktno iz automijesalice i ugraduje elektricnim pervibratorom. Obracun se vrsi po m3 ugradene ploce - međuprostor.                                                                                                    | 345655.95  |  |
| Ss 25 11 16 70-Br01-Z02     | Betoniranie zidova debliine 25 cm. Gotov beton razreda C25/30 dovozi se automijesalicom iz centralne betonare udaliene 10 km, transport toraniskom dizalicom i<br>ugraduie elektricnim pervibratorom. Obracun se vrsi po m3 zida                                                                                                    | 184426.84  |  |
| Pr 20 96 71-Ar01-P02        | Strojno sjecenje, ispravljanje i savijanje te rucno postavljanje i vezivanje srednje složene armature (40% fi 4-12 mm, 60% fi 14 i više mm) kosih ploca stubista. Betonski<br>celik se dovozi kamionom sanducarem, Istovar i utovar betonskog celika obavlja se toranjskom dizalicom. Unutamji transport se obavlja toranjskom dizalicom na 15 m<br>visine. Obracun se vrši po ko ugradene amature                                                                                                    | 60219.8    |  |
| Ac 10 40 30-Tr01-S01        | Izrada, montaza, demontaza i ciscenie oplate stubista s istovremenom izradom gazista. Kosa ploca stubista debliine 10 cm. Broi uporaba drvene grade ie 13, a broi<br>uporaba podupiraca 100. Neobradena drvena grada se dovozi i odvozi kamionom sanducarem, Istovar i utovar drvene grade obavlja se viljuskarem. Drvena grada se<br>obraduje pomocu cirkulara. Vertikalni transport drvene grade prije montaze i nakon demontaze obavlja se toranjskom dizalicom na visinu od 10 m. Obracun se vrsi po<br>m <sub>2</sub> oplate | 59998.02   |  |
| Pr 20 85 14 16-Br01-P01     | Betoniranie amiranobetonske ploce deblijne 20 cm. Gotov beton razreda C25/30 dovozi se automijesalicom iz centralne betonare udaliene 10 km, transport<br>toraniskom dizalicom i ugraduje elektricnim pervibratorom. Obracun se vrsi po m2 ugradene ploce                                                                                                    | 51011.3    |  |

<span id="page-76-1"></span>**Slika 40.** Troškovno značajne stavke izlistane u API-u

#### **10. REZULTATI**

Putem API-a provedena je analiza troškovne značajnosti, odnosno automatizirano su identificirane troškovno značajnih stavke. Pritom, kod analize, API uzima troškovnik iz Bexel Managera, dok troškovnik uzima informacije iz elemenata BIM modela s kojima je povezan putem klasifikacijskih kodova. Provedbom analize dvaju modela iz različitih BIM softvera za modeliranje (Allplan i Revit) putem prethodno spomenutog aplikacijskog programskog sučelja u BIM softveru za upravljanje projektima dobiveni su rezultati prikazani u narednim poglavljima.

### **10.1. VERIFIKACIJA MODELA PROJEKTIRANOG U ALLPLANU**

U tablici 19 prikazani su rezultati dobiveni analizom modela izrađenog u Allplanu pri čemu su žutom bojom naglašene su troškovno značajne stavke. Rezultati pokazuju da prosječna cijena stavki iznosi 433.256,17 kn, dok ukupna cijena projekta iznosi 10.831.423,45 kn. Promatrajući troškovnik s gledišta troškovne značajnosti, 40% troškovničkih stavaka čine troškovne značajne stavke sa sumarnom cijenom od 9.623.719,97 kn, odnosno 88.85% od ukupne cijene projekta.

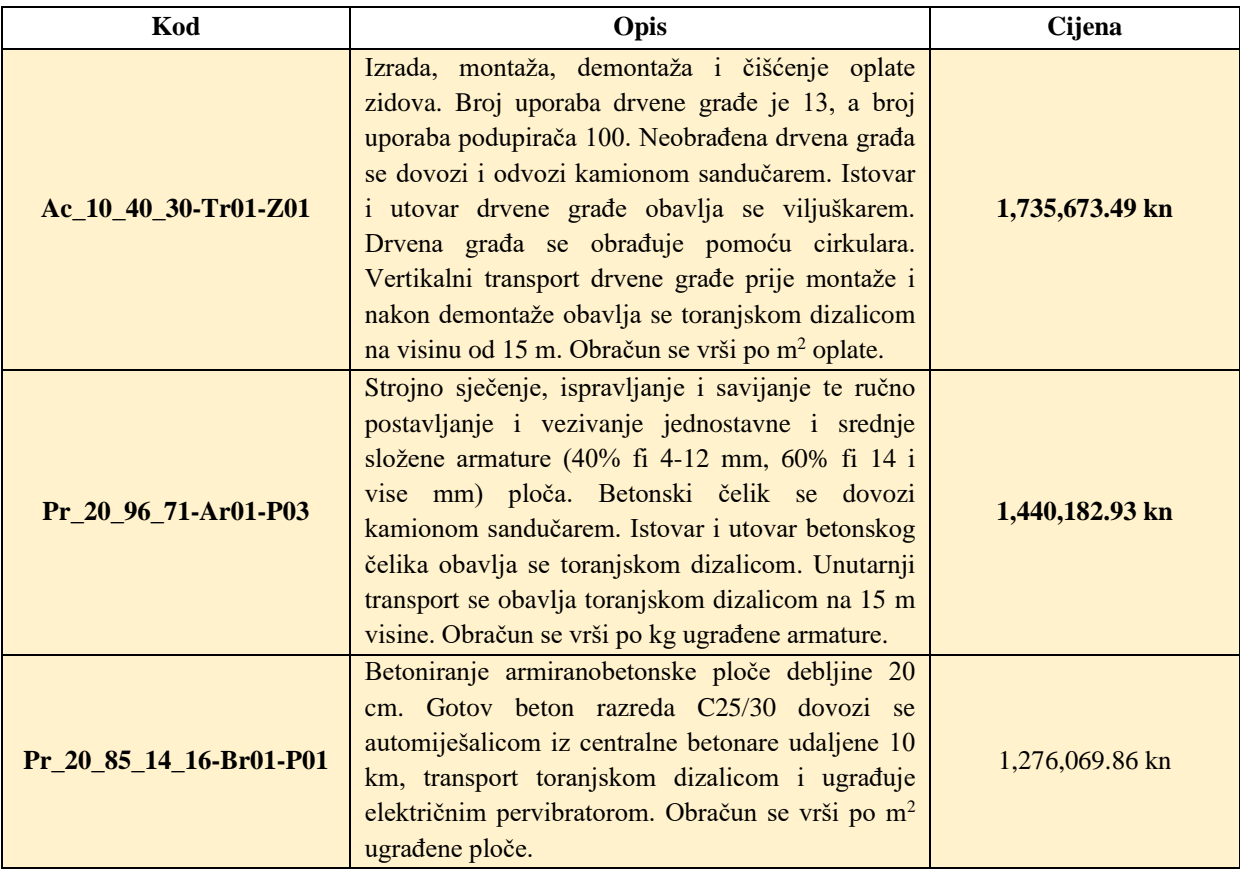

<span id="page-77-0"></span>**Tablica 18.** Troškovnik sa izdvojenim troškovno značajnim stavkama – testni model projektiran u Allplanu

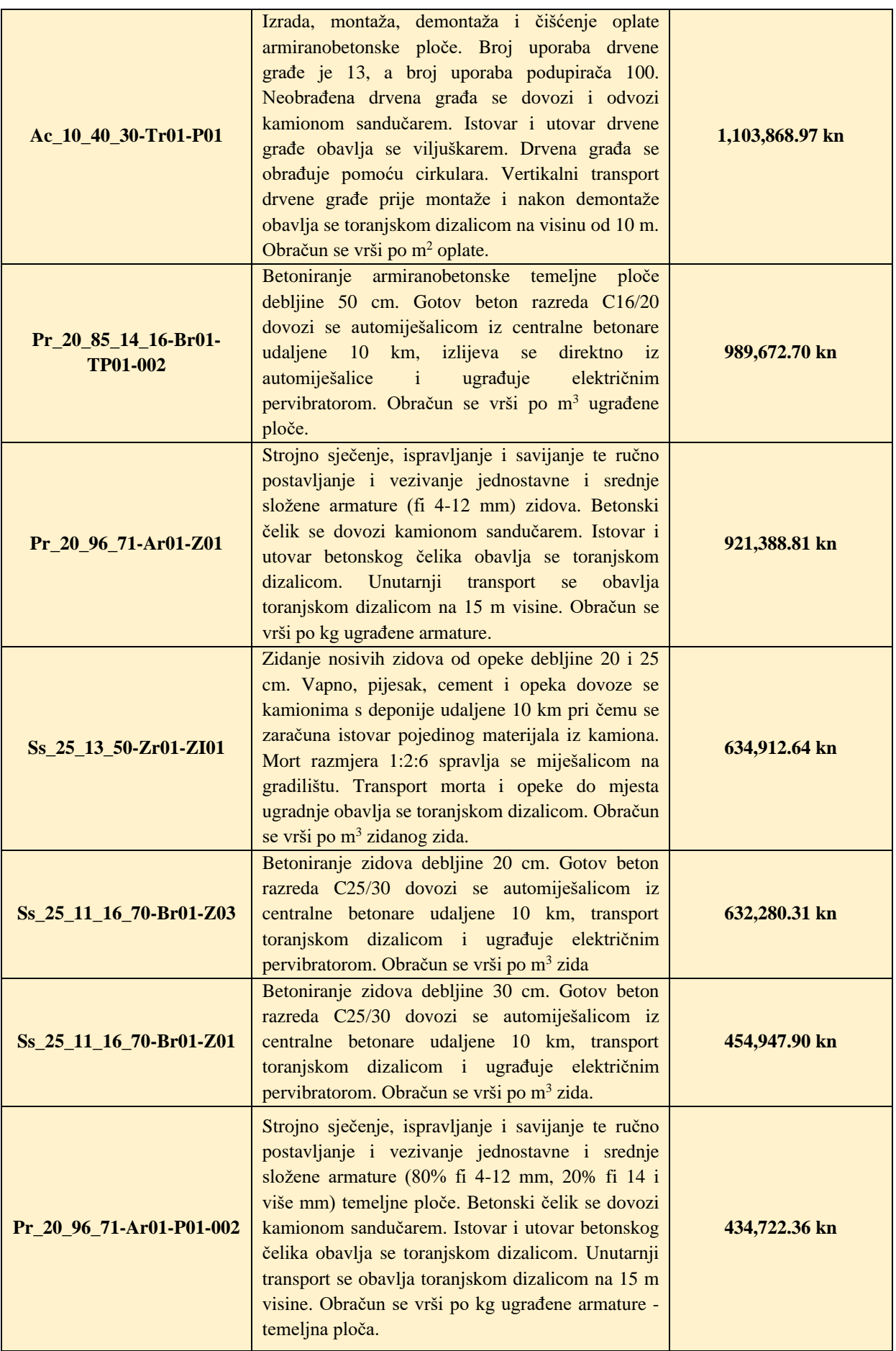

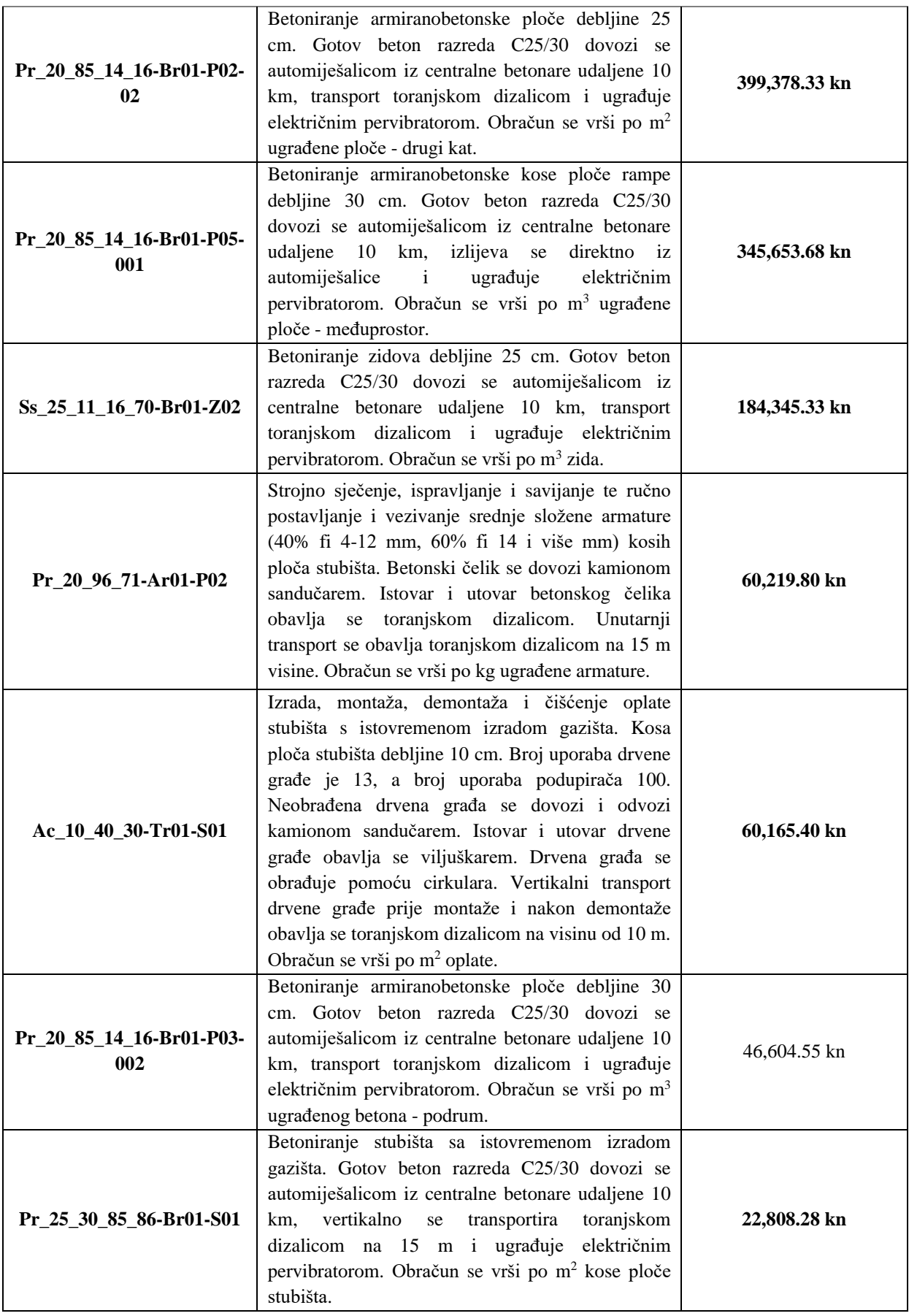

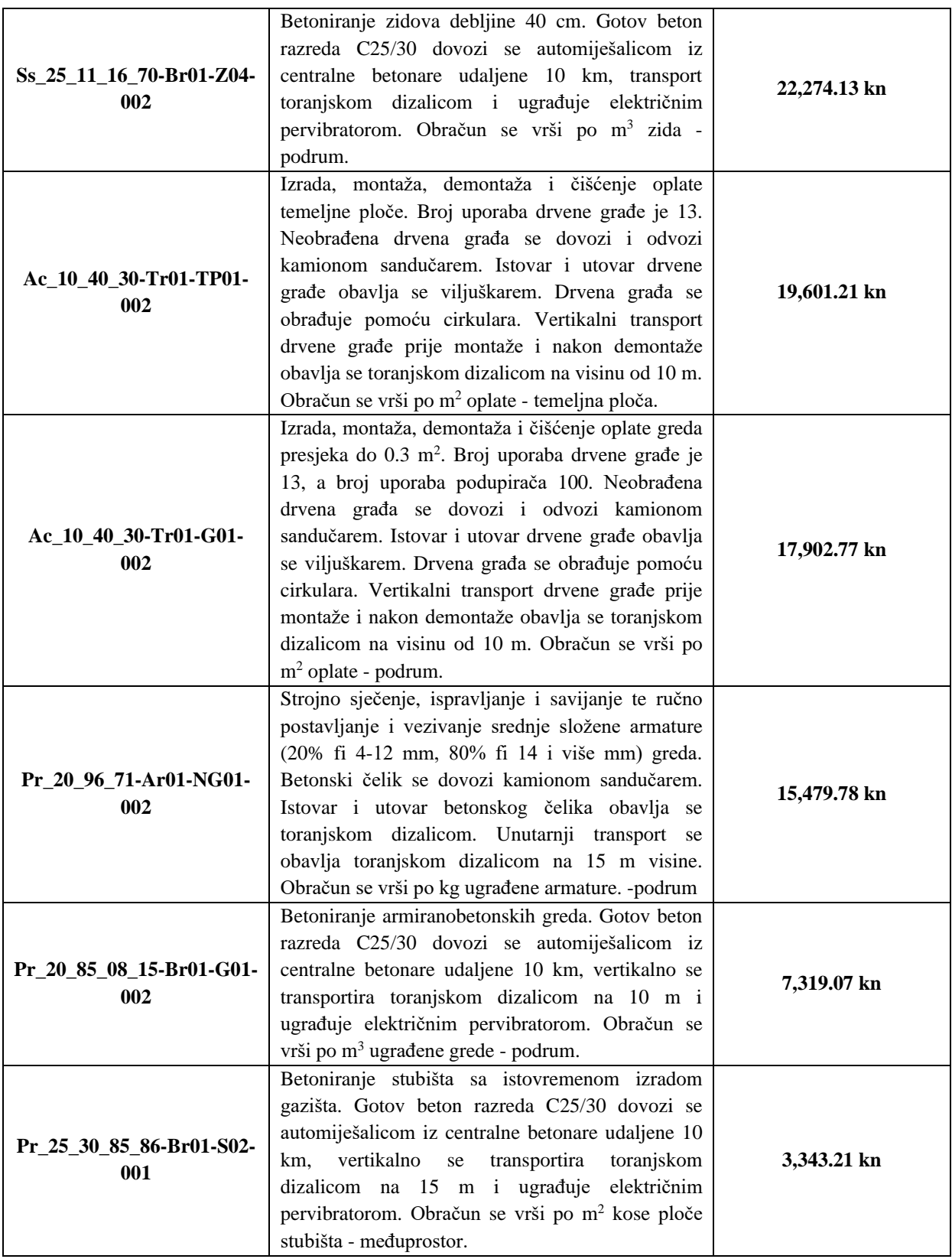

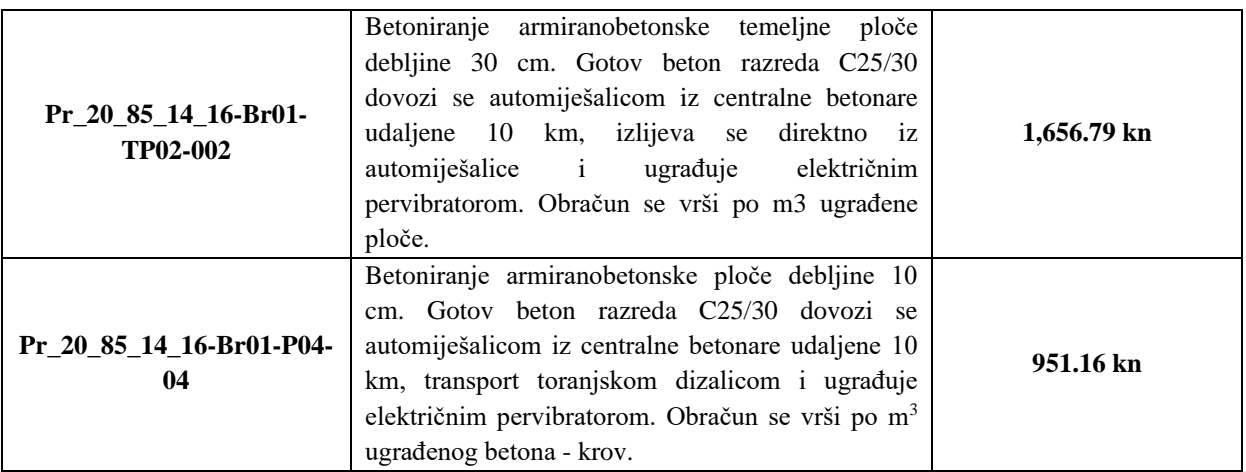

Na slici 41 prikazane su troškovno značajne stavke u aplikacijskom programskom sučelju za model projektiran u Allplanu.

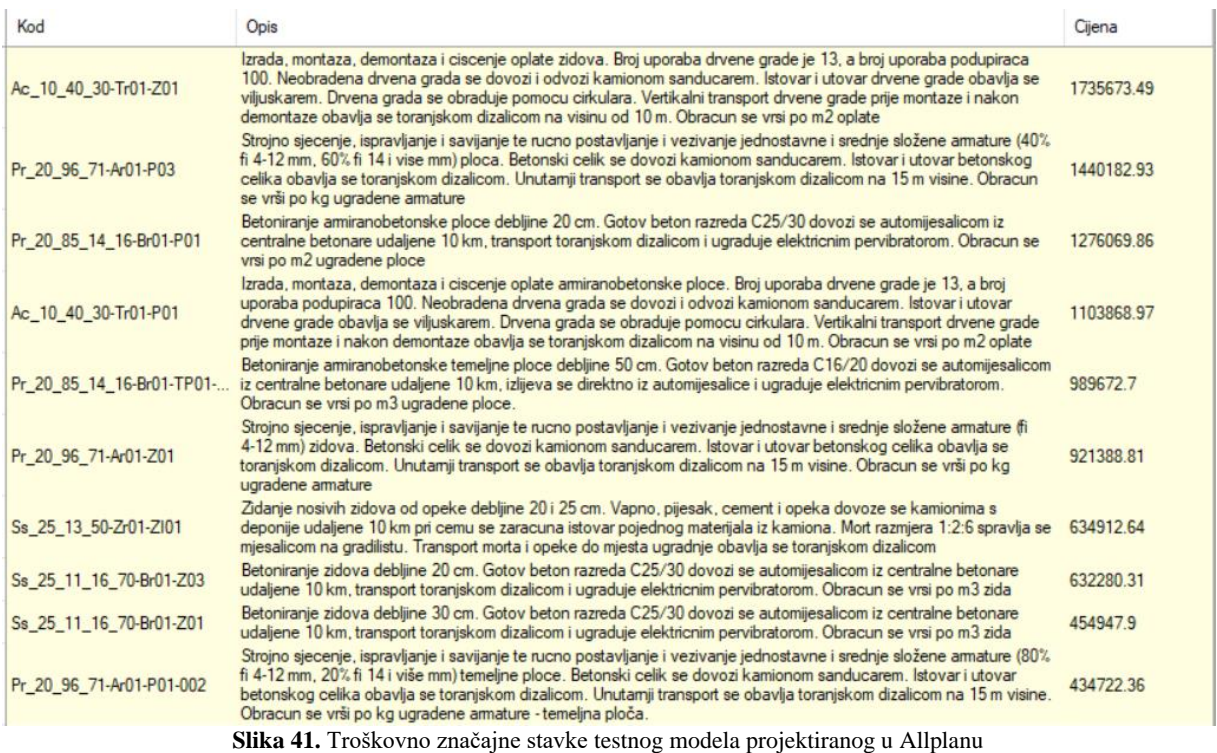

## <span id="page-81-0"></span>**10.2. VERIFIKACIJA MODELA PROJEKTIRANOG U REVITU**

Troškovnik s naznačenim troškovničkim stavkama (žuta boja) dobiven analizom modela projektiranog u Revitu prikazan je u tablici 20. Rezultati pokazuju da prosječna cijena stavki iznosi 433.211,99 kn, dok ukupna cijena projekta iznosi 10.830.299,74 kn. Promatrajući troškovnik s gledišta troškovne značajnosti, 40% troškovničkih stavaka čine troškovne značajne stavke sa sumarnom cijenom od 9.622.952,59 kn, odnosno 88.85% od ukupne cijene projekta.

<span id="page-82-0"></span>**Tablica 19.** Troškovnik sa izdvojenim troškovno značajnim stavkama - testni model projektiran u Revitu

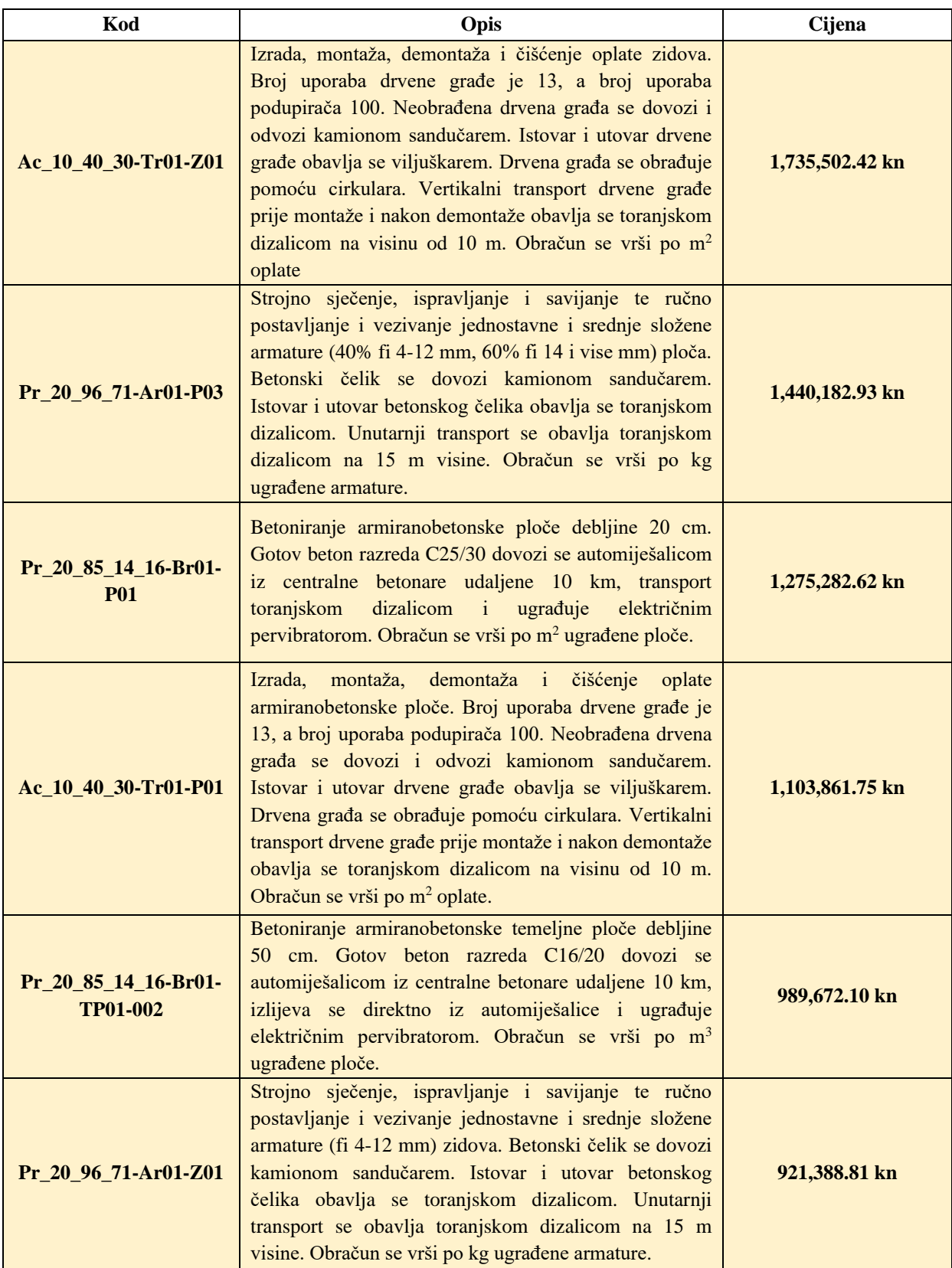

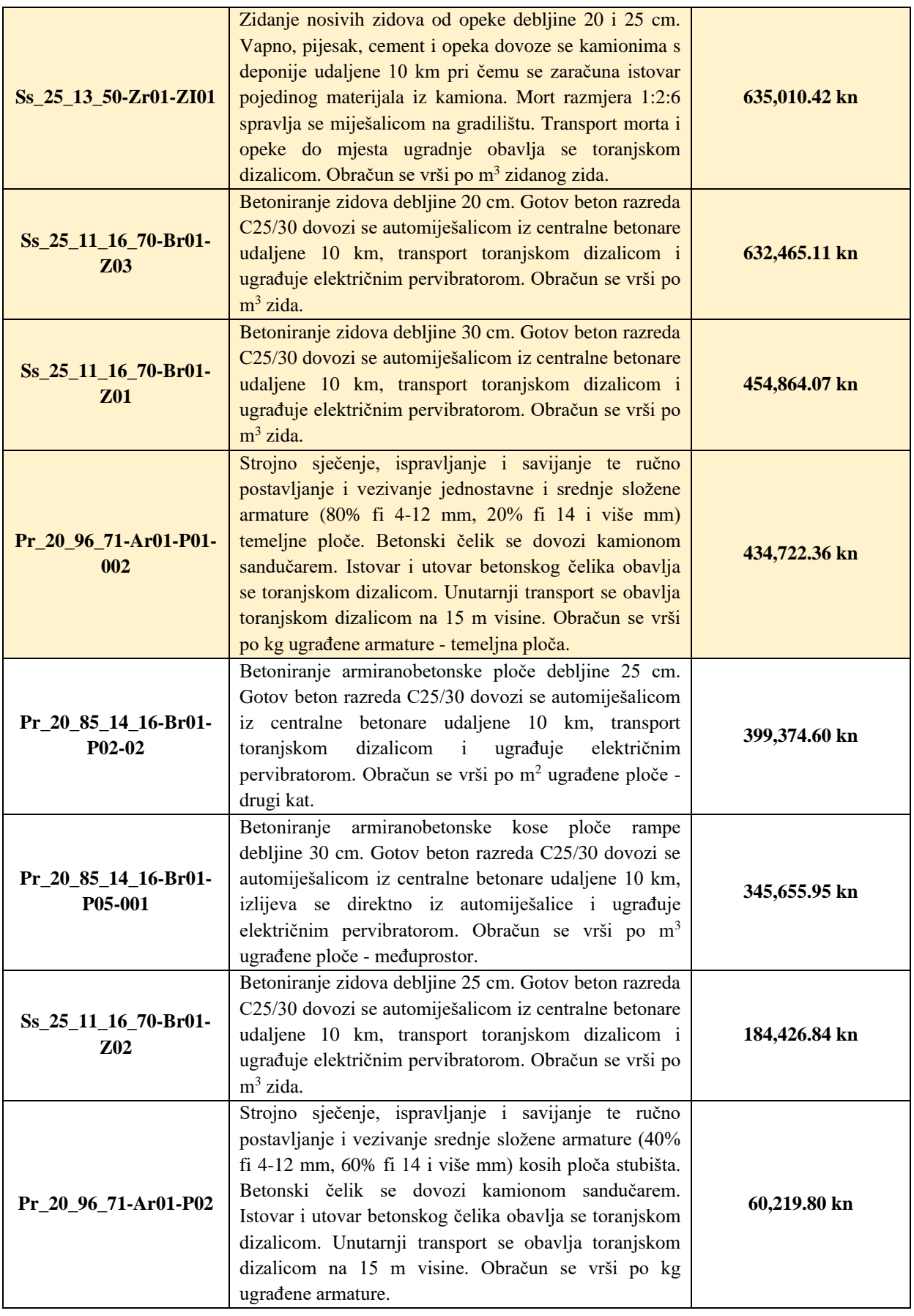

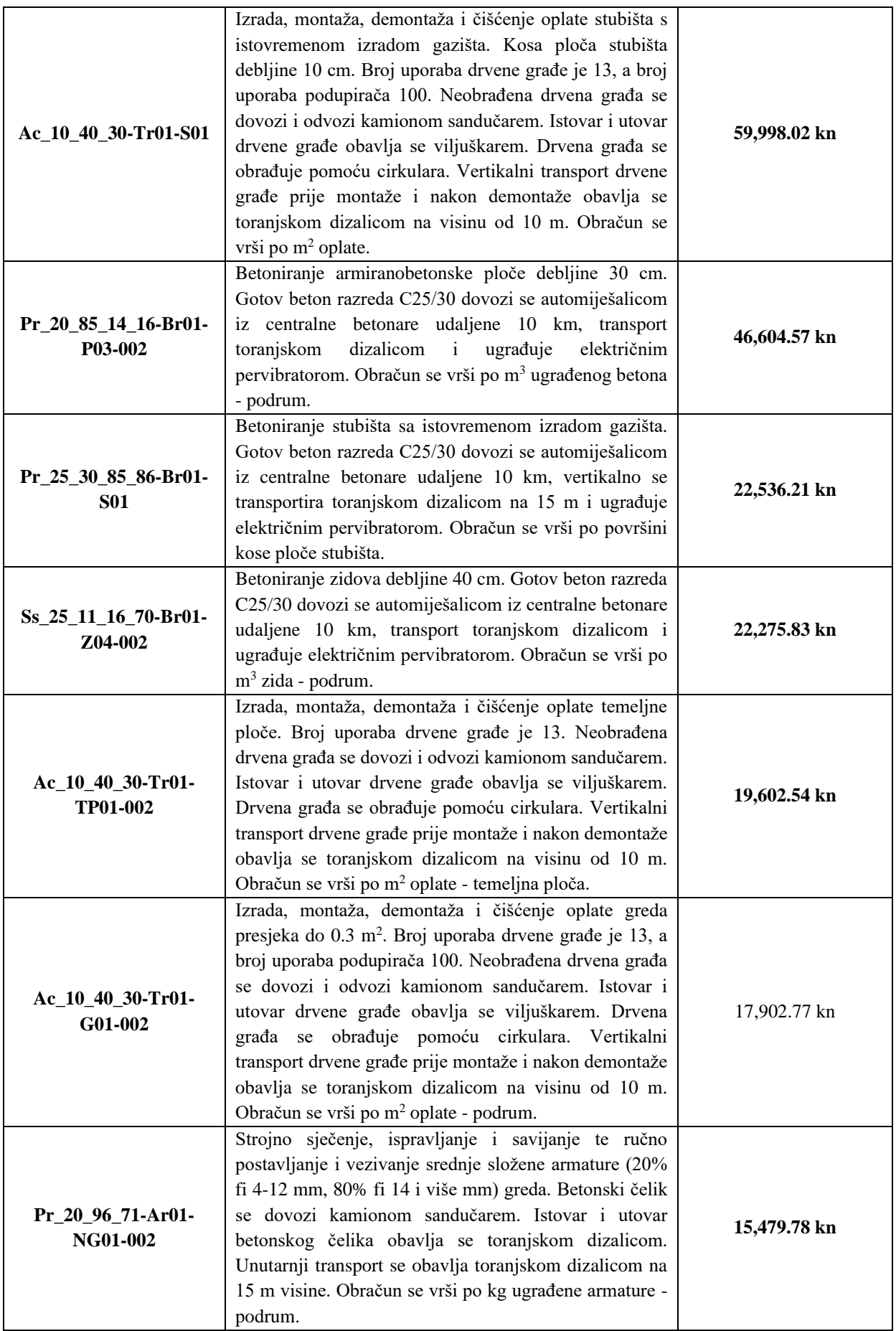

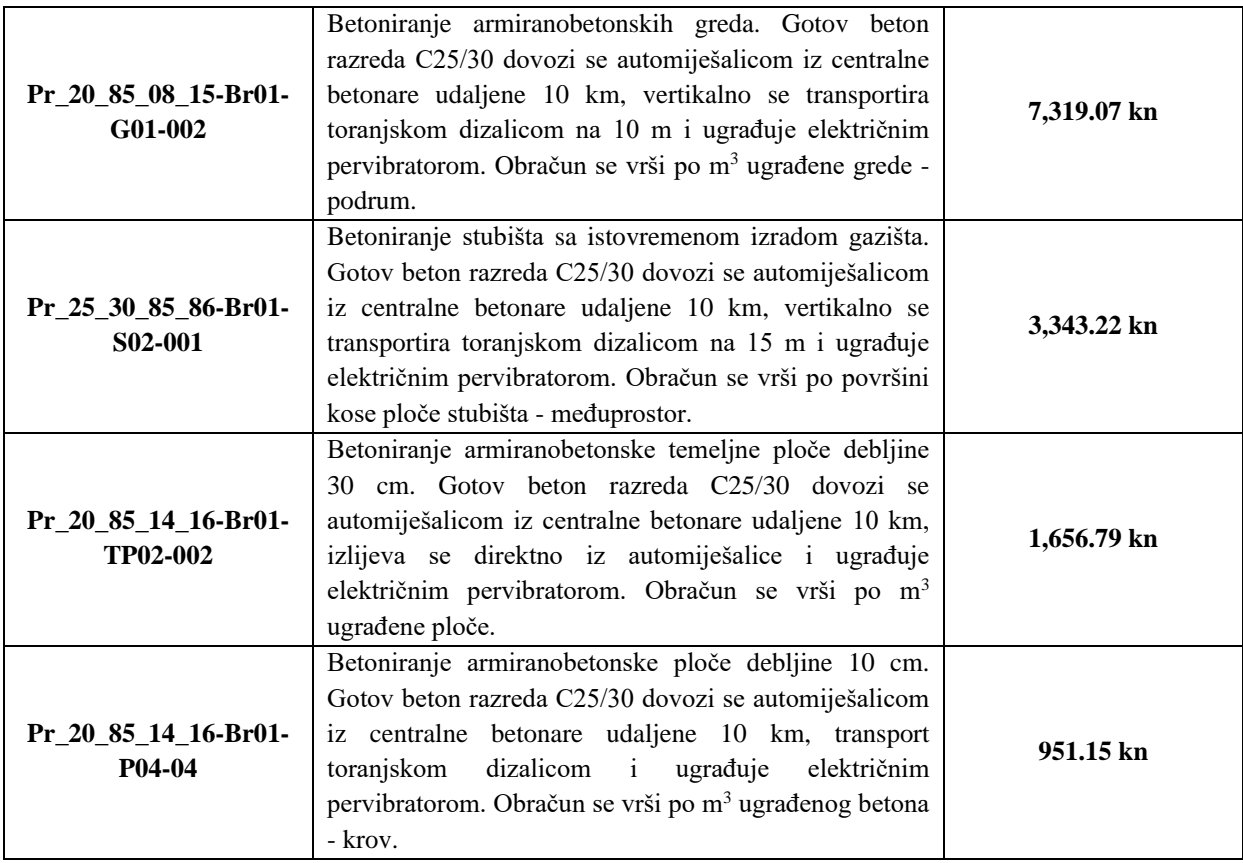

Na slici 42 prikazane su troškovno značajne stavke u aplikacijskom programskom sučelju za model projektiran u Revitu.

| Pa Auto-assigned on 7/1/2020 5:25:15 AM - troškovno značajne stavke, dok prosječna cijena stavki iznosi 433211.99 HRK |
|----------------------------------------------------------------------------------------------------|
|----------------------------------------------------------------------------------------------------|

Troškovnici

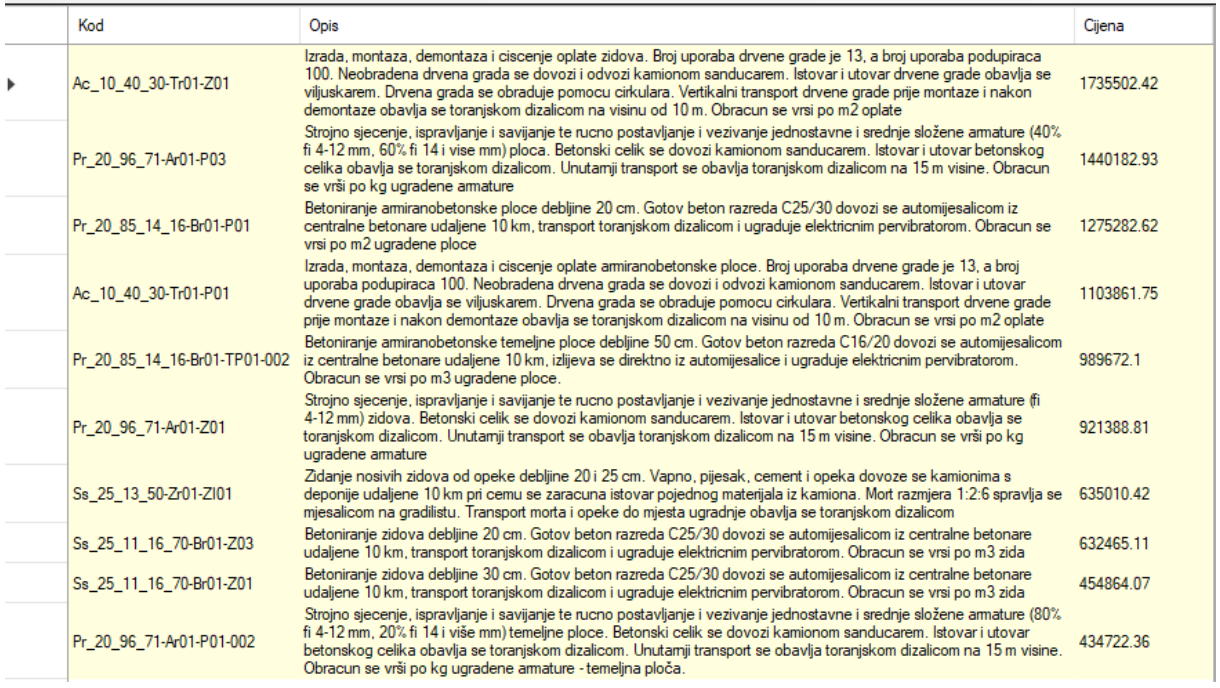

<span id="page-85-0"></span>**Slika 42.** Troškovno značajne stavke testnog modela projektiranog u Revitu

#### **10.3. USPOREDBA REZULTATA**

Usporedbom rezultata suma troškovno značajnih stavaka i ukupnih vrijednosti projekata iz Allplana i Revita uočene su minimalne razlike koje iznose 0.0079% (767.38 kn) za troškovno značajne stavke te 0.0103% (1123.71 kn) za ukupnu vrijednost projekta. Od troškovno značajnih stavaka (tablica 21) najveća razlika iznosi 0.06% (787.24 kn) kod troškovničke stavke za betoniranje ploča debljine 20 cm. Najveća razlika kod preostalih stavaka iznosi 1.207% (266.07 kn) i uočena je kod stavke za betoniranje stubišta s istovremenom izradom gazišta. U nastavku je dana detaljna usporedba cijena stavaka određena na temelju količina iz Revita i Allplana (tablica 21). Postotak razlike dobiva se dijeljenjem apsolutne vrijednosti razlike dviju cijena sa prosječnom cijenom te stavke prema formuli (8).

$$
Razlika(\%) = \frac{|Cijena_{\text{mod }el\text{Revit}} - Cijena_{\text{mod }el\text{Allplan}}|}{Cijena_{\text{mod }el\text{Revit}} + Cijena_{\text{mod }el\text{Allplan}}}
$$
x100 (8)

<span id="page-86-0"></span>**Tablica 20.** Usporedba cijena dvaju troškovnika

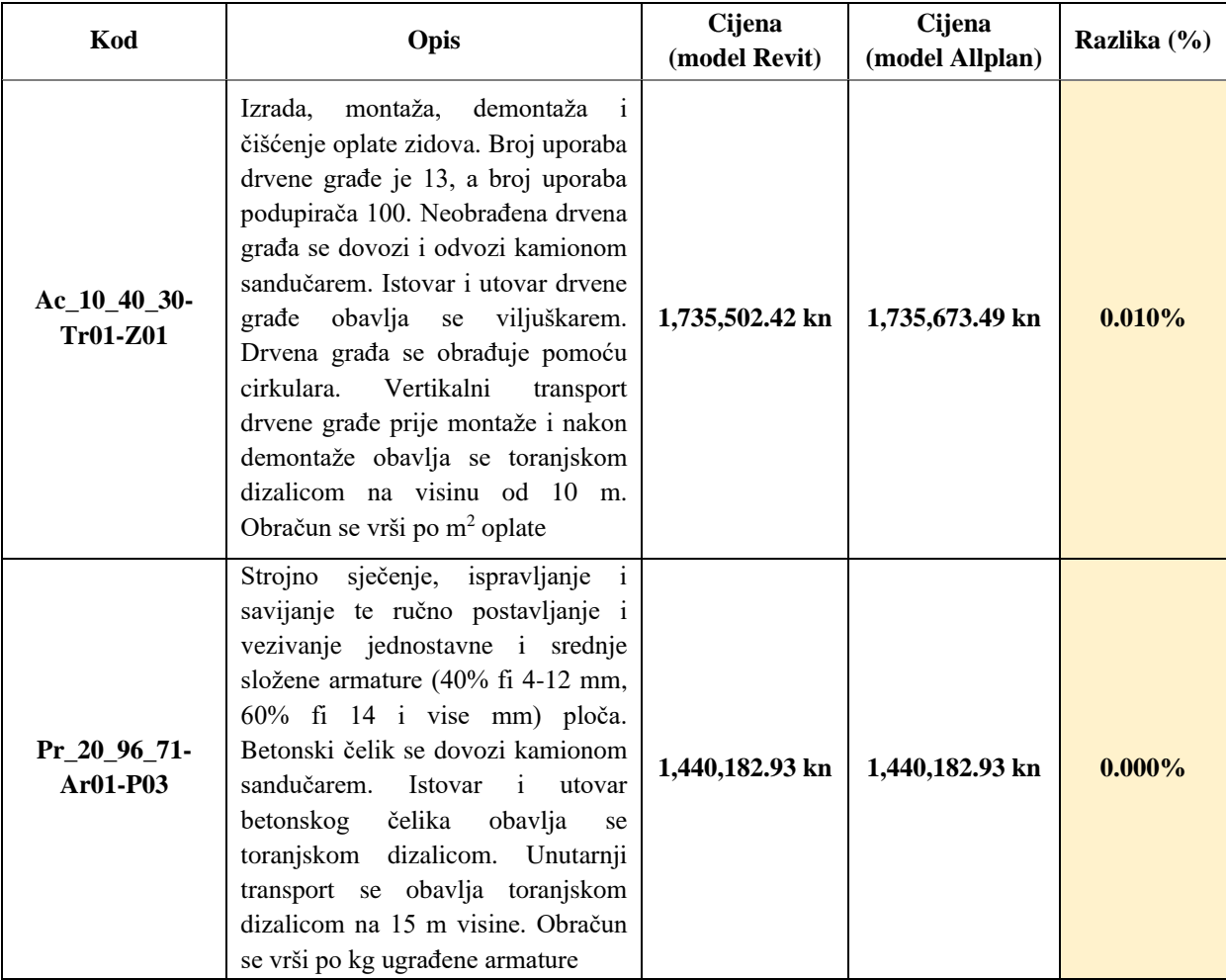

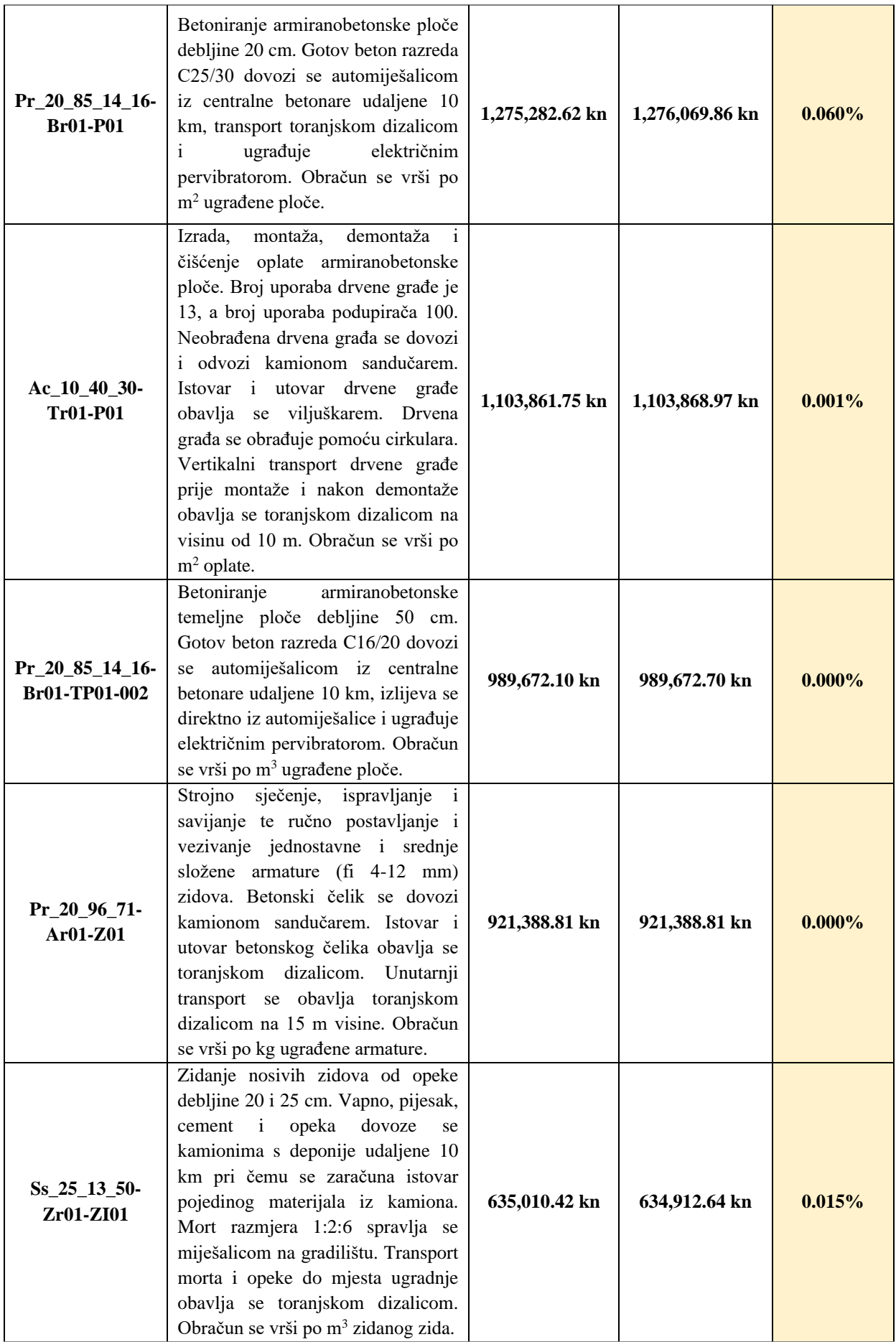

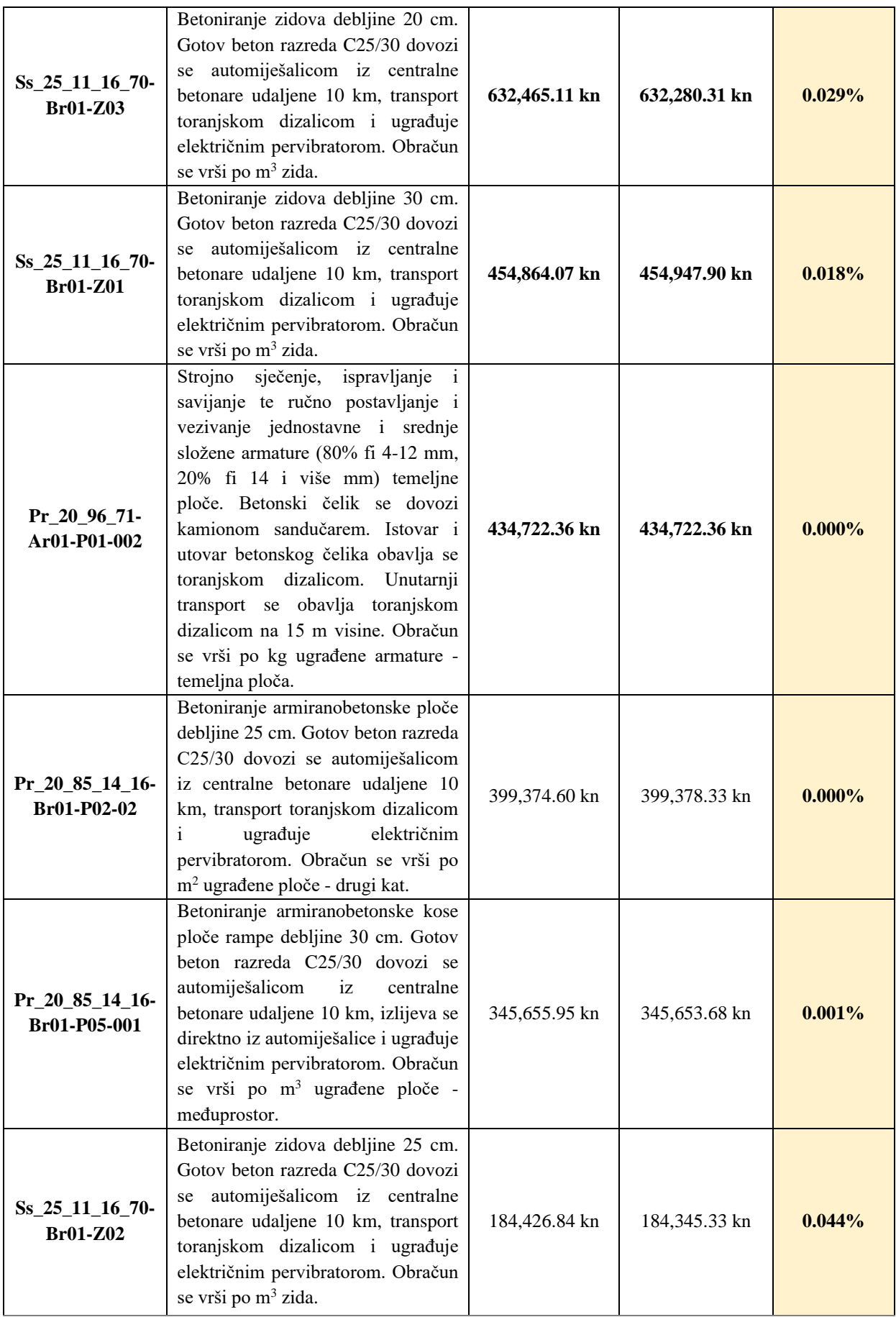

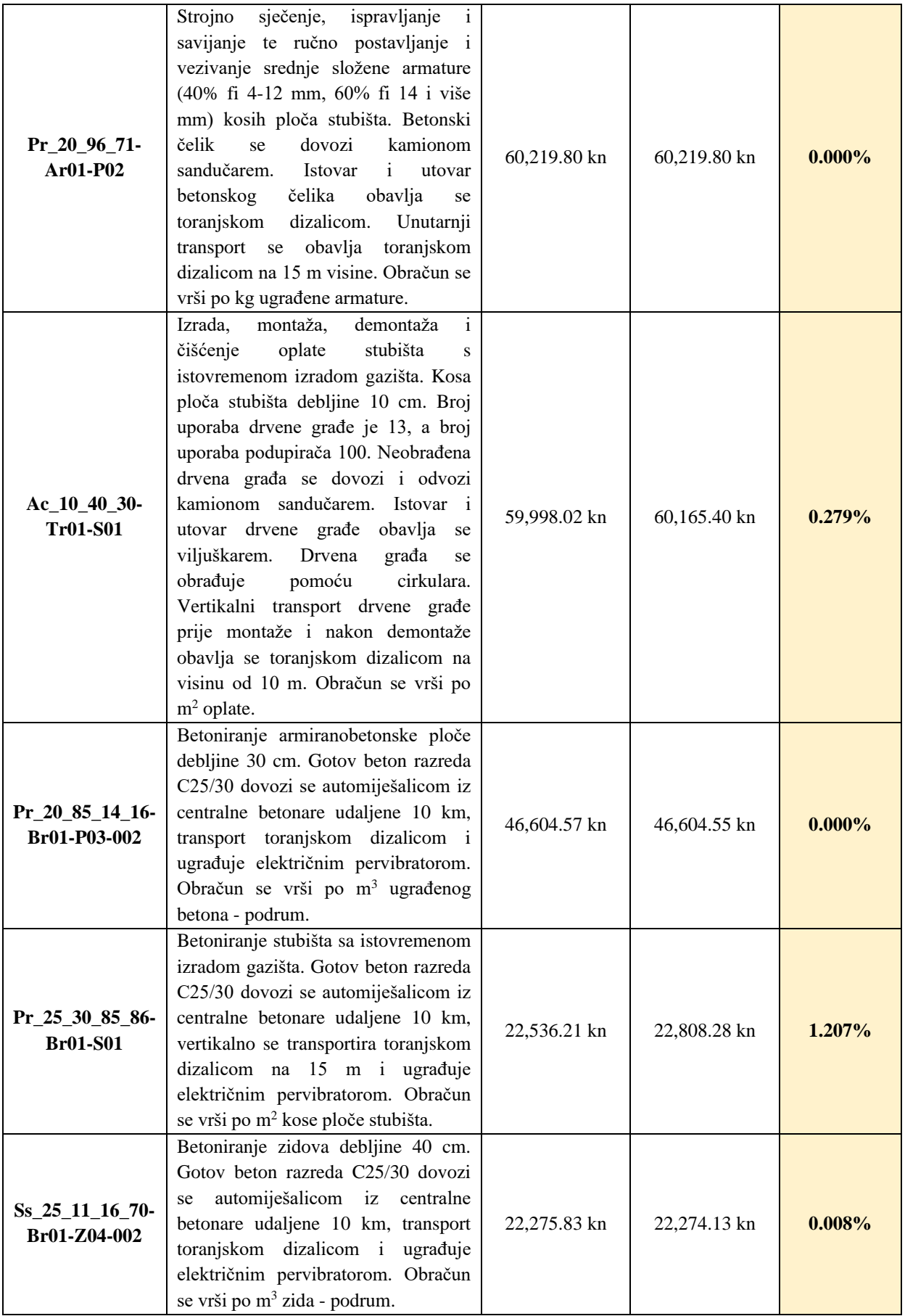

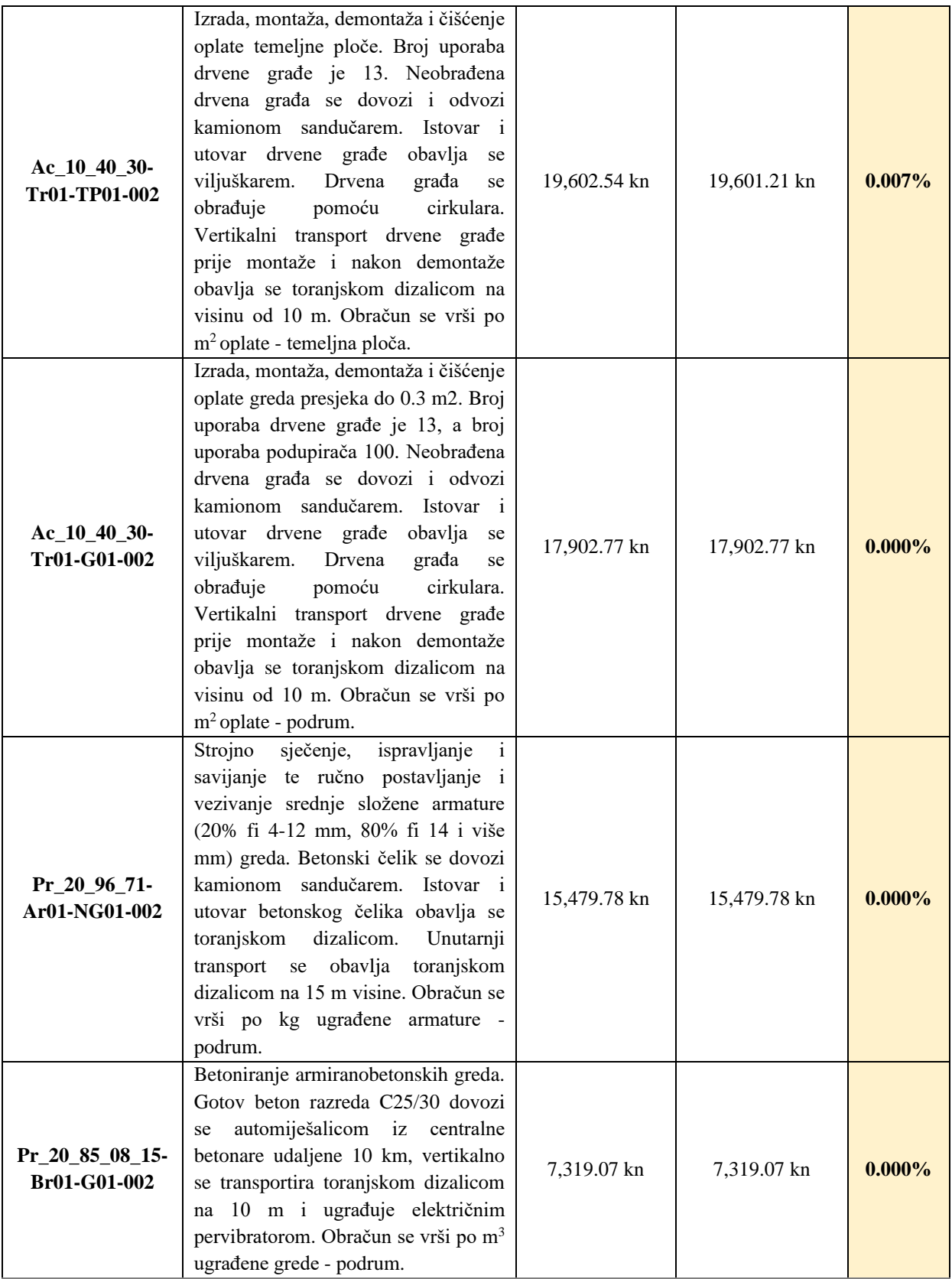

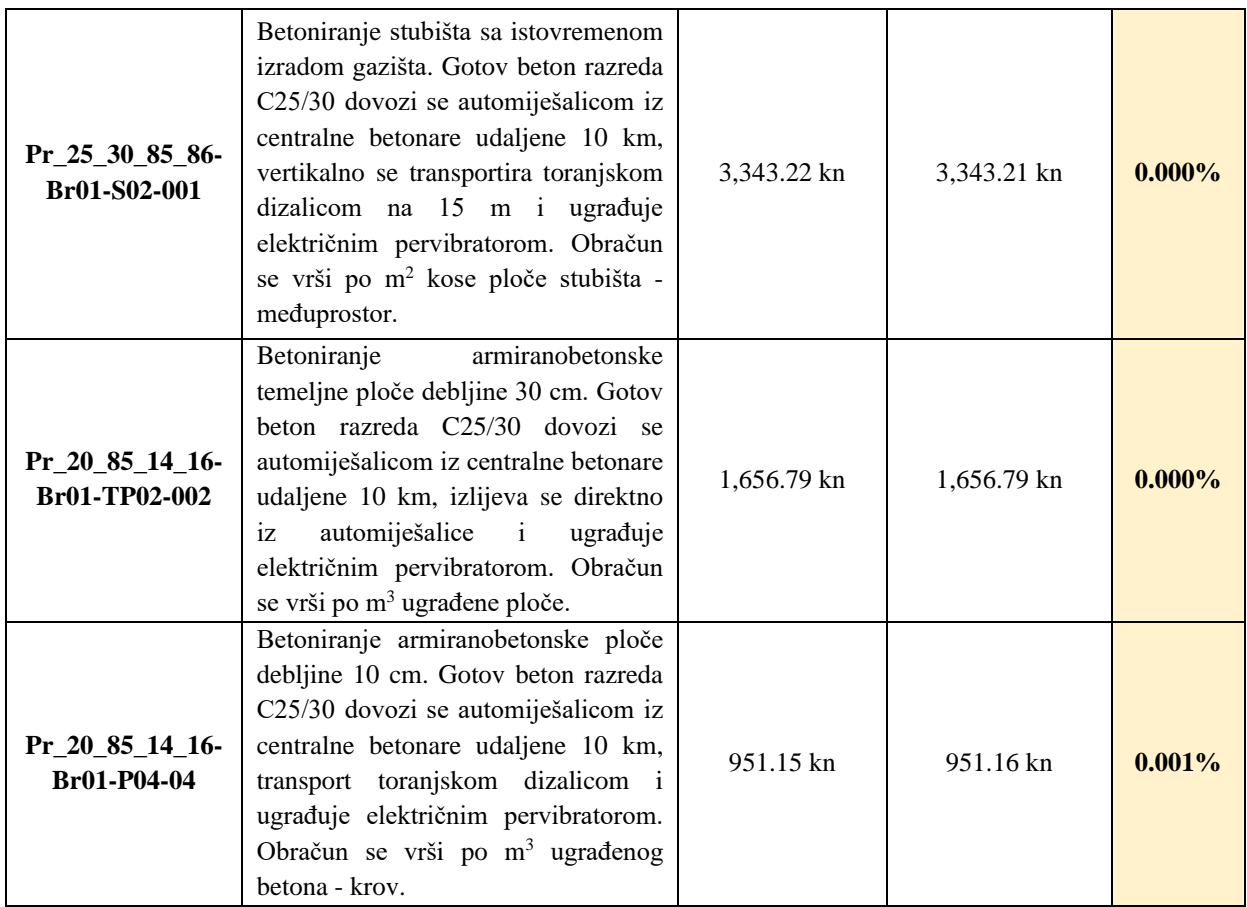

Nadalje, suma troškovno značajnih stavaka (označene podebljanom cijenom stavke u tablici 21) određena na temelju količina modela izvezenog iz Allplana iznosi 9.623.719,97 kn, dok za modela izvezen iz Revita iznosi 9.622.952,59 kn (tablica 22). Ukupna vrijednost planiranih radova iznosi 10.831.423,45 kn (Allplan) i 10.830.299,74 kn (Revit). Udio TZS-a u ukupnoj vrijednosti planiranih radova u oba slučaja iznosi 88.85% (tablica 22).

<span id="page-91-0"></span>**Tablica 21.** Udio TZS u ukupnoj planiranoj vrijednosti radova

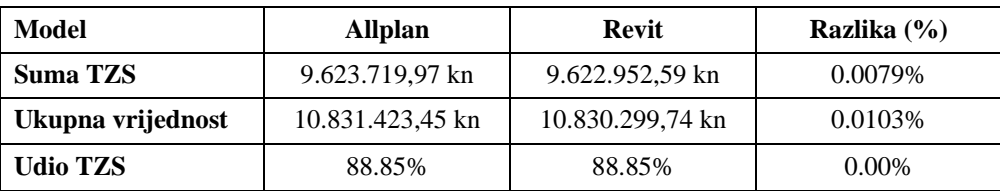

Postotak udjela TZS u troškovniku iznosi 40% za oba slučaja i prikazan je u tablici 23.

<span id="page-91-1"></span>**Tablica 22.** Postotak udjela TZS u troškovniku

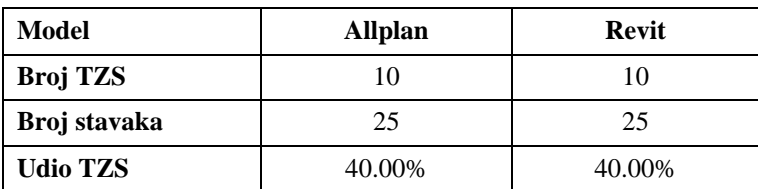

#### **11. TESTIRANJE HIPOTEZE I DISKUSIJA REZULTATA**

Programiranim aplikacijskim programskim sučeljem omogućeno je automatizirano pronalaženje troškovno značajnih stavaka. Detaljnom analizom rezultata dobivenih putem aplikacijskog programskog sučelja može se zaključiti kako troškovno značajne stavke kod oba modela čine 40.00% od ukupnog broja stavaka te nose 88.85% ukupne vrijednosti planiranih radova projekta. Konkretno, troškovno značajne stavke sumarno iznose 9.623.719,97 kn (Revit) i 9.622.952,59 kn (Allplan), dok je ukupna vrijednost projekta 10.830.299,74 kn (Revit) i 10.831.423,45 kn (Allplan). Razlike suma troškovno značajnih stavaka i ukupnih proračunatih vrijednosti projekata iz Revita i Allplana su zanemarive i iznose ispod 0.0079% za troškovno značajne stavke, te 0.0103% za ukupnu vrijednost projekta. Nadalje, uzimajući u obzir usporedbu troškovno značajnih stavaka (tablica 21) uočava se maksimalna razlika od 0.06% kod troškovničke stavke za betoniranje ploča debljine 20 cm. Kod preostalih stavaka koje zajedno nose 11.15% ukupne vrijednosti radova, najveća razlika (1.207%) uočena je kod stavke za betoniranje stubišta sa istovremenom izrade gazišta, što se može pripisati kompleksnoj izradi stubišta u svakom od softvera za modeliranje. Utjecaj te razlike (266.07 kn) na ukupnu cijenu projekta iznosi u postotcima manje od 0.0024%, što je zanemariv postotak. Stoga se može potvrditi hipoteza istraživanja, a to je da se prilagođavanjem klasifikacijskog sustava i proširenjem funkcionalnosti BIM sustava za upravljanje projektima omogućuje prepoznavanje troškovno značajnih stavaka u BIM okruženju. Na temelju dokazanog automatskog pronalaženja troškovno značajnih stavaka, ponuditelji mogu brzo identificirati stavke koje imaju najveći udio u troškovima projekta te na njima analizirati varijantna rješenja s ciljem određivanja optimalne varijante s aspekta troškova. Prilikom izrade rada identificirani su sljedeći preduvjeti nužni za ostvarenje automatizirane analize informacija u BIM softveru za upravljanje projektima putem razvijenog API-a:

- 1. Prilagođeni klasifikacijski kodovi su nužni za provedbu analize troškovne značajnosti u BIM okruženju jer izvorni kodovi klasifikacijskih sustava ne nude zahtijevanu razinu razdvajanja niti označavanja vrste rada, vrste elementa i lokacije elementa BIM modela.
- 2. Za provedbu analize troškovne značajnosti potrebno je imati kvalitetnu varijablu i troškovnik. Kvalitetna varijabla podrazumijeva 3D BIM model sa odgovarajućom IFC strukturom i dodijeljenim prilagođenim klasifikacijskim kodovima elementima modela.
- 3. Za 3D BIM model uvezen u BIM softver za upravljanje projektima potrebno je generirati troškovnik sa odgovarajućom hijerarhijskom strukturom te ga povezati sa elementima BIM modela putem klasifikacijskih kodova.

## **12. ZAKLJUČAK**

U ovom radu razmatra se primjena BIM-a kroz perspektivu izvođača u fazi ponude, kada izvođač definira ponudbenu cijenu koštanja te prethodno analizira mogućnosti određivanja varijantnih rješenja na troškovno značajnijim stavkama. Kako je faza ponude vremenski vrlo ograničena, izvođač mora utrošiti znatnu količinu resursa za analizu troškovne značajnosti. Kao rješenje na spomenuta ograničenja u fazi ponude koristi se teorija značajnosti koja izdvaja stavke sa najvećim udjelom u troškovima projekta, odnosno troškovno značajne stavke. Međutim, taj proces je iznimno spor i dug zbog čega primjena BIM-a izvođačima donosi jednostavniju i automatiziranu analizu. Budući da trenutna rješenja u BIM okruženju ne nude prihvatljivu analizu troškovne značajnosti, u ovom radu su se ista prilagođavala i nadopunjavala. Kako ni jedan od postojećih klasifikacijskih sustava nije zadovoljavao potrebe koje omogućuju automatiziranu provedbu analize troškovne značajnosti razvijene su smjernice za njegovu prilagodbu, odnosno nadopunu. BIM klasifikacijski sustav Uniclass koji se pokazao kao optimalan za primjenu u BIM okruženju, nadograđen je dodatnim oznakama. Također, testirano je omogućava li razmatrano proširenje identifikaciju troškovno značajnih stavaka korištenjem aplikacijskog programskog sučelja u BIM sustavu za upravljanje projektima. Kako su rezultati verifikacije pokazali da se korištenjem klasifikacijskog sustava može provesti analiza troškovne značajnosti mogu se definirati koraci za nadopunom BIM klasifikacijskog sustava prilagođenog analizi troškovne značajnosti (slika 16). Prvi dio koda predstavlja osnovni kod koji se dobiva korištenjem standardnog klasifikacijskog sustava te kojim se identificira tip elementa, dok se nadogradnja vrši kroz tri koraka. U prvom koraku određuje se oznaka rada koja specificira zahtijevanu vrstu rada za izvođenje pojedinog elementa pri čemu se razlikuju armirački, betonski i tesarski radovi, no moguće definirati oznaku za bilo koju vrstu rada. Daljnja raščlamba vrsta rada prema određenom kriteriju predviđena putem oznaka 01, 02 i dr. U drugom koraku vrši se označavanje vrste elementa pri čemu se razlikuju temeljna ploča, ploča, zid, greda i stubište, ali je moguća nadogradnja s drugim elementima. Daljnja raščlamba oznaka pojedinih elemenata predviđena je putem oznaka 01, 02 i dr., pri čemu se istom oznakom označavaju elementi istih karakteristika (npr. debljine). U trećem koraku dodaje se oznaka lokacije te je prizemlje građevine označeno s dvije znamenke i to oznakom 00. Nadzemne etaže građevine označavaju se sa dvije znamenke te je prva etaža označena oznakom 01, dok se ostale etaže označene analogno (drugi kat sa 02, itd.). Podzemne etaže građevine označavaju se sa tri znamenke pri čemu etaža podrum -1 ima oznaku 001, dok se ostale etaže označavaju analogno (podrum -2 se označava sa 002, itd.).

Nadalje, kako je pregledom literature te preliminarnim istraživanjem dokazano da BIM sustavi nemaju funkcije za analizu troškovne značajnosti, u ovom radu su se proširivale funkcionalnosti BIM sustava korištenjem aplikacijskog programskog sučelja. BIM softveri omogućavaju nadograđivanje osnovnih funkcionalnosti softvera putem otvorenog pristupa API-u. Navedeno omogućava automatizaciju različitih analiza koje su trenutačno bazirane na manualnoj obradi podataka, pri čemu je u ovom radu razvijeno rješenje koje omogućava automatiziranu obradu troškovnika i izdvajanje troškovno značajnih stavaka. Preduvjet za ostvarivanje interoperabilnosti i primjenu prethodno spomenutog rješenja je upotreba prilagođenih klasifikacijskih kodova koji se prenose putem entiteta *IfcClassificationReference*. Drugim riječima, prilagođavanjem BIM klasifikacijskog sustava omogućena je identifikacija troškovno značajnih stavaka u BIM okruženju, pri čemu je nadogradnja izvornih kodova klasifikacijskih sustava nužna za ostvarivanje automatizirane analize troškovne značajnosti putem API-a. Razvoj API-a se pokazao nužan jer trenutni sustavi nemaju mogućnost identifikacije troškovno značajnih stavaka u BIM okruženju što je jedna od najvažnijih analiza koju izvođači provode u fazi ponude. Ukoliko se ne pristupi prilagodbi BIM sustava putem API-a, izvođači će biti primorani koristiti druge sustave što će im uzrokovati dodatne i neprihvatljive troškove te pojavu grešaka prilikom razmjene informacija između više sustava, osobito zbog toga što će se napuštati rad u BIM okruženju.

Ovo istraživanje naglašava važnost korištenja klasifikacijskih sustava pri korištenju aplikacijskih programskih sučelja, te shvaćanje potreba za daljnji razvoj alata i otvorenog klasifikacijskog sustava. Također, razvijena automatizirana analiza troškovne značajnosti daje arhitekturu API-a koja se prema istom principu može implementirati u bilo koji BIM sustav za upravljanje projektima. Također, pripadajući i prilagođeni klasifikacijski sustav omogućava bilo kojem sudioniku strukturiranje podataka prilagođeno analizi troškova u BIM okruženju. Međutim, u istraživanju su korišteni specifični softveri, specifična razina razvijenosti BIM modela te specifični objekti. Buduća istraživanja trebaju se bazirati na razvoju smjernica za izradu API-a neovisno o specifičnom sustavu te razvoju smjernica za prilagodbu kodova neovisno o vrsti korištenog klasifikacijskog sustava. Dodatno, potrebno je razmotriti mogućnosti primjene prilagođenih klasifikacijskih sustava na različitim tipovima građevinskih projekata te analizu troškovne značajnosti uz sagledavanje vremenske komponente projekta. Konačno, potrebno je razmotriti mogućnosti uporabe klasifikacijskih sustava na raznim tržištima i njihovu primjenu kod standardizacije troškovničkih stavaka.

### **LITERATURA**

- 1. Afsari, K. i Eastman C.M. (2016) A Comparison of Construction Classification Systems Used for Classifying Building Product Models. *52nd ASC Annual International Conference Proceedings*. Dostupno na: DOI: 10.13140/RG.2.2.20388.27529 [17. lipnja 2020]
- 2. Ahmed, S. (2018) Barriers to Implement Building Information Modeling (BIM) to Construction Industry: A Review. *Journal of System and Management Sciences* [*online*], 7(2), str. 107-113. Dostupno na: https://doi.org/10.32732/jcec.2018.7.2.107 [11.06.2020.]
- 3. Andersson, N. i Lessing, J. (2017) The Interface between Industrialized and Project Based Construction. *Procedia Engineering* [*online*], 196/2017, str. 220-227. Dostupno na: https://doi.org/10.1016/j.proeng.2017.07.193 [3. srpnja 2020.]
- 4. Ashworth, S., Tucker, M. i Druhmann, C. (2017) Employer's Information Requirements (EIR): A BIM case study to meet client and facility manager need. U: Nielsen, S.B., Jensen, P.A., Brinkø, R. (ur.), *Research papers for EUROFM's 16th research symposium, EFMC 2017.* Lyngby: Polyteknisk Forlag, str. 112-122
- 5. Baldwin, M. (2019) *The BIM Manager*. First edition. Berlin; Zürich; Wien: Beuth Verlag GmbH
- 6. Bank, L.C., McCarthy, M., Thompson, B.P. i Menassa, C.C. (2011) Integrating BIM with System Dynamics as a Decision-making Framework for Sustainable Building Design and Operation. *Proceedings of the First International Conference on Sustainable Urbanization (ICSU 2010): 15-17 December 2010, Hong Kong, China.*  Hong Kong: Faculty of Construction and Land Use, The Hong Kong Polytechnic University, str. 15-17
- 7. Bew, M. i Richards, M. (2008) Dostupno na: https://www.researchgate.net /figure/Bew-Richards-BIM-maturity-model\_fig1\_272826803 [06. srpnja 2020]
- 8. Bexel Consulting (n.d.) Dostupno na: https://bexelmanager.com/wp-content/uploads /BEXEL\_Manager\_API.pdf [09. lipnja 2020]
- 9. Binesmael, M., Li, H. i Lark, R. (2018) Meta-Standard for Collaborative BIM Standards: An Analysis of UK BIM Level 2 Standards. U: Camarinha-Matos, L. M., Afsarmanesh, H., Rezgui, Y. (ur.), *Collaborative Networks of Cognitive Systems: 19th IFIP WG 5.5 Working Conference of Virtual Enterprises, PRO-VE 2018 Cardiff, UK,*

*September 17-19,2018 Proceedings*. Cham: Springer International Publishing, str. 661 – 668

- 10. Borrmann, A., König M., Koch C. i Beetz J. (2018) *Building Information Modeling: Technology Foundations and Industry Practice*. Cham: Springer International Publishing
- 11. Brook, A. i dr. (2020) Australia and New Zealand Guide to ISO 19650. Dostupno na: https://brisbim.com/wp-content/uploads/2019/10/ANZ-Guide\_ISO19650\_Industry-Preview.pdf [07. srpnja 2020]
- 12. buildingSMART (2011) Dostupno na: https://technical.buildingsmart.org/standards/ifc/ [3. srpnja 2020.]
- 13. buildingSMART (2020) Dostupno na: https://www.buildingsmart.org/ [17. lipnja 2020]
- 14. Cerezo-Narváez, A., Pastor, A., Otero-Mateo, M. i Ballesteros-Pérez, P. (2020) Integration of Cost and Work Breakdown Structures in the Management of Construction Projects. *Applied Sciences* [online]*,* 1386(10). Dostupno na: https://doi.org/10.3 390/app10041386 [17. lipnja 2020]
- 15. Cheng, J.C. P. i Lu, Q. (2015) A Review of the Efforts and Roles of the Public Sector for BIM Adoption Worldwide. *Journal of Information Technology in Construction,*  20/2015, str. 442 – 478
- 16. Cheung, S.O., Ng, T.S.T., Wong, S. i Suen, H.C.H. (2003) Behavioral aspects in construction partnering. *International Journal of Project Management*, 21/2003, str. 333–343.
- 17. CIC (2013) *Employer's Information Requirements.* London: Construction Industry Council. Dostupno na: http://cic.org.uk/ [11. lipnja 2020.]
- 18. Craig, N. i Sommerville, J. (2006) Information management systems on construction projects: case reviews. *Records Management Journal*, 16(3), str. 131 - 148
- 19. Crotty, R. (2012) The Impact of Building Information Modelling. First Edition. New York: SPON Press
- 20. Di Giuda, G. M., Giana, P.E., Schievano, M. i Paleari, F. (2020) Guidelines to Integrate BIM for Asset and Facility Management of a Public University. U: Daniotti, B., Gianinetto, M., Della Torre, S. (ur.), *Digital Transformation of the Design, Construction and Management Processes of the Built Environment*. Cham: Springer International Publishing, str. 309-318
- 21. Eastman, C., Teicholz, P., Sacks, R. i Liston, K. (2011) *BIM Handbook: A Guide to Building Information Modeling for Owners, Managers, Designers, Engineers, and Contractors*. Second edition. New Jersey: John Wiley & Sons, Inc.
- 22. Ekholm, A. (1996) A Conceptual Framework for Classification of Construction Works. *ITcon,* 1/1996, str. 25-50
- 23. Ekholm, A. i Häggström, L. (2011) Building Classification for BIM Reconsidering the Framework, *Proceedings of the CIB W78-W102 2011: International Conference – Sophia Antipolis, France, 26-28 October*. Sophia Antipolis: CIB
- 24. Eynon, J. (2016) *Construction Manager's BIM Handbook*. Chichester: John Wiley & Sons Ltd
- 25. Fathi, M.S., Abedi M., Rambat S. i Zakiyudin M.Z. (2012) Context-Aware Cloud Computing for Construction Collaboration. *Journal of Cloud Computing,* 2012/2012, str. 1-11
- 26. Gallagher, M., O'Connor, A., Dettbar, J., i Gilday, L. (2004) Cost Analysis of Inadequate Interoperability in the U.S. Capital Facilities Industry. Maryland: National Institute of Standards and Technology. Dostupno na: https://nvlpubs.nist.gov/nistpub s/gcr /2004/NIST.GCR.04-867.pdf [06. srpnja 2020]
- 27. Gelder, J. (2015) The principles of a classification system for BIM: Uniclass 2015. U: Crawford, R.H. i Stephan, A. (ur.), *Living and Learning: Research for a Better Built Environment: 49th International Conference of the Architectural Science Association 2015*. Melbourne: Whites Law, str. 287-297
- 28. Georgieva, I. (2017) *Using Transparency Against Corruption in Public Procurement: A Comparative Analysis of the Transparency Rules and their Failure to Combat Corruption.* Cham: Springer International Publishing
- 29. građenja iz kolegija Organizacija građenja 2 [07. srpnja 2020]
- 30. Heaton, J., Parlikad, A.K. i Schooling, J. (2019) Design and development of BIM models to support operations and maintenance. Computers in Industry [online], 111/2019, str. 172 – 186. Dostupno na: https://doi.org/10.1016/j.compind.20 19.08.001 [11.lipnja.2020.]
- 31. Heaton, J., Parlikad, A.K. i Schooling, J. (2019) Design and development of BIM models to support operations and maintenance. *Computers in Industry* [online], 111/2019, str. 172 – 186. Dostupno na: https://doi.org/10.1016/j.compind.2019.08.001 [11.lipnja.2020.]
- 32. Hrvatski zavod za norme (2020) Dostupno na: https://www.hzn.hr/UserDocsImages /glasila/Oglasnik%20za%20normativne%20dok-1\_2019-kor1.pdf [11. lipnja 2020.]
- 33. Ibrahim, R., Shari, Z. i Rahiminian, F.P. (2013) Embedding Work Culture in Building Information Modelling (BIM) for Enhancing Collaboration in Global Projects. *International Journal of 3-D Information Modeling* [online], 2(2), str. 16-29. Dostupno na: https://doi.org/10.4018/ij3 dim.20130 40102 [17. lipnja 2020]
- 34. ICIS (2017) Dostupno na: https://www.icis.org/wp-content/uploads/2017/11/ICISreport\_Classification\_Identification-\_and\_BIM\_final\_2017-10.pdf [17.lipnja 2020.]
- 35. IPA (2016) Dostupno na: https://ipa.co.uk/ [17. lipnja 2020]
- 36. Jørgensen, K. A. (2011) Classification of Building Object Types: Misconceptions, challenges and opportunities, *Proceedings of the CIB W78-W102 2011: International Conference –Sophia Antipolis, France, 26-28 October*. Sophia Antipolis: CIB
- 37. Jung, Y. i Joo, M. (2011) Building information modelling (BIM) framework for practical implementation. *Automation in Construction*, 20/2011, str. 126 – 133
- 38. Juran, J. M. (1951) *Juran's Quality Control Handbook.* New York: McGraw Hill.
- 39. Jurčević, M., Pavlović, M. i Šolman, H. (2017) *Opće smjernice za BIM pristup u graditeljstvu*. Zagreb: Naklada Zadro
- 40. Kensek, K.M. (2014) Integration of Environmental Sensors with BIM: case studies using Arduino, Dynamo, and the Revit API. *Informes de la Construcción* [online], 66(536). Dostupno na: http://dx.doi.org/10.3989/ic.13.151.
- 41. Kiremire, A.R. (2011.) *The Application of the Paretto principle in software engineering*. Louisiana: Louisiana Tech University
- 42. Kocakaya, M.N., Namlı, E. i Işıkdağ, Ü (2019) Building Information Management (BIM), A New Approach to Project Management*. Journal of Sustainable Construction Materials and Technologies*, 4/2019, str. 323 - 332
- 43. Kolarić, S., Vukomanović, M., Bogdan, A. (2020) Analiza primjene BIM-a u hrvatskom graditeljstvu. *Građevinar*, 72 (3), str. 205-214, Dostupno na: https://doi.org/10.14256 /JCE. 2774.2019 [11.lipnja 2020.]
- 44. Kumar, B. (2015*) A Practical Guide to Adopting BIM in Construction Projects*. Dunbeath: Whittles Publishing
- 45. Latiffi, A.A., Mohd, S., Kasim, N. i Fathi, M.S. (2013) Building information modeling (BIM) application in Malaysian construction industry. *International Journal of Construction Engineering and Management* [*online*], 2/4A, str. 1-6. Dostupno na: https://doi.org/10.5923/s.ijcem.201309.01 [10. lipnja 2020.]
- 46. Leite, F.L. (2020) *BIM for Design Coordination: A Virtual Design and Construction Guide for Designers, General Contractors, and MEP Subconstractors*. New Jersey: John Wiley & Sons, Inc.
- 47. McAuley, B., Hore, A. i West R. (2017) BICP Global BIM Study Lessons for Ireland's BIM Programme. Dublin: Construction IT Alliance. Dostupno na: https://doi.org /10.21427/D7M049 [06. srpnja 2020]
- 48. McGraw Hill (2014) Dostupno na: https://www.icn-solutions.nl/pdf/bim\_construct ion .pdf [08.lipnja 2020]
- 49. Mekawy, M. i Petzold, F. (2018) BIM-Based Model Checking in the Early Design Phases of Precast Concrete Structures. U: Fukuda, T., Huang, W., Janssen, P., Crolla, K. i Alhadidi, S. (ur.) *Learning, Adapting and Prototyping, Proceedings of the 23rd International Conference of the Association for Computer-Aided Architectural Design Research in Asia (CAADRIA) 2018.* Hong Kong: Association for Computer-Aided Architectural Design Research in Asia, str. 71-80
- 50. Messner, J., Anumba, C., Dubler, C., Goodman, S., Kasprzak, C., Kreider, R., Leicht, R., Saluja, C., and Zikic, N. (2019). BIM Project Execution Planning Guide, Version 2.2. Computer Integrated Construction Research Program, The Pennsylvania State University, University Park, PA, USA, August, Available at http://bim.psu.edu.
- *51.* Mukkavaara, K., Jansson, G., Holmberg, A. i Sandberg, M. (2016) Approach for Automated Planning Using 5D-BIM. *Proceedings of the 33rd CIB W78 Conference 2016, Oct. 31st-Nov. 2nd 2016, Brisbane, Australia, 2016*
- 52. NATSPEC (2020) Dostupno na: https://bim.natspec.org/documents/iso-19650-docum ents [15. lipnja 2020.]
- 53. NBS (2016) Dostupno na: https://www.thenbs.com/knowledge/national-bim-report-2016 [17. lipnja 2020]
- 54. NBS (2017) Dostupno na: https://www.thenbs.com/knowledge/national-bim-report-201 7 [17. lipnja 2020]
- 55. NBS (2019) Dostupno na: https://www.thenbs.com/knowledge/national-bim-report-2019 [17. lipnja 2020]
- 56. NBS (2020) Dostupno na: https://www.thenbs.com/about-nbs/press-releases/bim-2020-survey [17. lipnja 2020]
- 57. Panteli, C., Polycarpou, K., Morsink-Georgalli, F.Z., Stasiuliene, L., Pupeikis, D., Jurelionis, A., i Fokaides, P. A. (2020) Overview of BIM integration into the Construction Sector in European Member States and European Union Acquis. *IOP*

*Conference Series: Earth and Environmental Science, Volume 410, Sustainability in the built environment for climate change mitigation: SBE19 Thessaloniki 23–25 October 2019, Thessaloniki, Greece.* Bristol: IOP Publishing

- 58. Radujković, M. (1998) Planning and Control of Projects Through Application of Time and Cost Significant Activities. Project management, 4 (1), str. 96-101.
- 59. Radujković, M., Burcar Dunović, I., Dolaček Alduk Z., Nahod, M. i Vukomanović, M. (2015) Organizacija građenja. Zagreb: Sveučilište u Zagrebu
- 60. Rajabifard, A., Atazadeh, B. i Kalantari, M. (2019) *BIM and Urban Land Administration.* Boca Raton: CRC Press.
- 61. Reizgevicius, M., Ustinovicius, L., Cibulskiene, D., Kutut, V. i Nazarko L. (2018) Promoting Sustainability through Investment in Building Information Modeling (BIM) Technologies: A Design Company Perspective. *Sustainability,* 10(3), str. 2-22
- 62. Sacks, R., Gurevich, U., i Shrestha, P. (2016) A review of Building Information Modeling protocols, guides and standards for Large construction clients. *Journal of Information Technology in Construction*, 21/2016, str. 479 – 503
- 63. Saket M. (1986) Cost Significance Applied to Estimating and Control of Construction Projects, PhD, Department of Civil Engineering University of Dundee, Dundee
- 64. Shen, G.Q., Brandon, P. i Baldwin, A. (2009) *Collaborative Construction Information Management.* New York: Spon Press
- *65.* Singh, M.H., Sawhney, A., Sharma, V. i Kumari, S.P. (2016) Exploring Potentials of Using BIM Data for Formwork Design through API Development. *Proceedings of ID@50 Integrated Design Conference.*
- 66. Succar, B. (2010) *The five components of BIM performance measurement*. CIB: Salford. Dostupno na: https://changeagents.blogs.com/thin [kspace/files/The%20F](https://changeagents.blogs.com/thin%20kspace/files/The)ive%20Com

ponents%20of%20BIM%20Performance%20Measurement.pdf [03. srpnja 2020.]

- 67. Taghaddos, H., Mashayekhi, A. i Sherafat, B. (2016) Automation of Construction Quantity Take-Off: Using Building Information Modeling (BIM). U: Perdomo-Rivera, J.L., Gonzáles-Quevedo, A., López del Puerto, C., Maldonado-Fortunet, F. i Molina-Bas, O. (ur.). *Construction Research Congress 2016: Old and New Construction Technologies Converge in Historic San Juan.* San Juan: American Society of Civil Engineers, str. 2218 - 2227
- 68. UK BIM Alliance (2019) *Information Management According to BS EN ISO 19650: Guidance Part 1: Concepts*. London: UK BIM Alliance. Dostupno na:

[https://www.ukbimalliance.org/wp-content/uploads/2019/04/Information-Managemen](https://www.ukbimalliance.org/wp-content/uploads/2019/04/Information-Managemen%20t-according-to-BS-EN-ISO-19650_-Guidance-Part-1_Concepts_2ndEdition.pdf)  [t-according-to-BS-EN-ISO-19650\\_-Guidance-Part-1\\_Concepts\\_2ndEdition.pdf](https://www.ukbimalliance.org/wp-content/uploads/2019/04/Information-Managemen%20t-according-to-BS-EN-ISO-19650_-Guidance-Part-1_Concepts_2ndEdition.pdf)

- 69. UK BIM Alliance (2020) *Information Management According to BS EN ISO 19650: Guidance Part 2: Processes for Project Delivery*. London: UK BIM Alliance. Dostupno na:https://www.ukbimalliance.org/wp-content/uploads/2020/05/ISO19650- 2Edition4 .pdf [11. lipnja 2020.]
- 70. Vitasek, S. i Zak, J. (2018) Cost estimating and building information modelling (BIM) in road construction. U: Skibniewski, M.J. i Hajdu, M. (ur.), *Proceedings of the Creative Construction Conference (2018).* Budapest: Diamond Congress
- 71. Vukomanović, M. (2020) Predavanje Izrada varijantnih rješenja kod organizacije građenja iz kolegija Organizacija građenja 2 [07. srpnja 2020]
- 72. Xu, S. i Luo, H. (2013) The Information-related Time Loss on Construction Sites: A Case Study on Two Sites. *International Journal of Advanced Robotic Systems*  [online], 11(8), str. 128-140. Dostupno na: https://doi.org/10.5772/58444 [15. lipnja 2020.]

## **POPIS SLIKA**

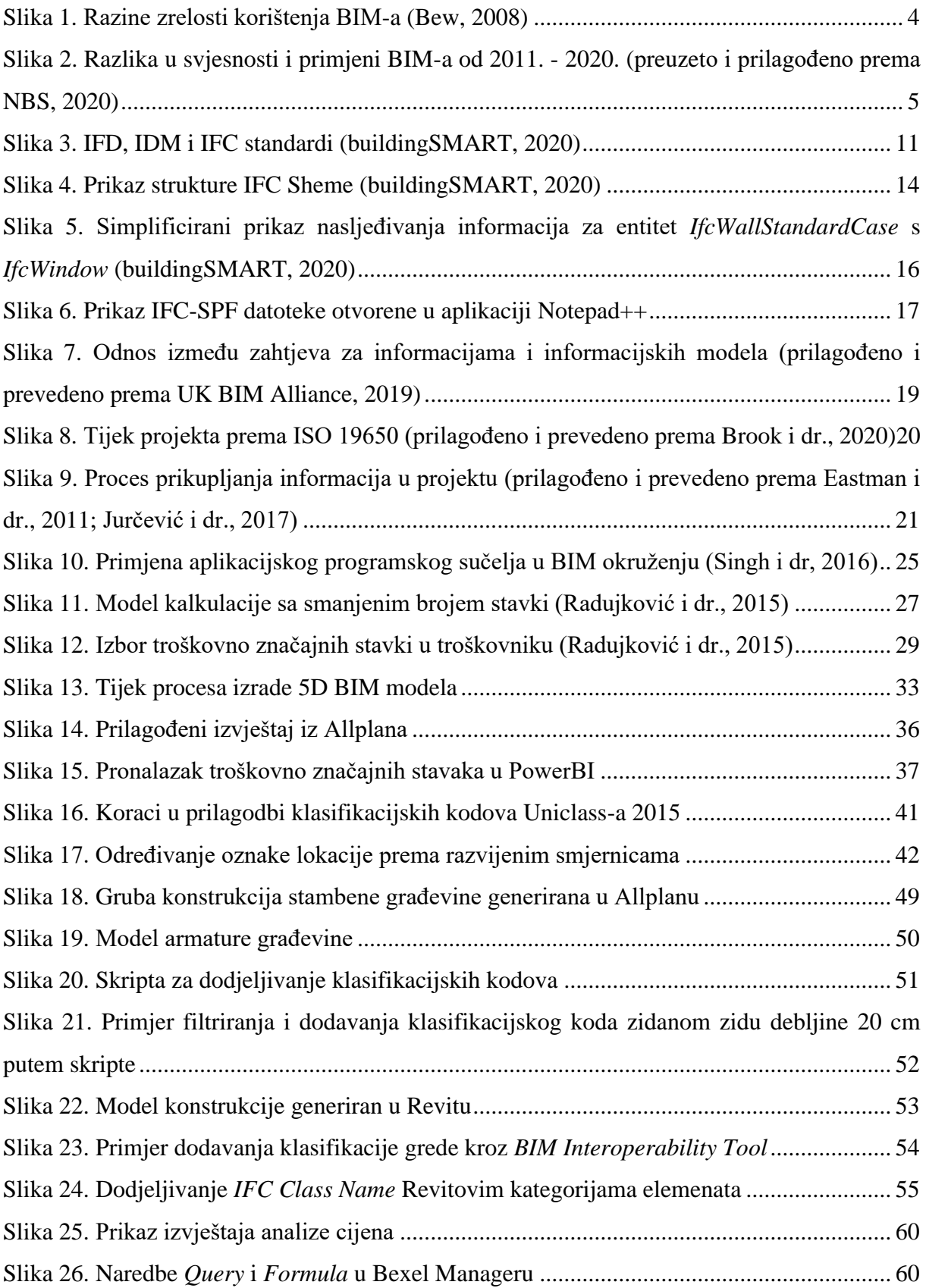

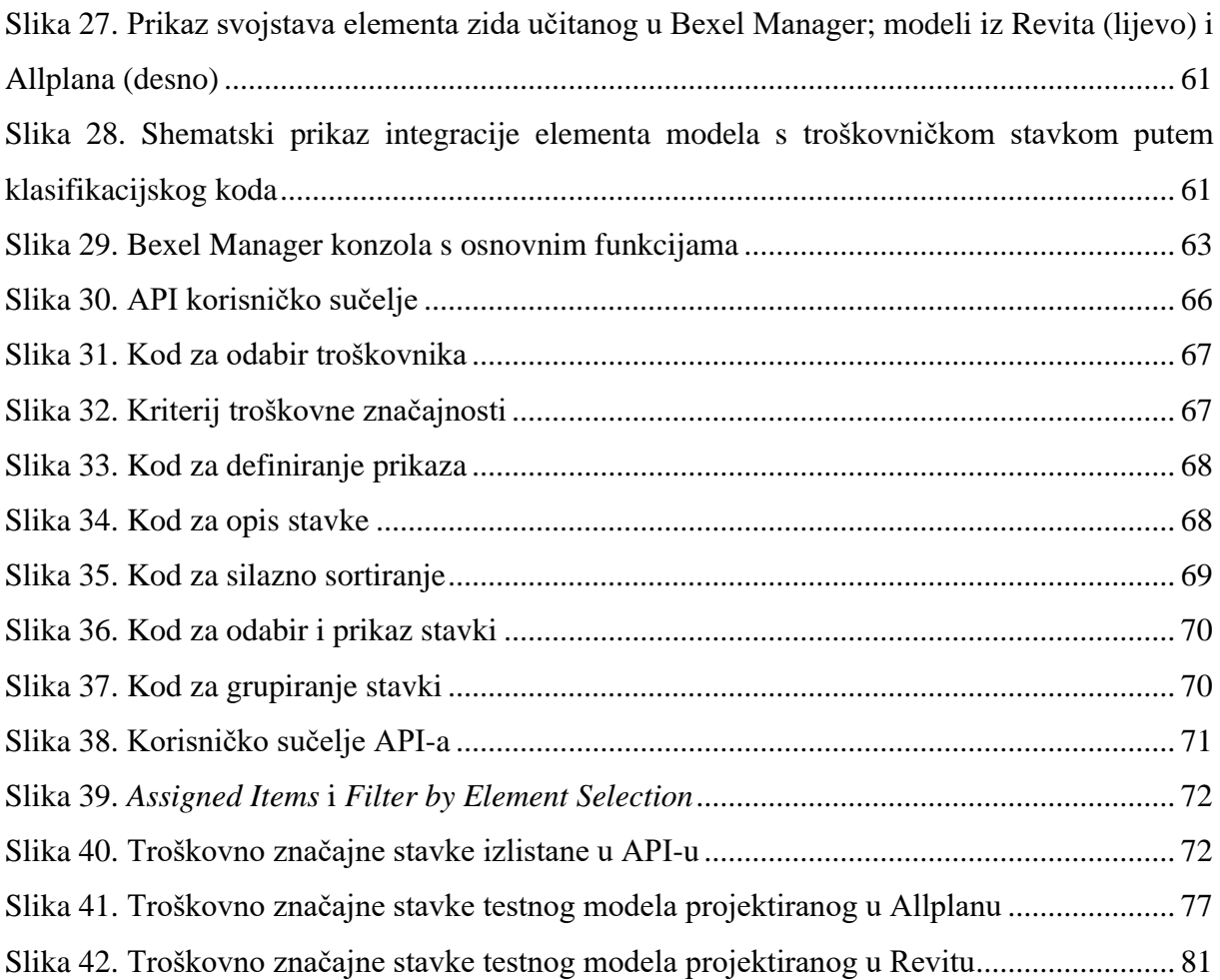

## **POPIS TABLICA**

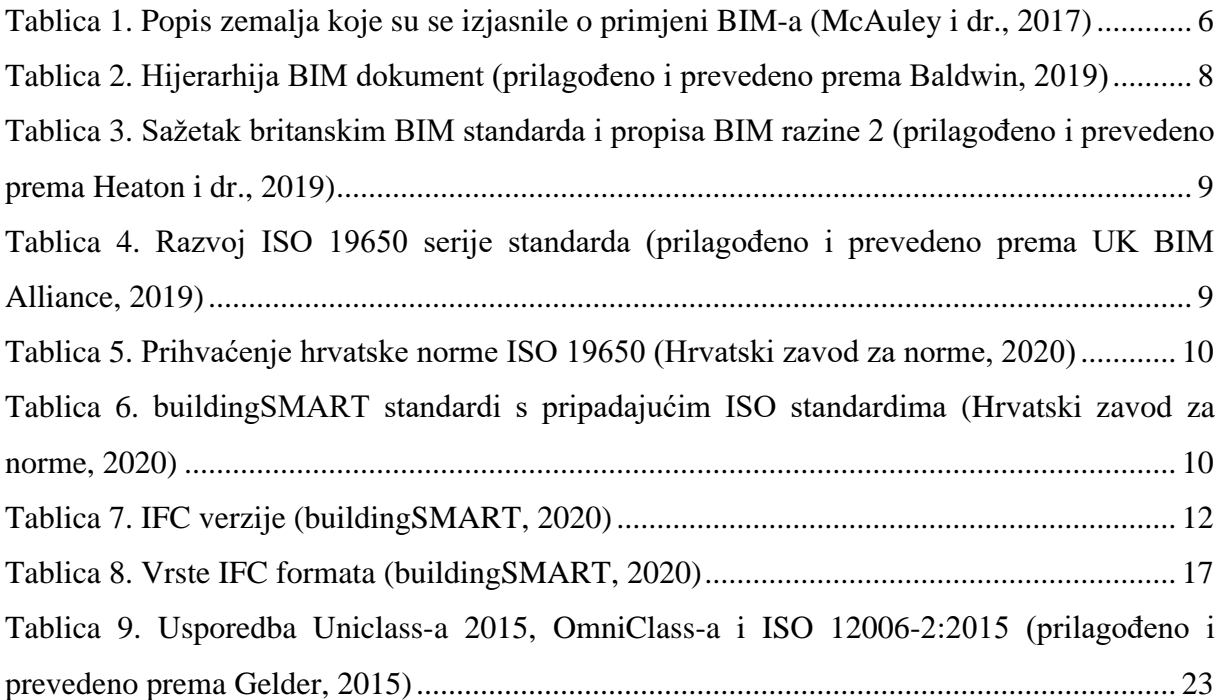

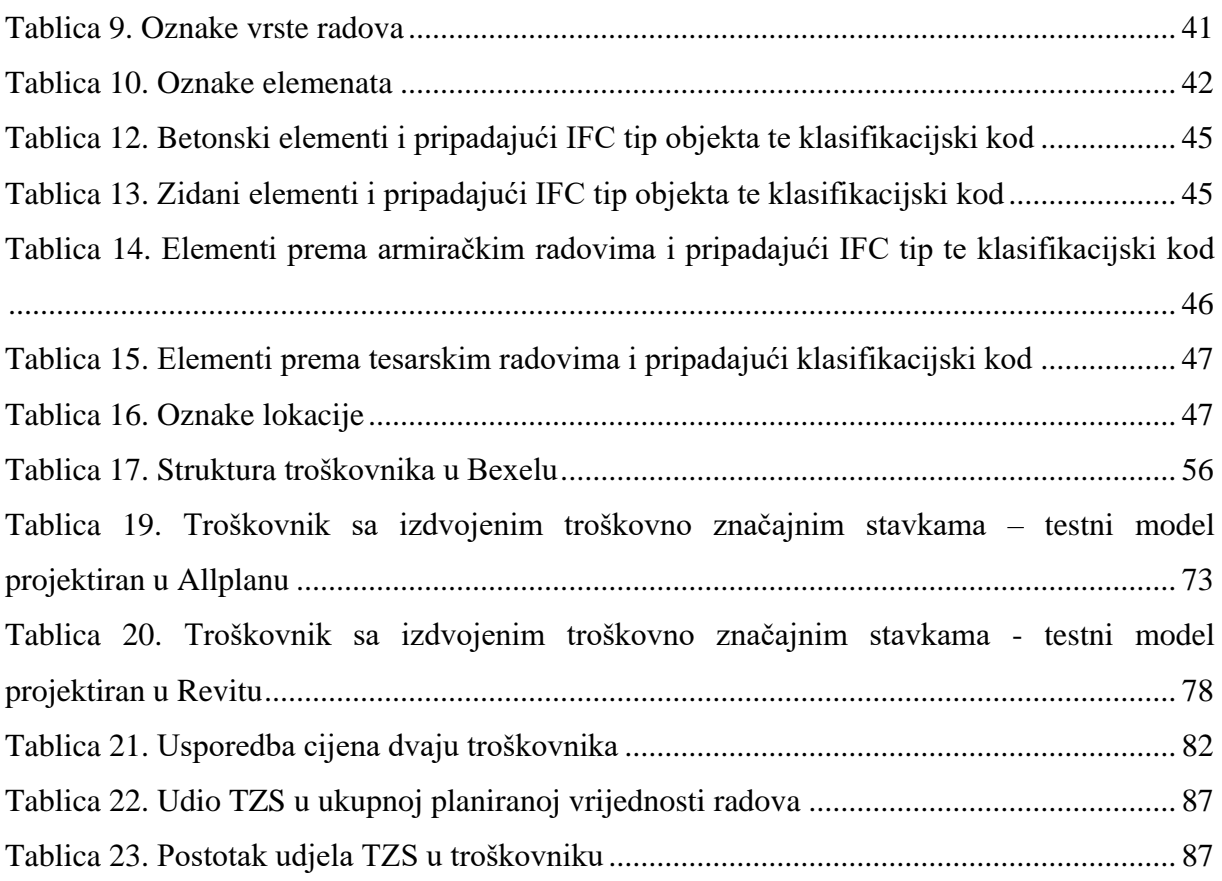

# **POPIS PRILOGA**

Prilog 1. Kod aplikacijskog programskog sučelja

Prilog 2. Animacijski prikaz funkcionalnosti API-a